# **Data Storage & Indexes**

Instructor: Matei Zaharia

## **Outline**

C-Store (co-designing compute & storage)

Indexes

## **Outline**

C-Store (co-designing compute & storage)

Indexes

# **C-Store Storage**

The storage construct was a "projection"; what does that mean?

# **C-Store Compression**

Five types of compression:

- » Null suppression
- » Dictionary encoding
- » Run-length encoding
- » Bit-vector encoding
- » Lempel-Ziv

#### Tradeoff: size vs ease of computation

# **API for Compressed Blocks**

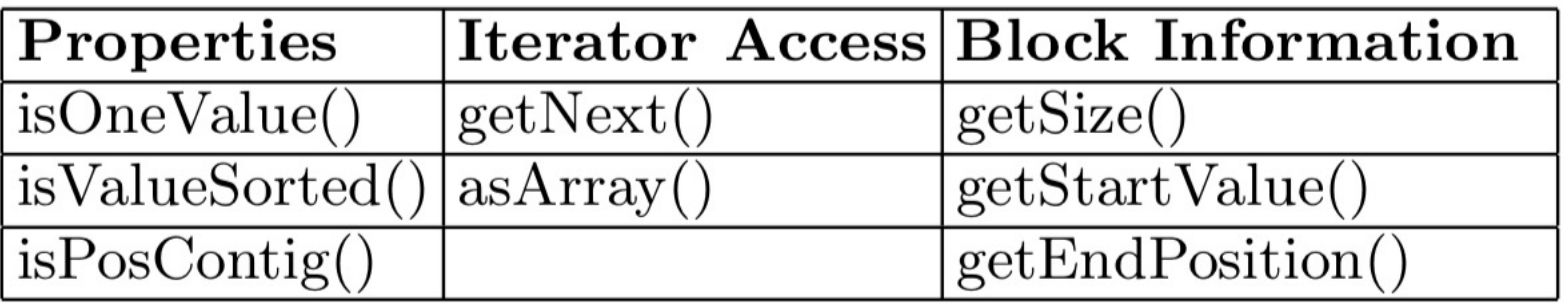

#### Table 1: Compressed Block API

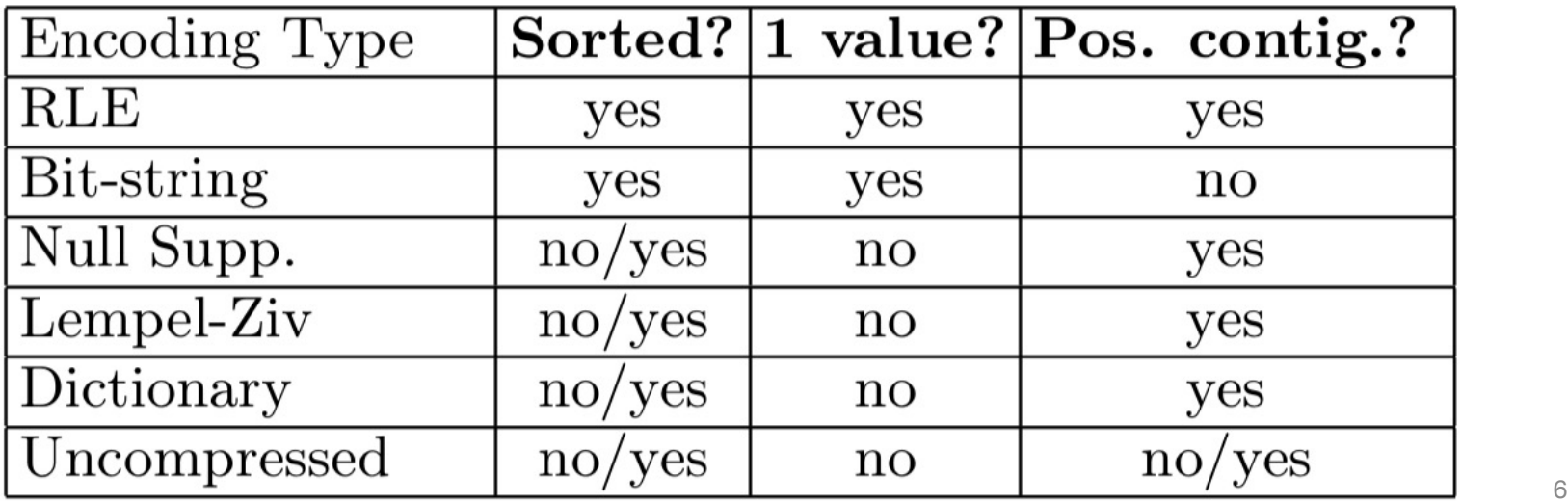

# **Using the Block API**

 $COUNT(COLUMN c1)$ 

```
b = GET NEXT COMPRESSED BLOCK FROM c1
```
WHILE *b* IS NOT NULL

IF  $b$ . ISONEVALUE()

```
x = FETCH CURRENT COUNT FOR b.GETSTARTVAL()
```
 $x = x + b$ .GETSIZE()

**ELSE** 

```
a = b \text{.ASARRAY}()
```
FOR EACH ELEMENT  $i$  IN  $a$ 

 $x =$  FETCH CURRENT COUNT FOR  $i$ 

 $x=x+1$ 

 $b =$  GET NEXT COMPRESSED BLOCK FROM  $c1$ 

#### Figure 2: Pseudocode for Simple Count Aggregation

### **Data Size with Each Scheme**

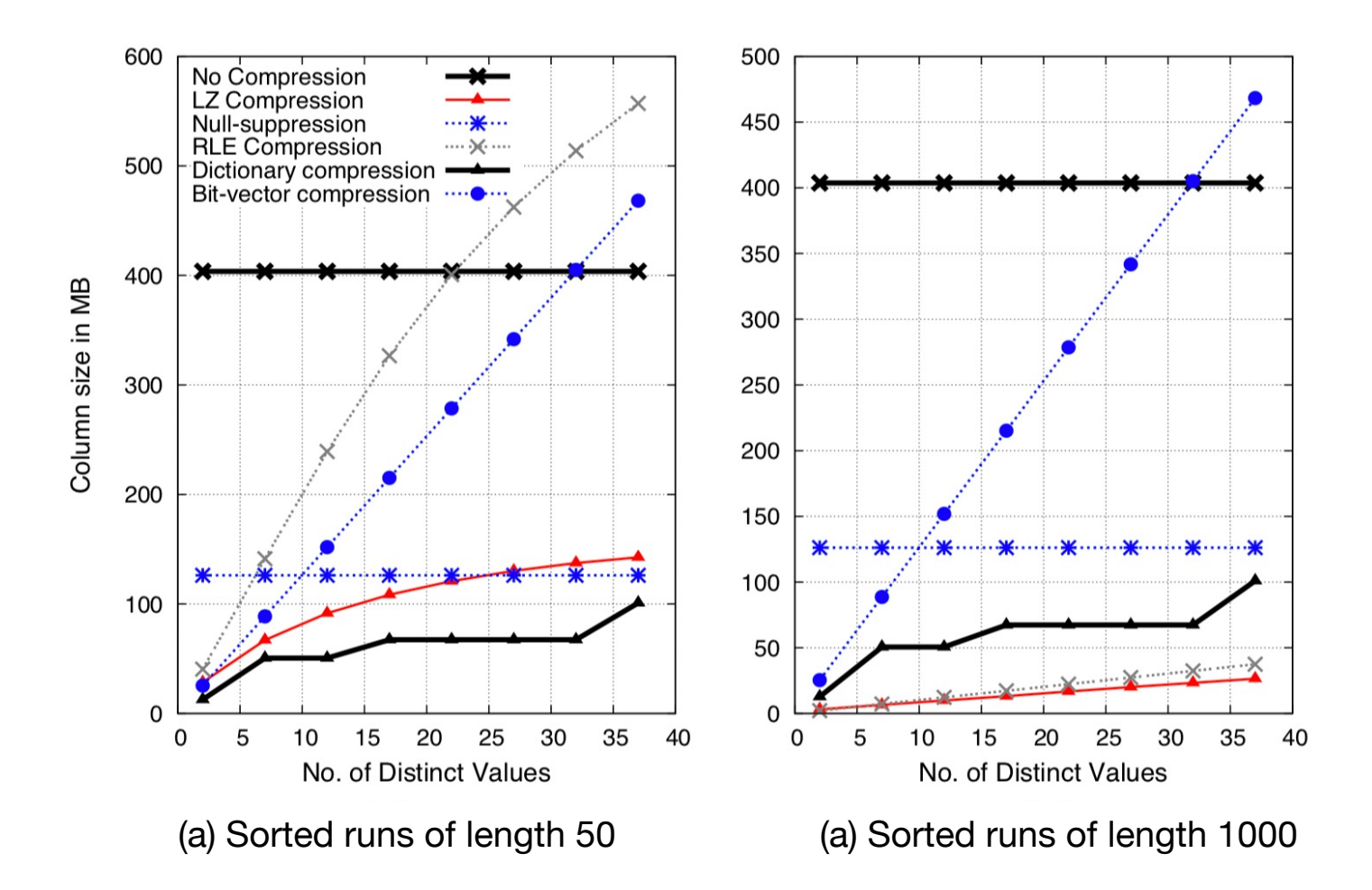

Figure 4: Compressed column sizes for varied compression schemes on column with sorted runs of size  $50$  (a) and  $1000$  (b)

### **Performance: Compressed Eval**

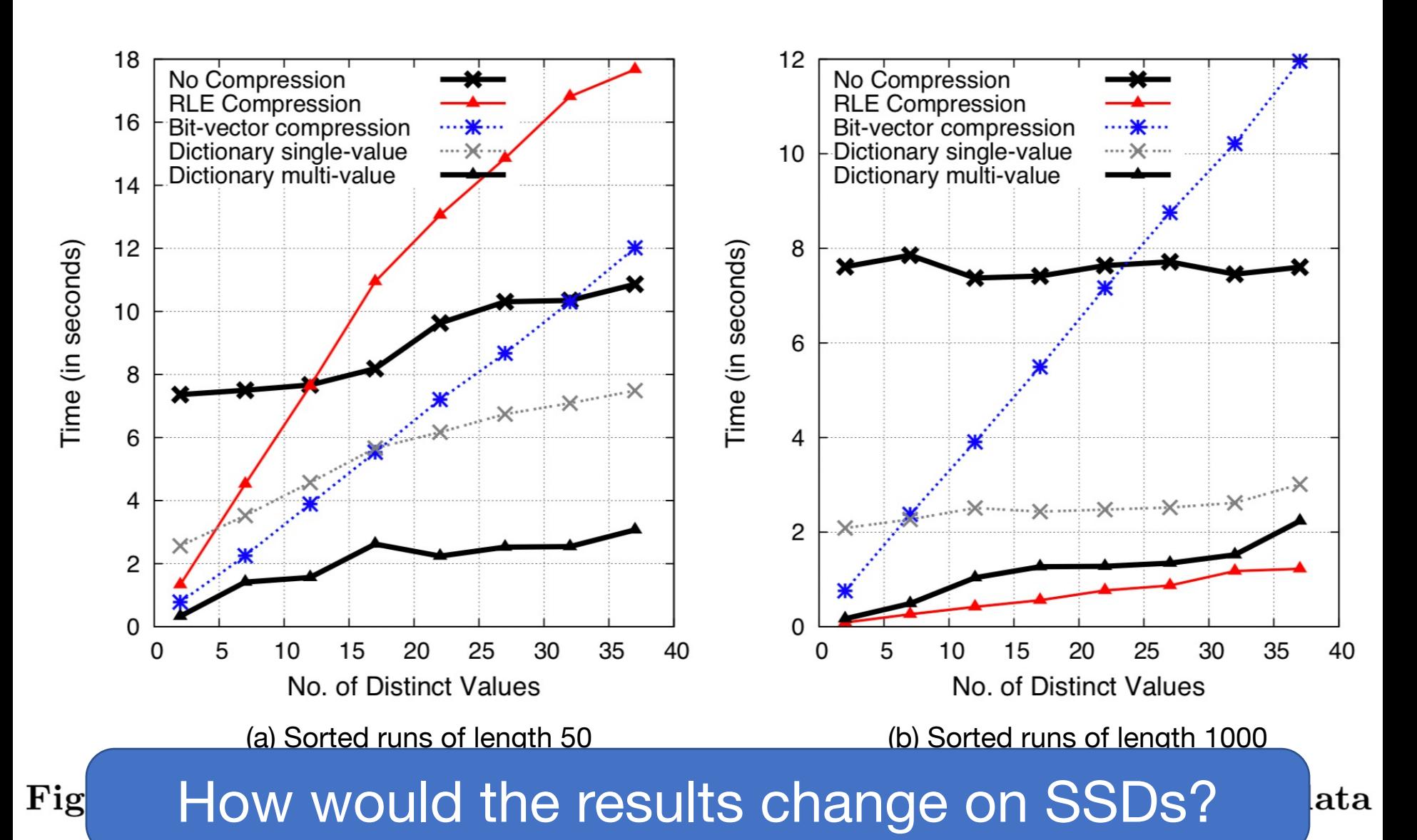

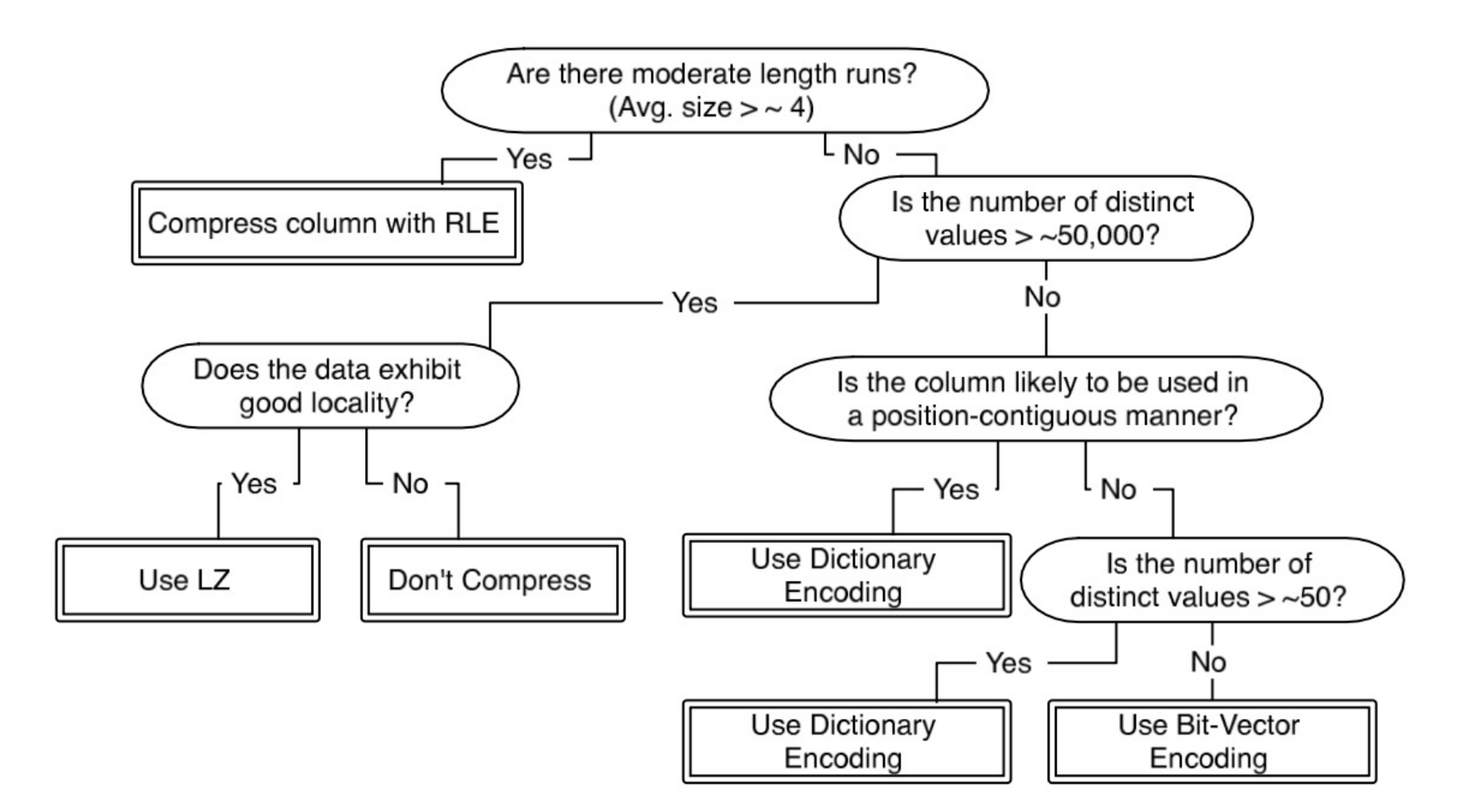

Figure 10: Decision tree summarizing our results regarding the proper selection of compression scheme.

## **Outline**

### C-Store (co-designing compute & storage)

Indexes

# **Key Operations on an Index**

Find all records with a given **value** for a key » Key can be one field or a tuple of fields (e.g. country="US" AND state="CA") » In some cases, only one matching record

Find all records with key in a given **range**

Find **nearest neighbor** to a data point?

## **Tradeoffs in Indexing**

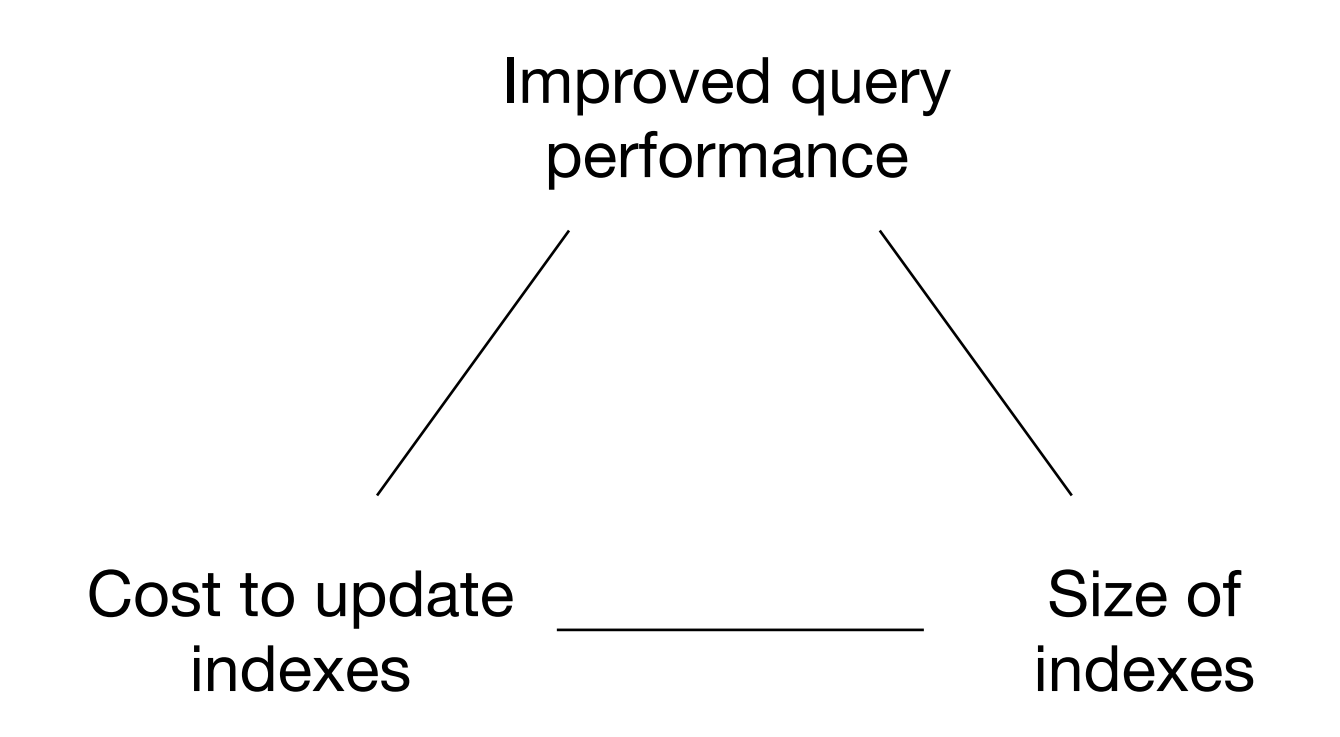

# **Some Types of Indexes**

Conventional indexes

B-trees

Hash indexes

Multi-key indexing

Many standard data structures, but adapted to work well on disk

CS 245 15

#### Sequential File

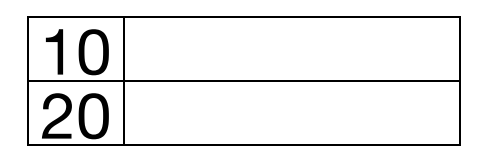

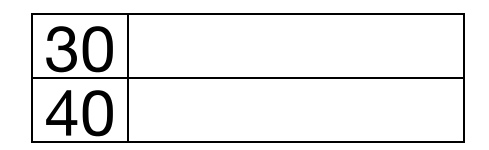

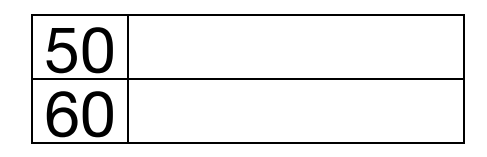

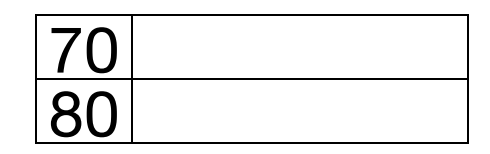

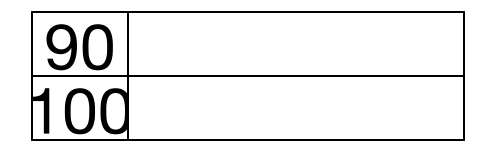

#### Dense Index

Sequential File

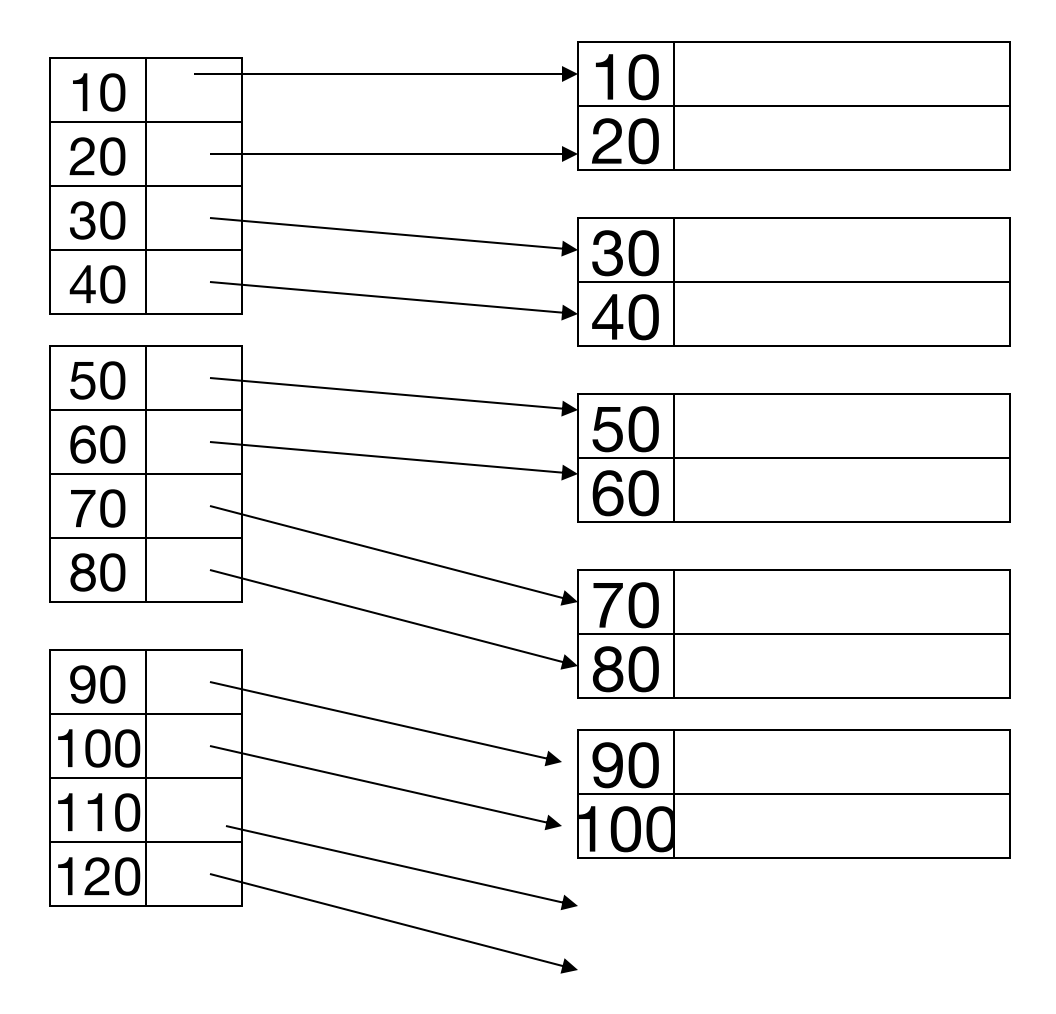

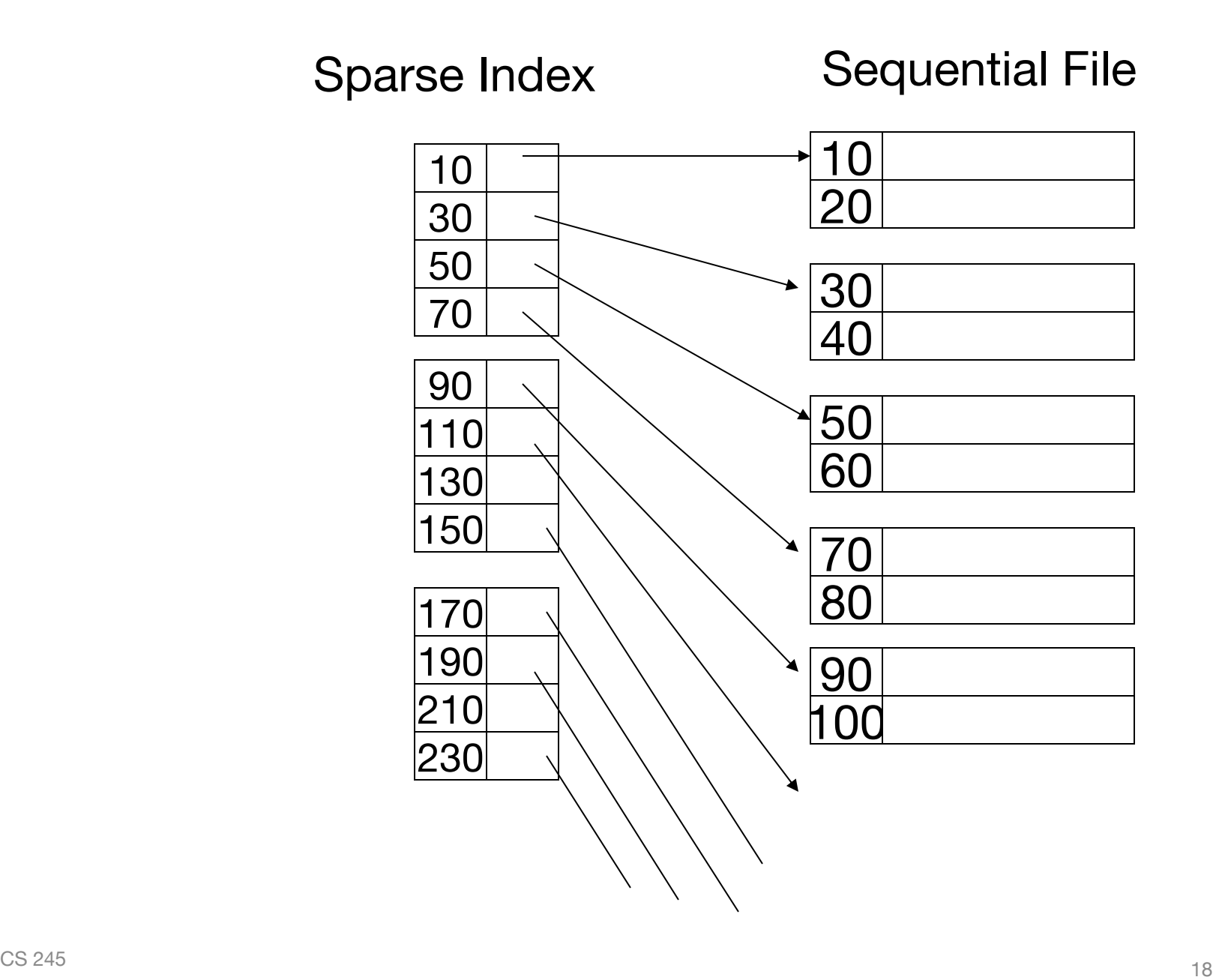

#### 2-level sparse index

Sequential File

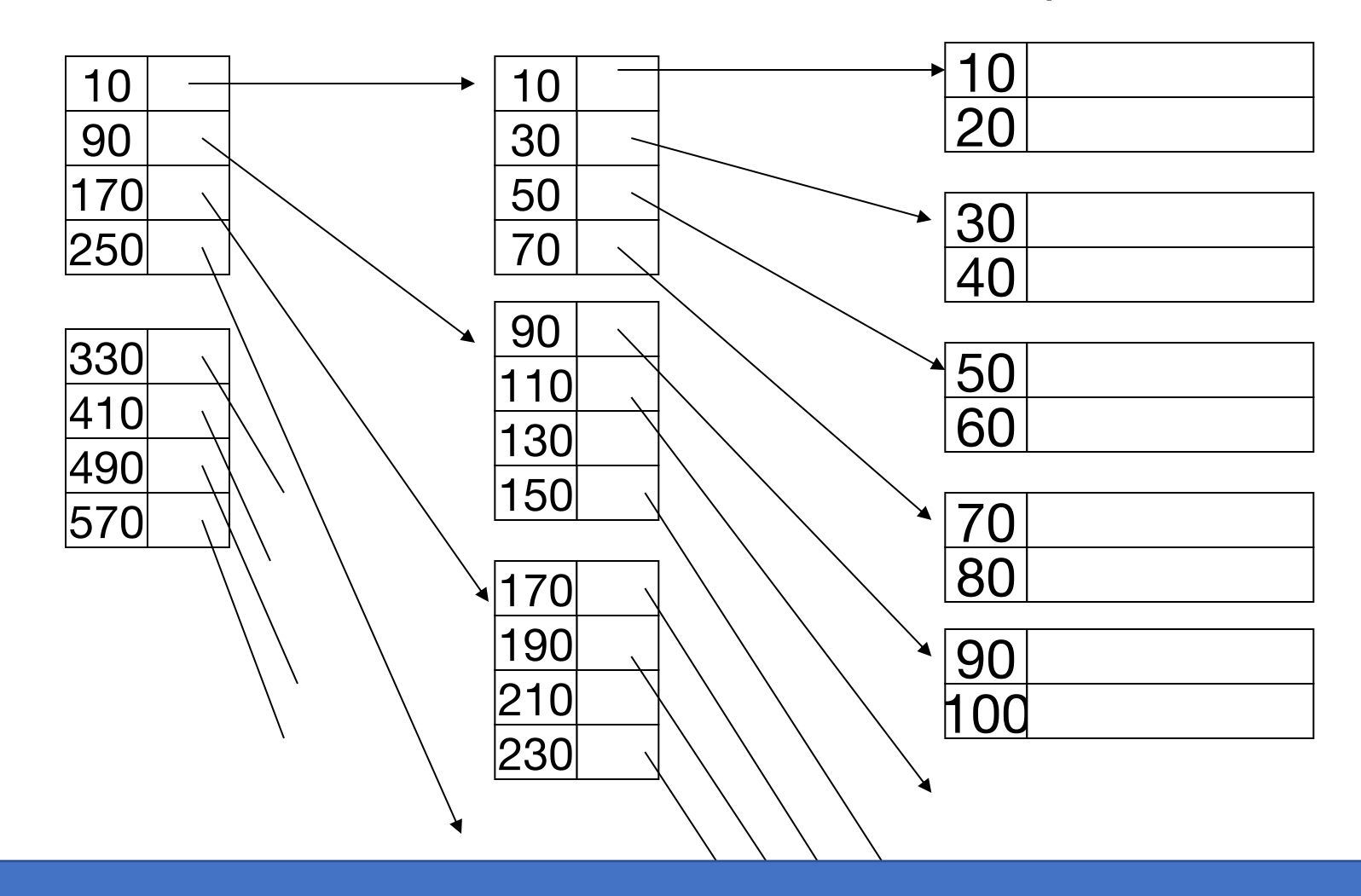

 $C$  245 1970  $\sim$  245 1970  $\sim$  245 1970  $\sim$  245 1970  $\sim$  245 1970  $\sim$  245 1970  $\sim$  245 1970  $\sim$ File and 2<sup>nd</sup> level index blocks need not be contiguous on disk

## **Sparse vs Dense Tradeoff**

**Sparse:** Less space usage, can keep more of index in memory

**Dense:** Can tell whether a key is present without accessing file

(Later: sparse better for insertions, dense needed for secondary indexes)

### **Terms**

Search key of an index

Primary index (on primary key of ordered files)

- Secondary index
- Dense index (contains all search key values)
- Sparse index
- Multi-level index

# **Handling Duplicate Keys**

For a primary index, can point to 1<sup>st</sup> instance of each item (assuming blocks are linked)

For a secondary index, need to point to a list of records since they can be anywhere

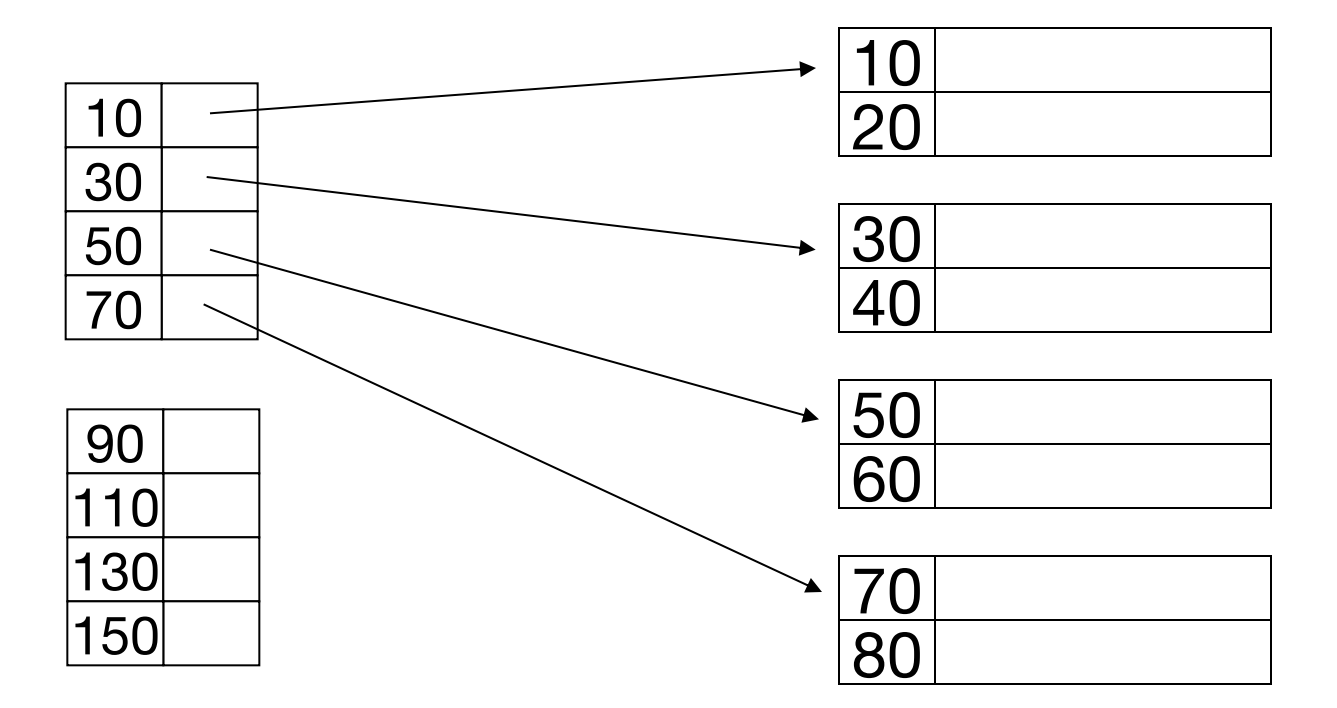

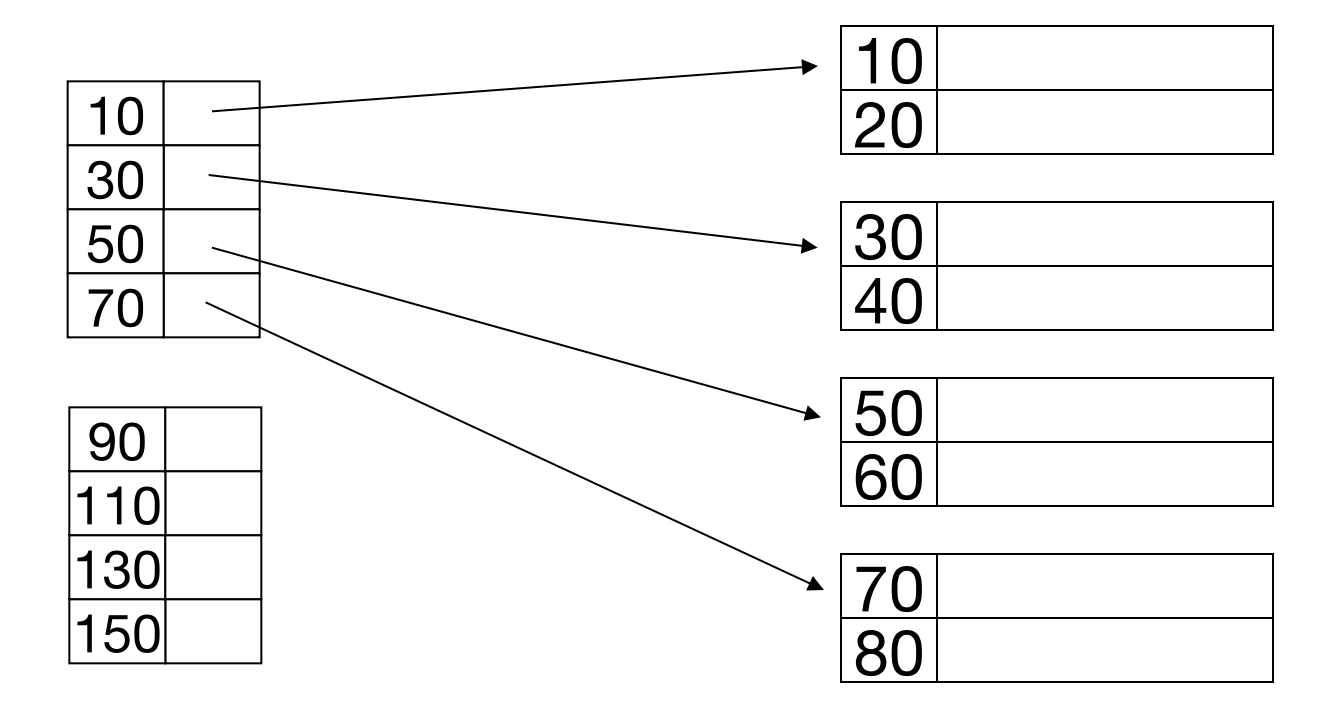

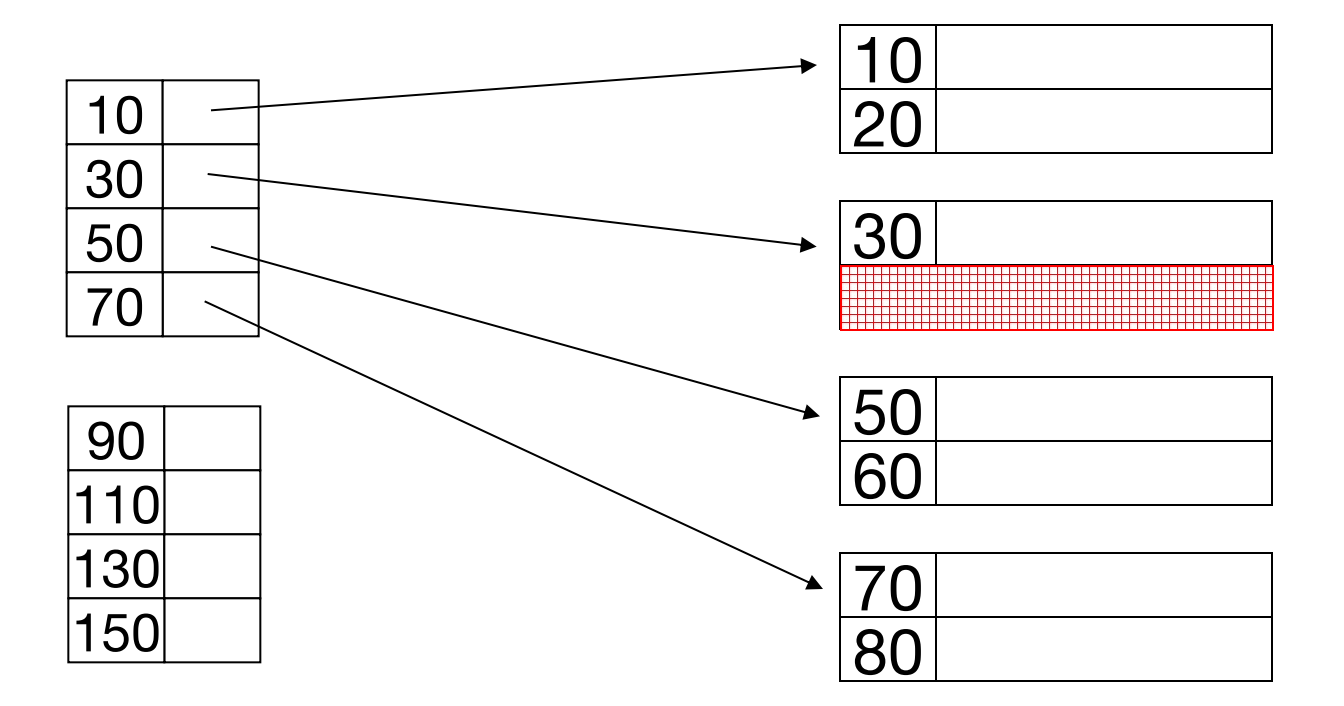

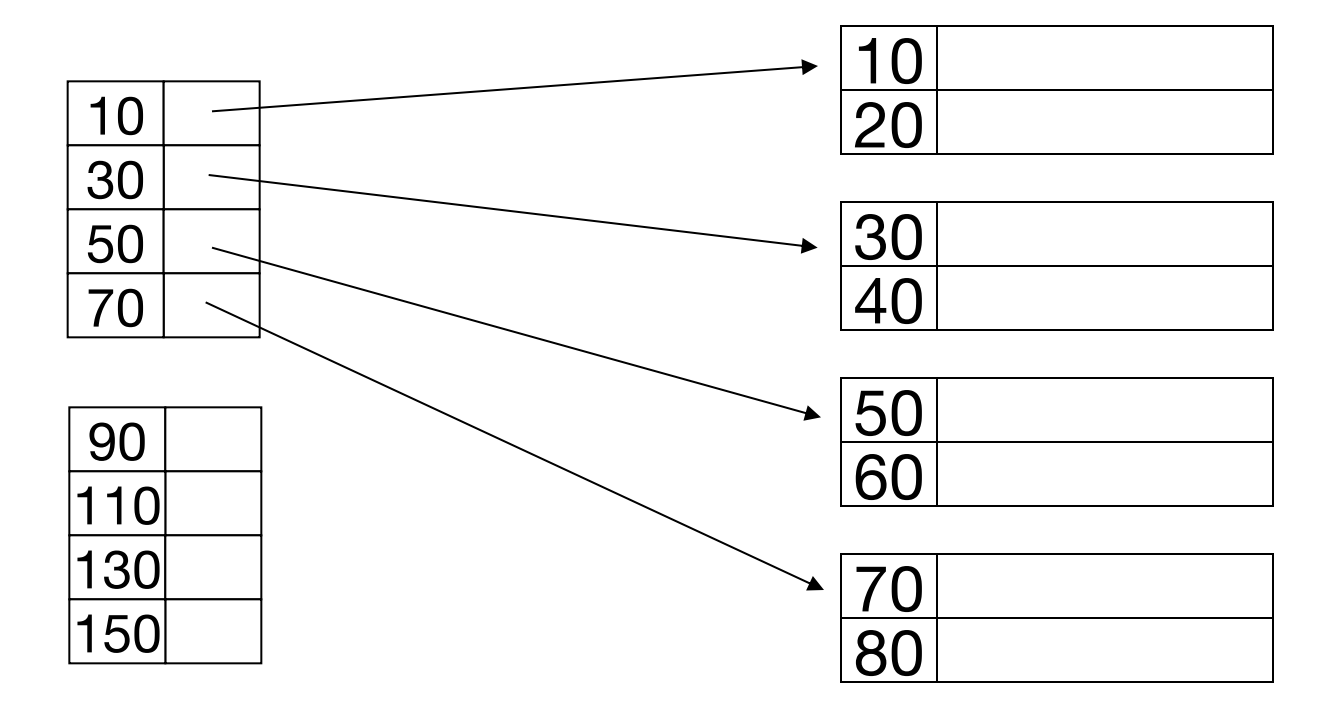

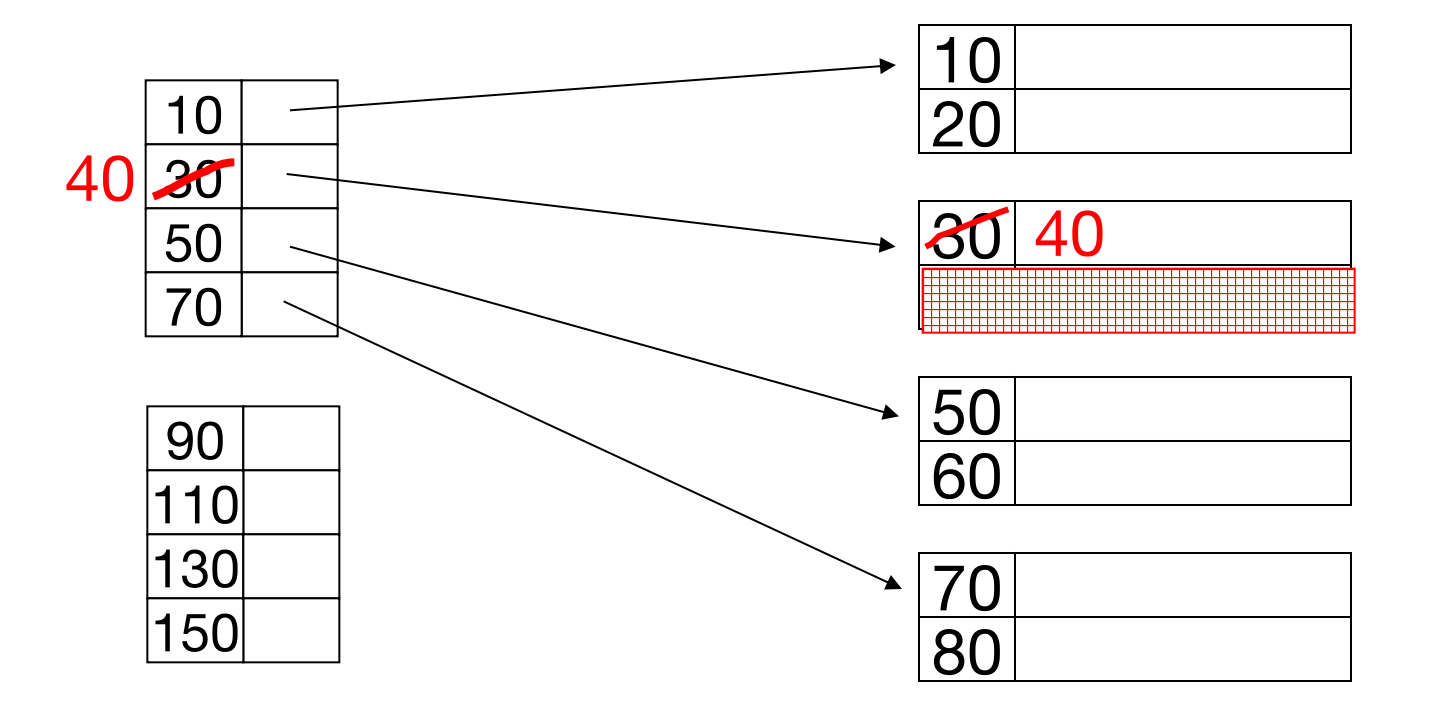

### – delete records 30 & 40

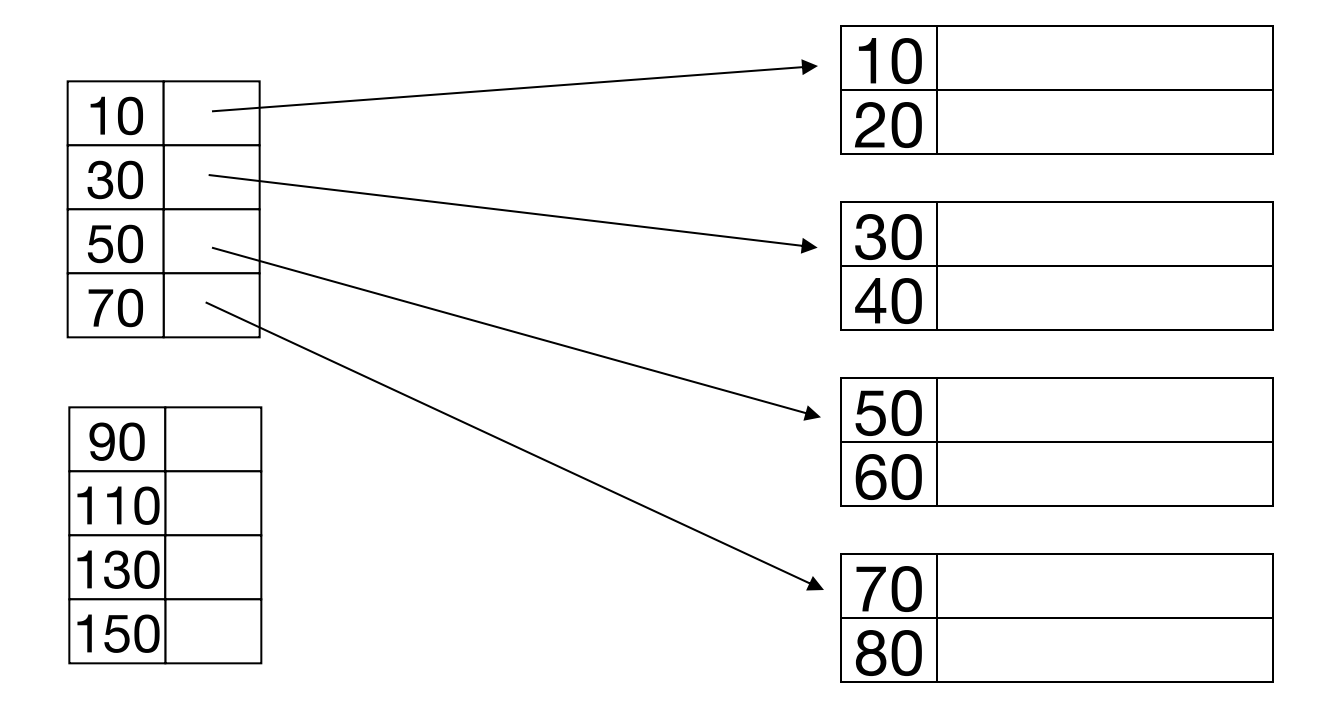

### – delete records 30 & 40

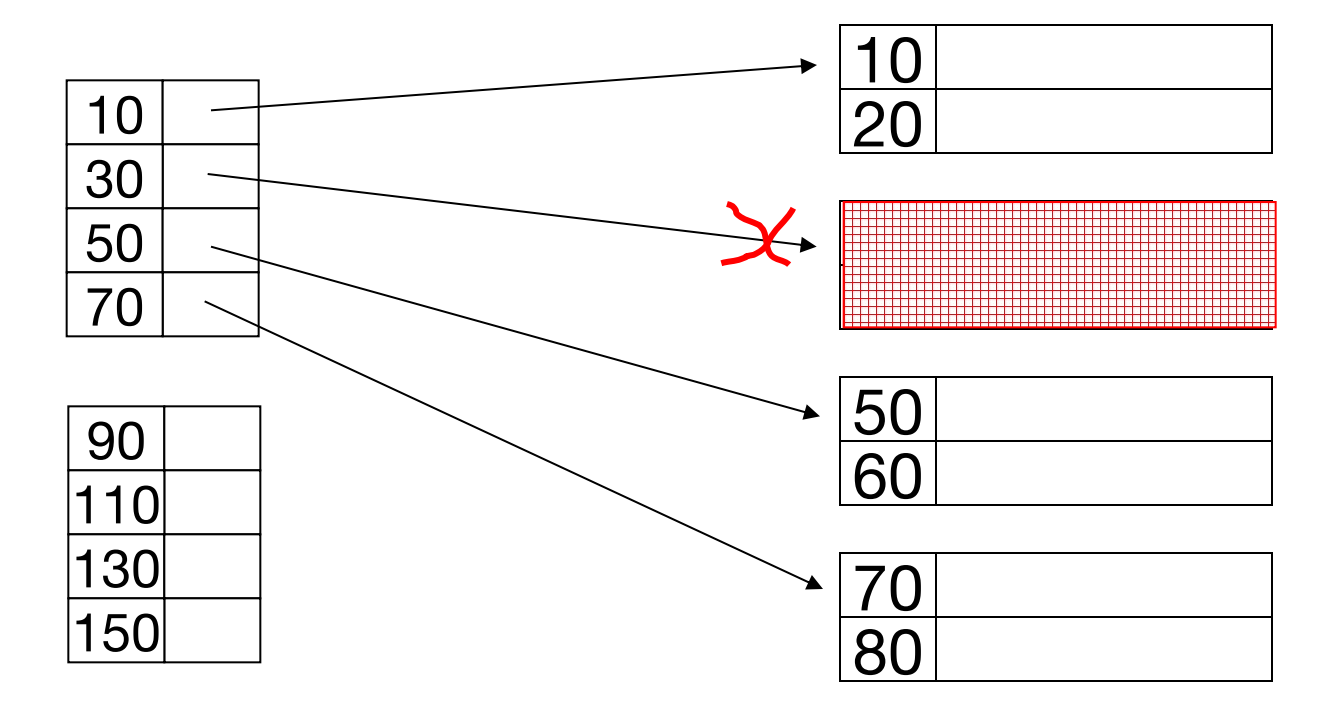

### – delete records 30 & 40

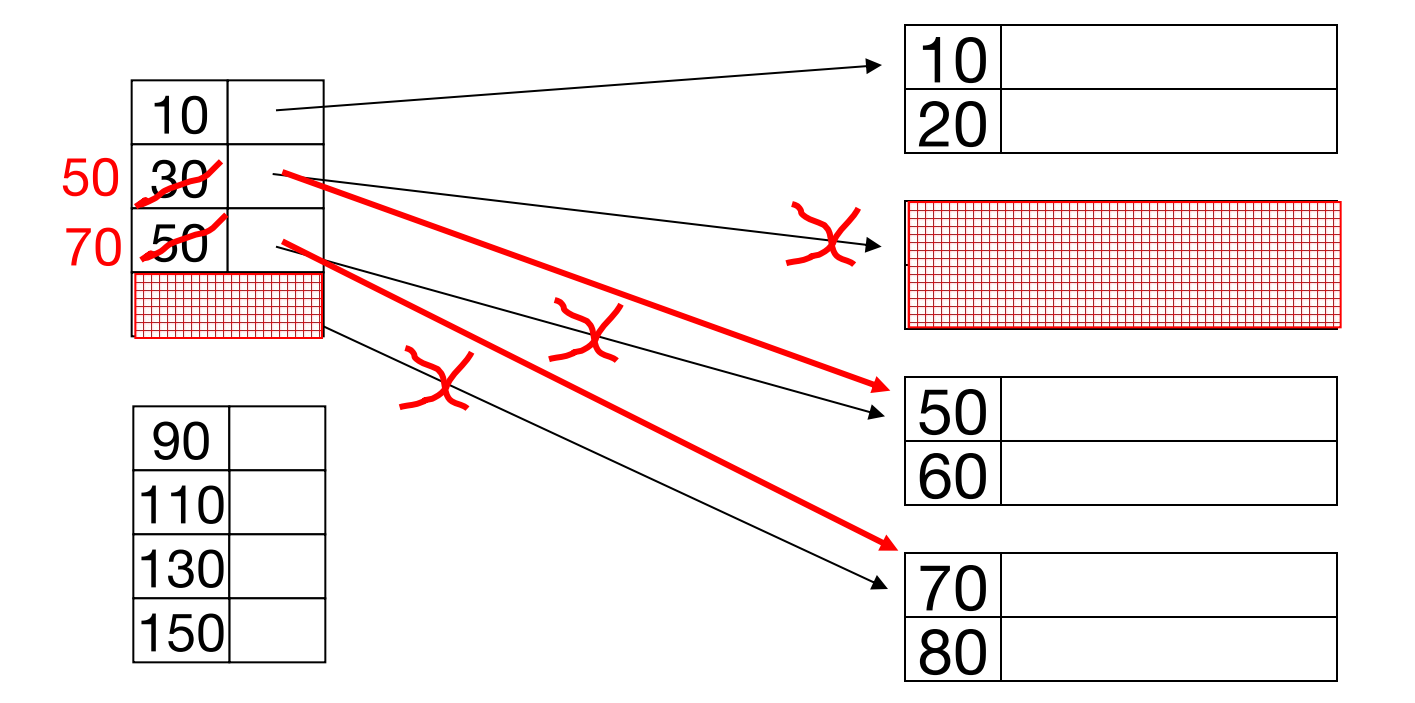

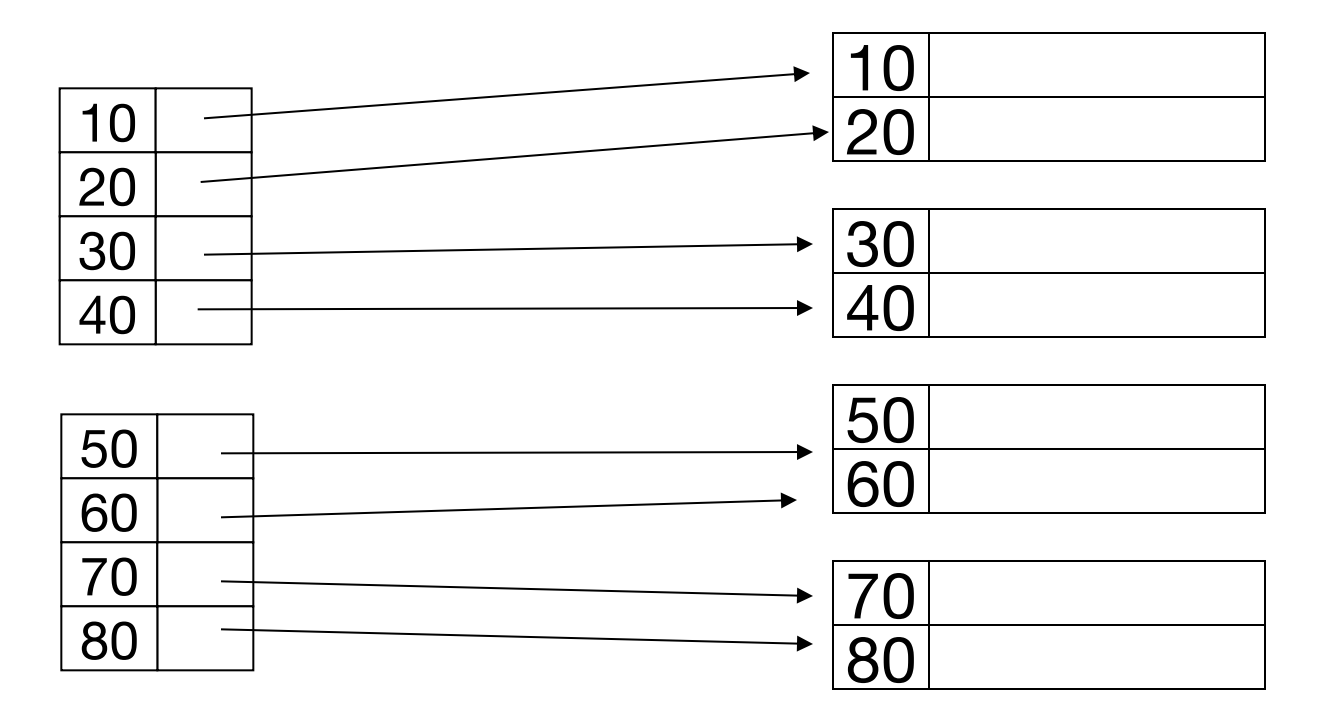

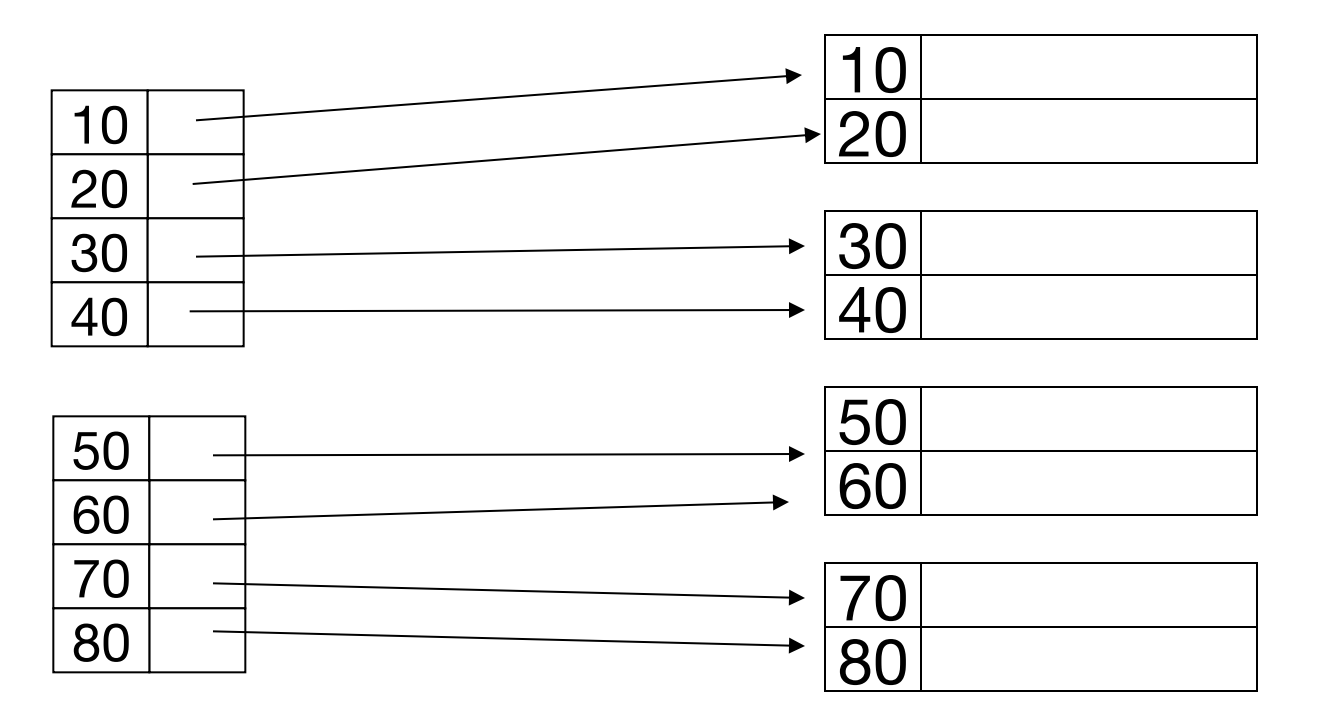

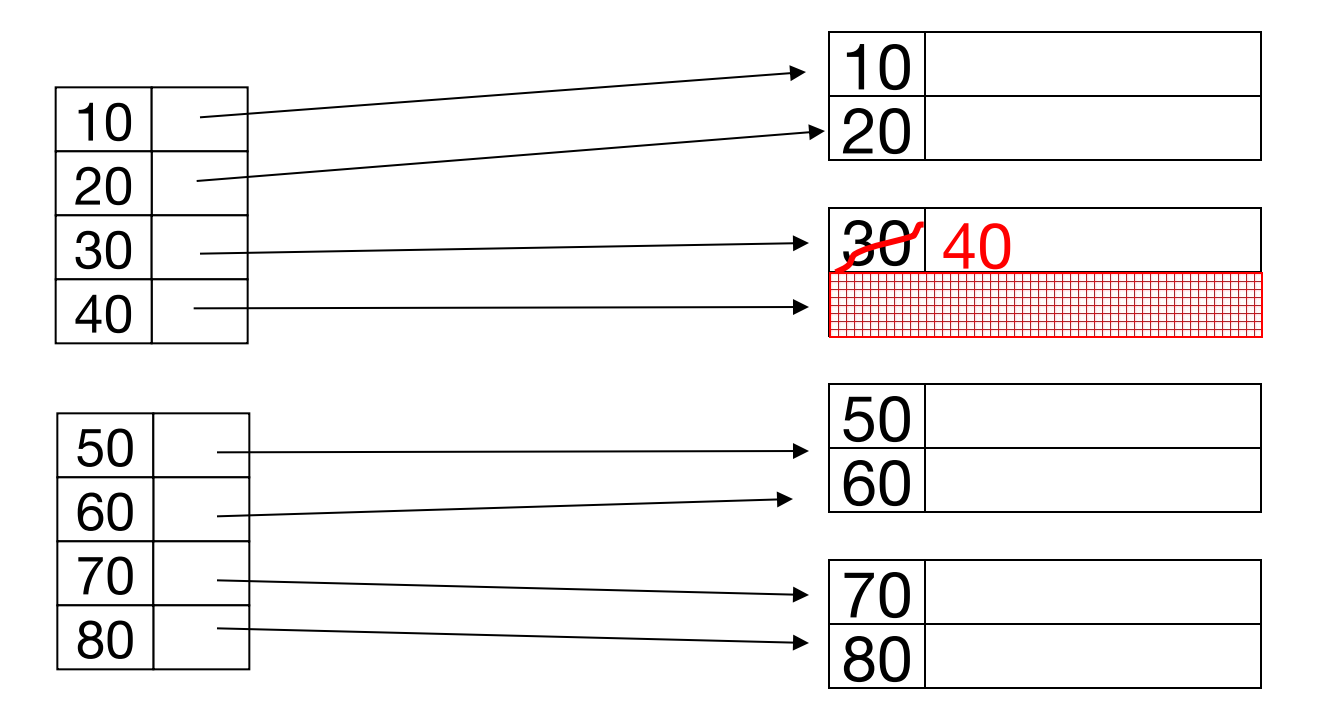

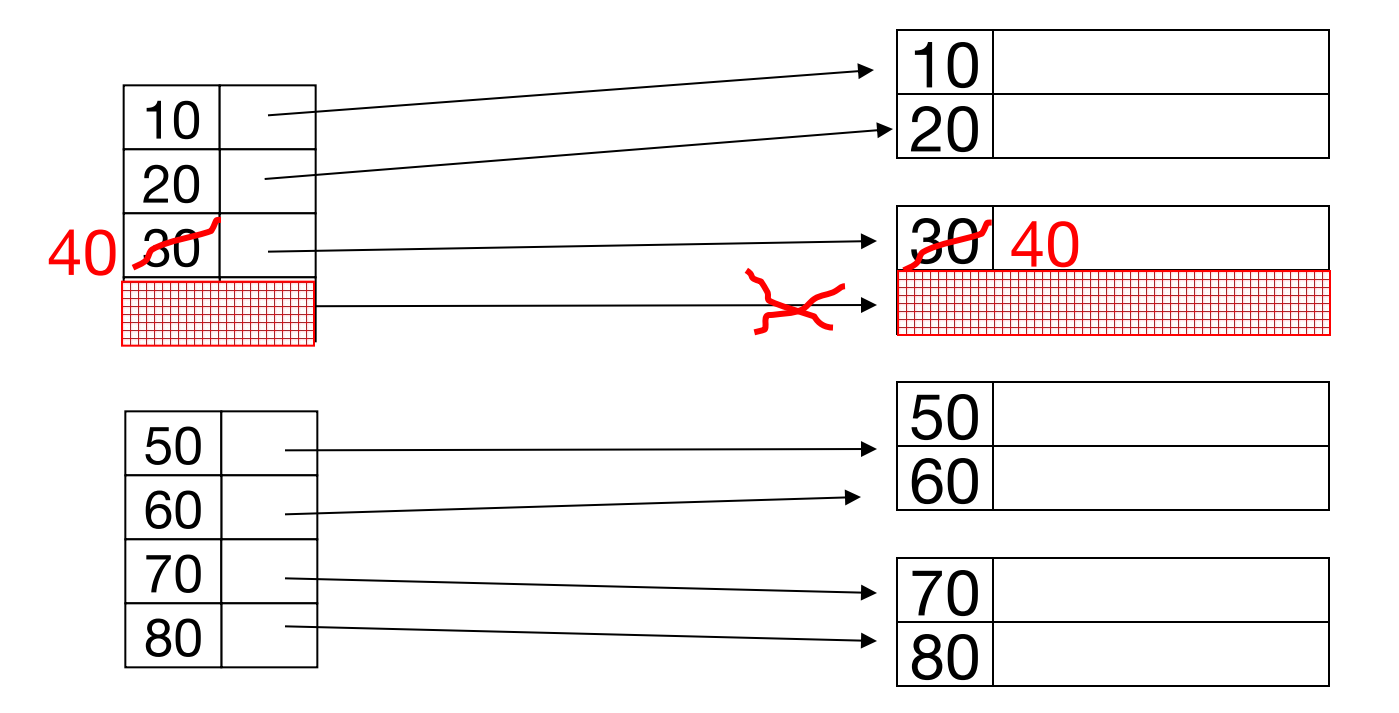

### **Insertion: Sparse Index**

#### – insert record 34

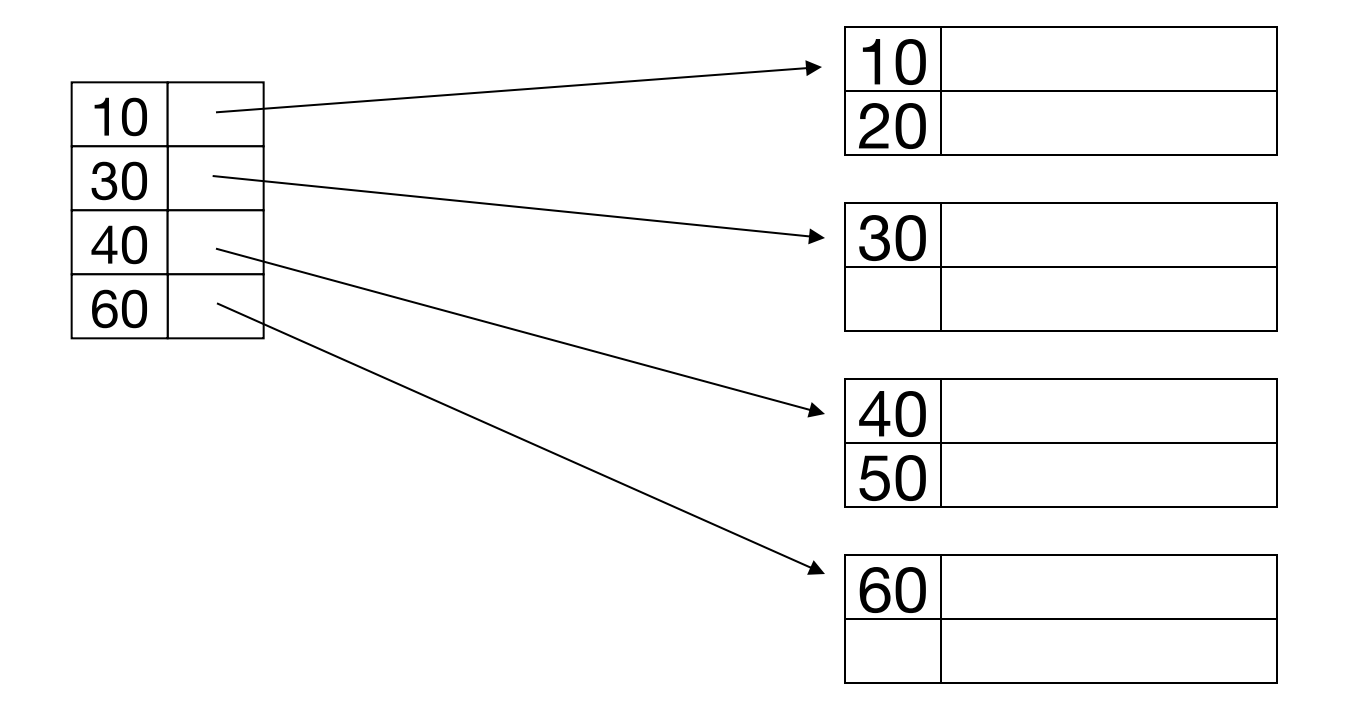

### **Insertion: Sparse Index**

#### – insert record 34

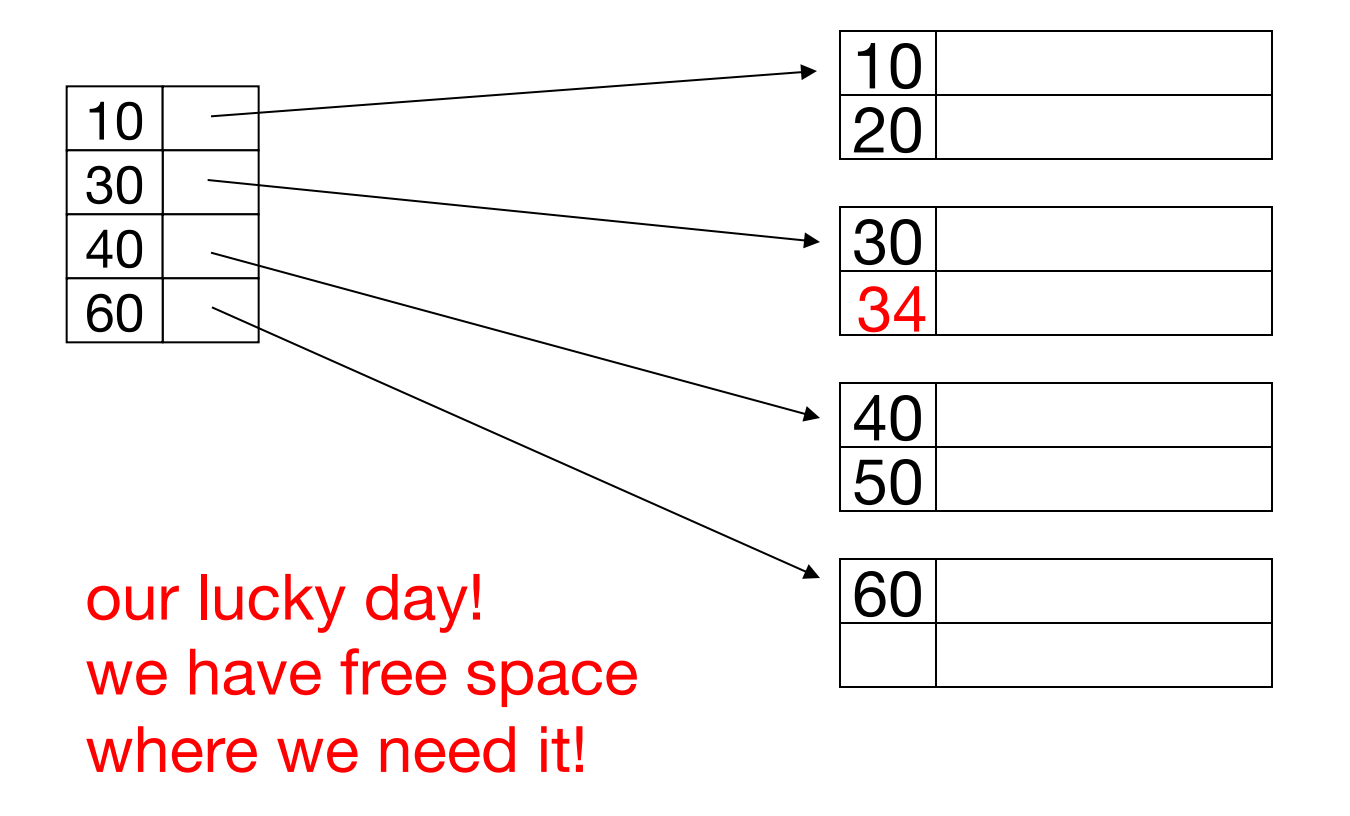

### **Insertion: Sparse Index**

#### – insert record 15

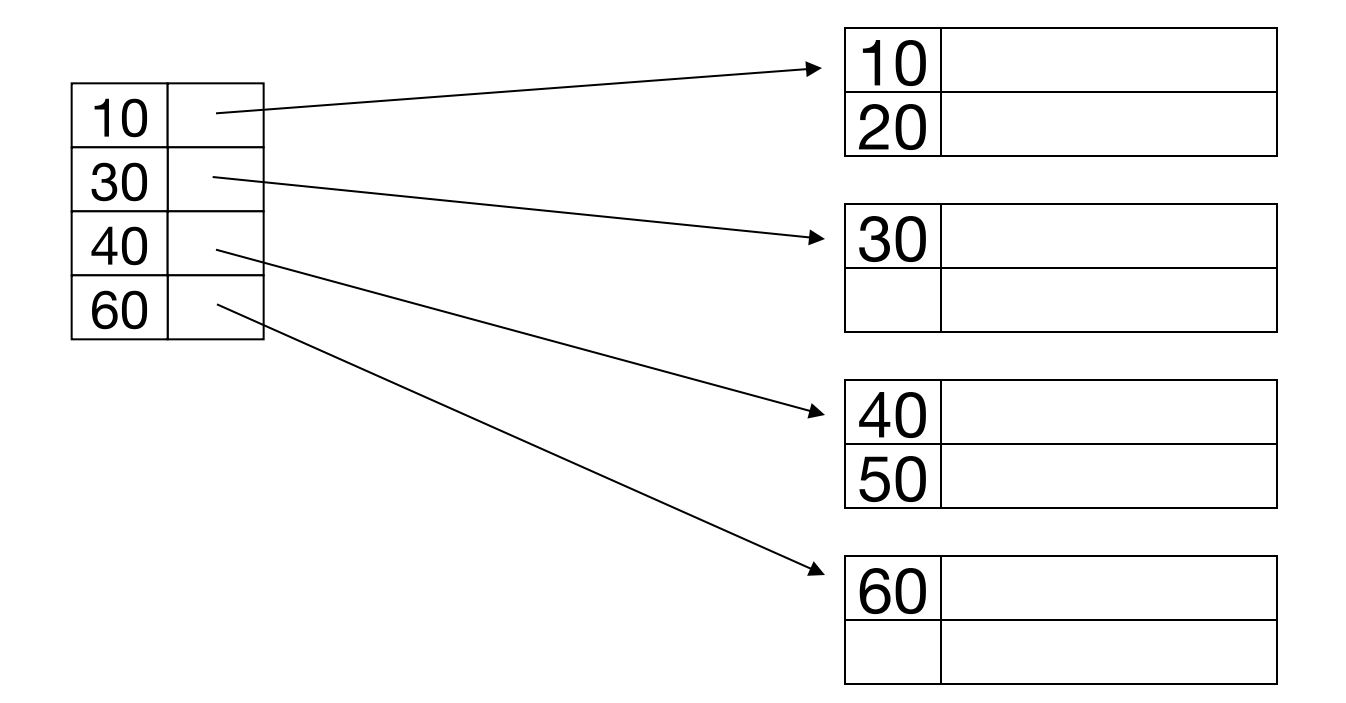
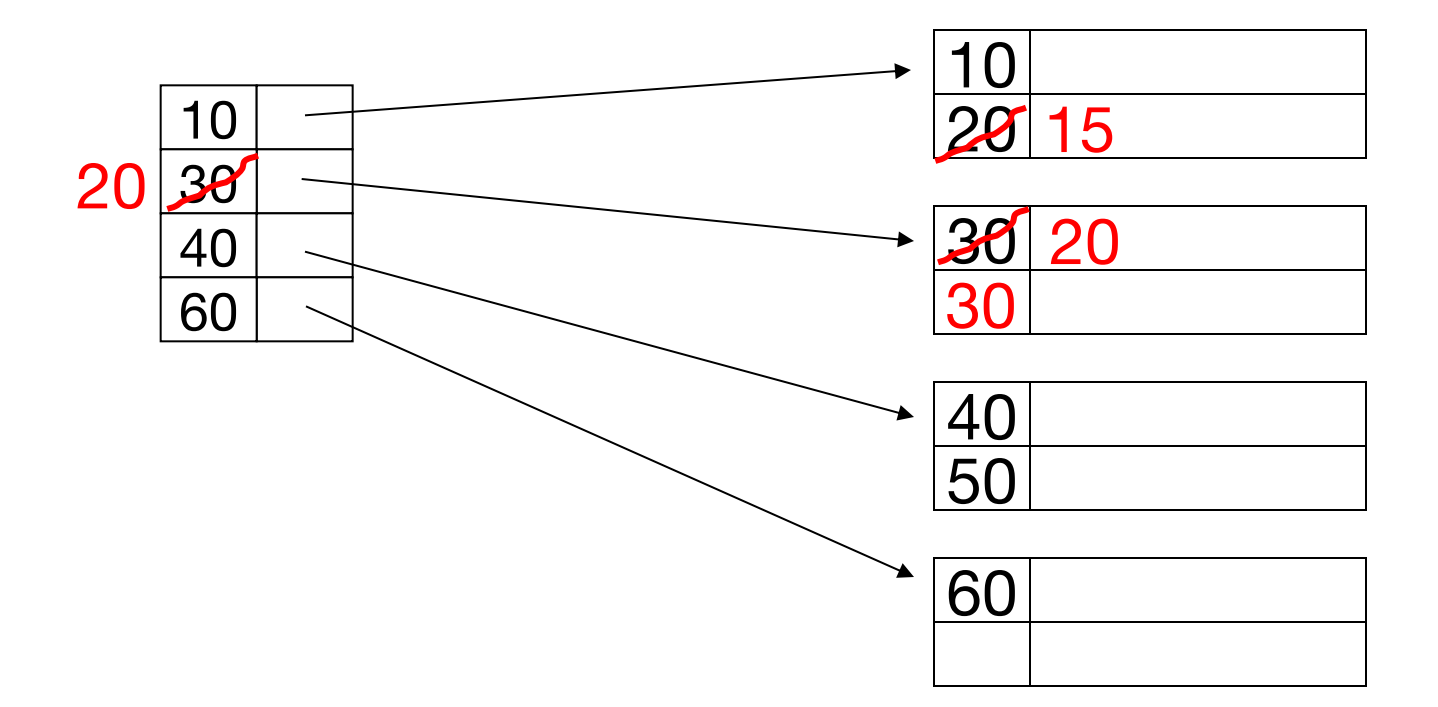

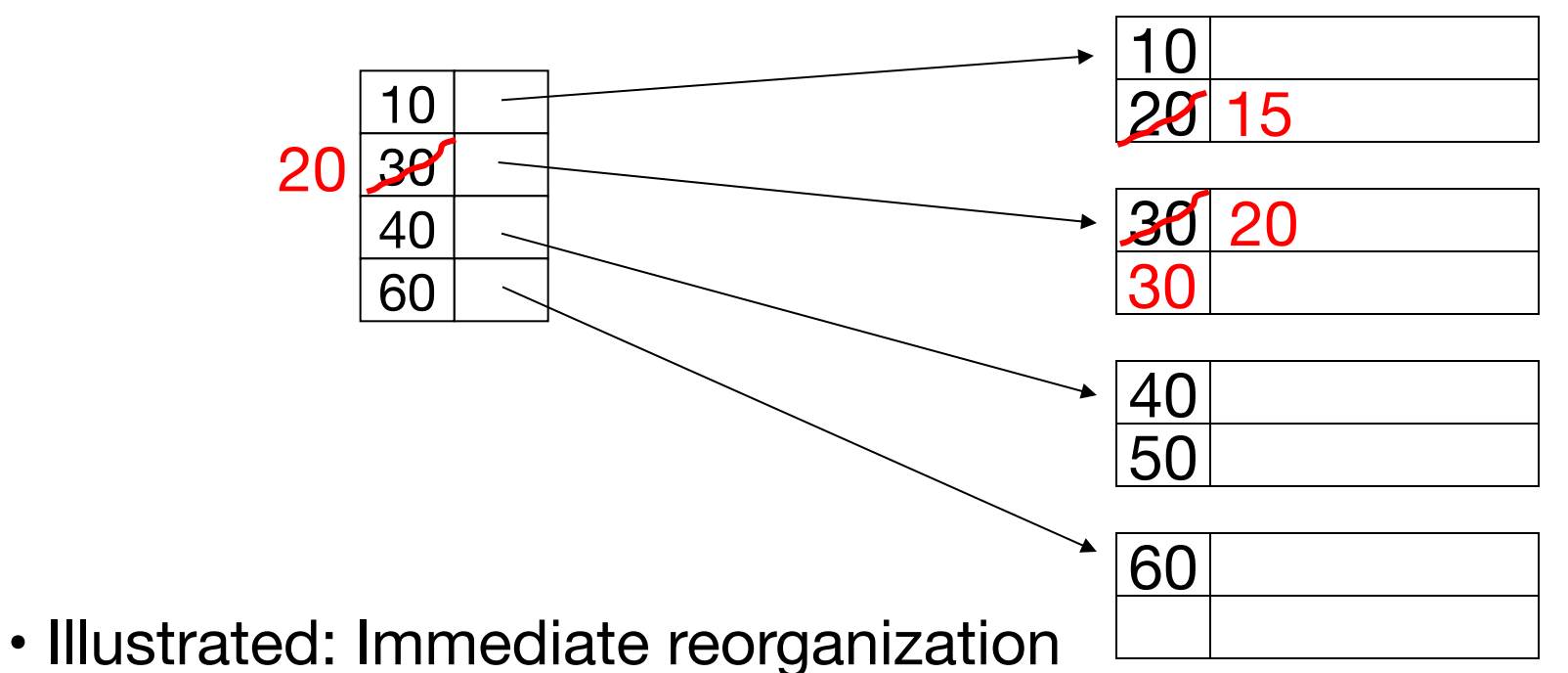

- Variation:
	- insert new block (chained file)
	- update index

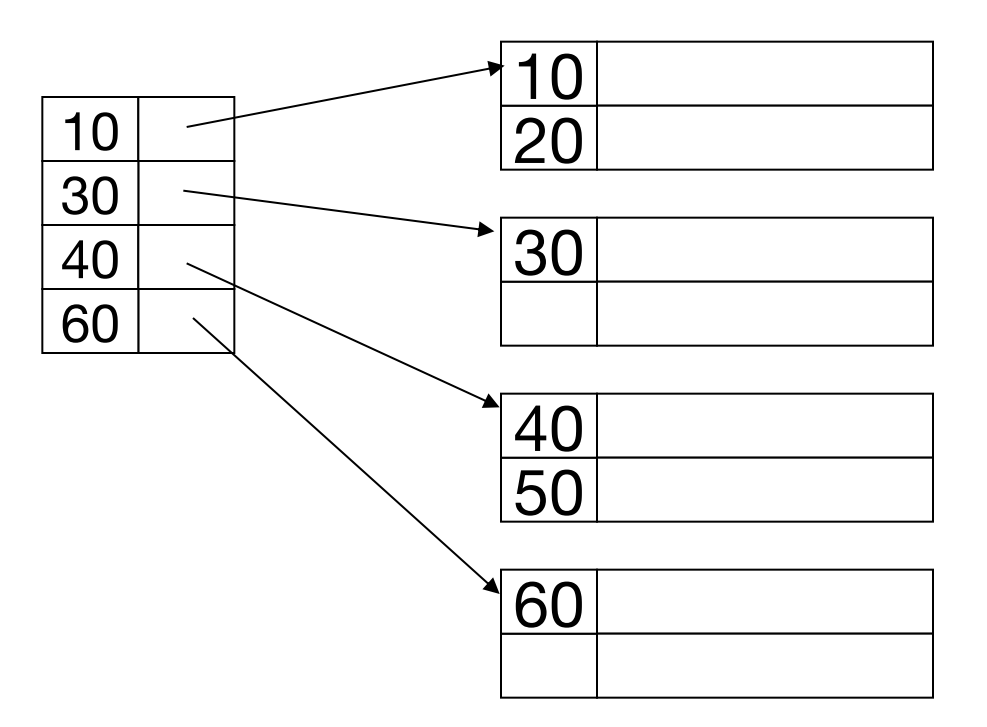

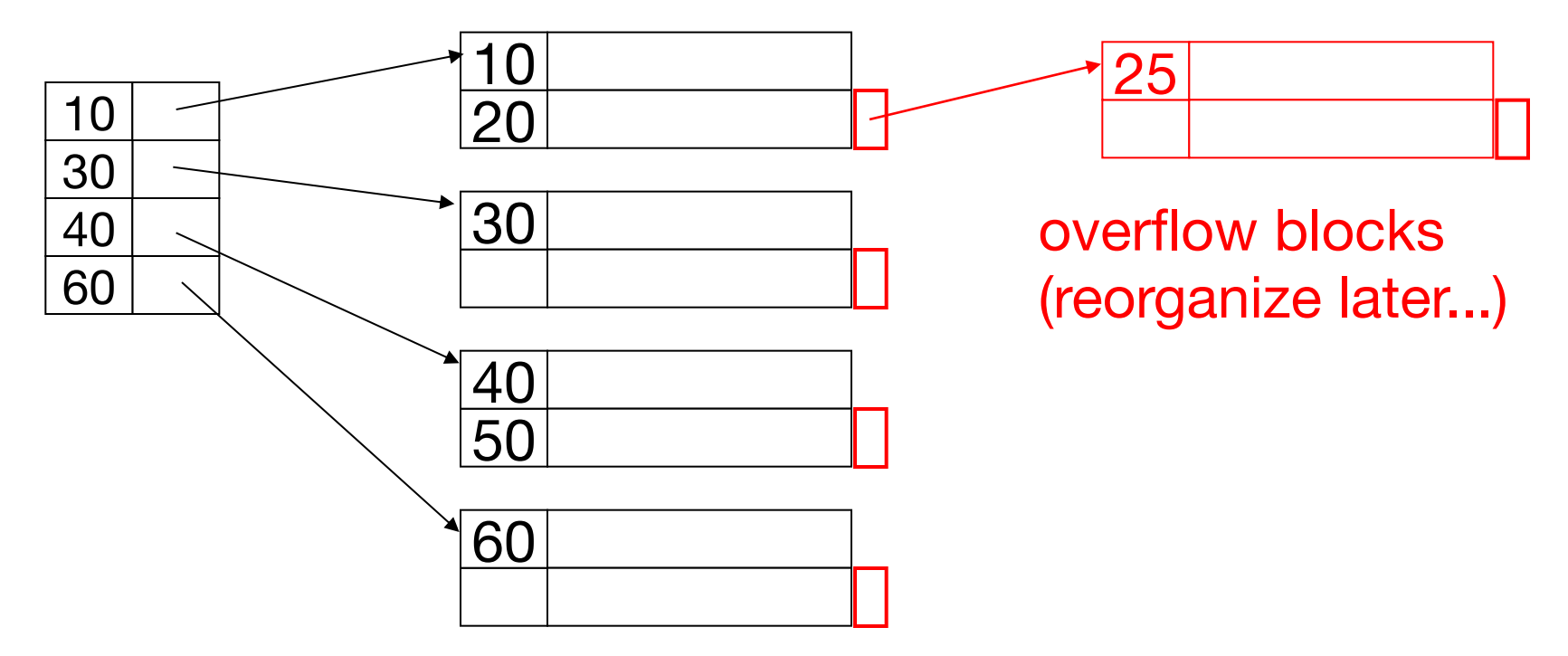

## **Secondary Indexes**

**Ordering** field 

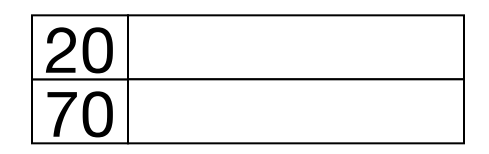

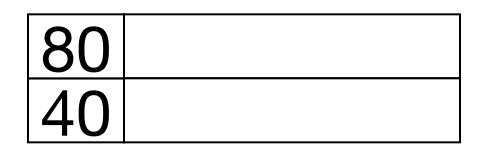

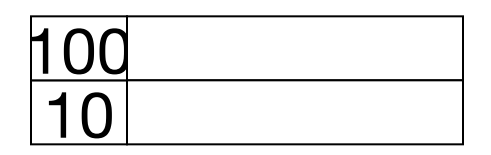

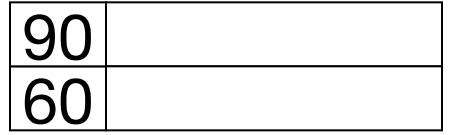

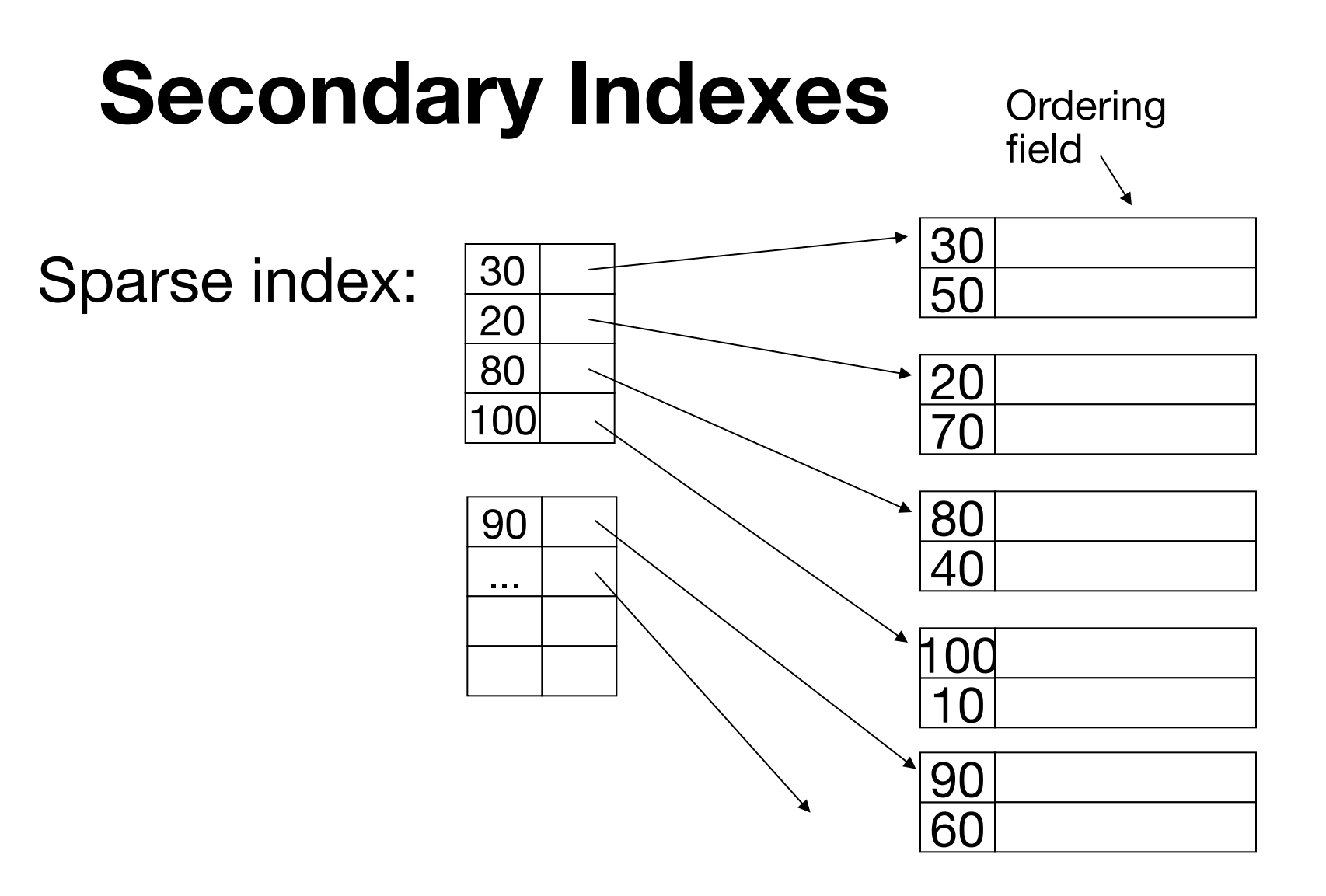

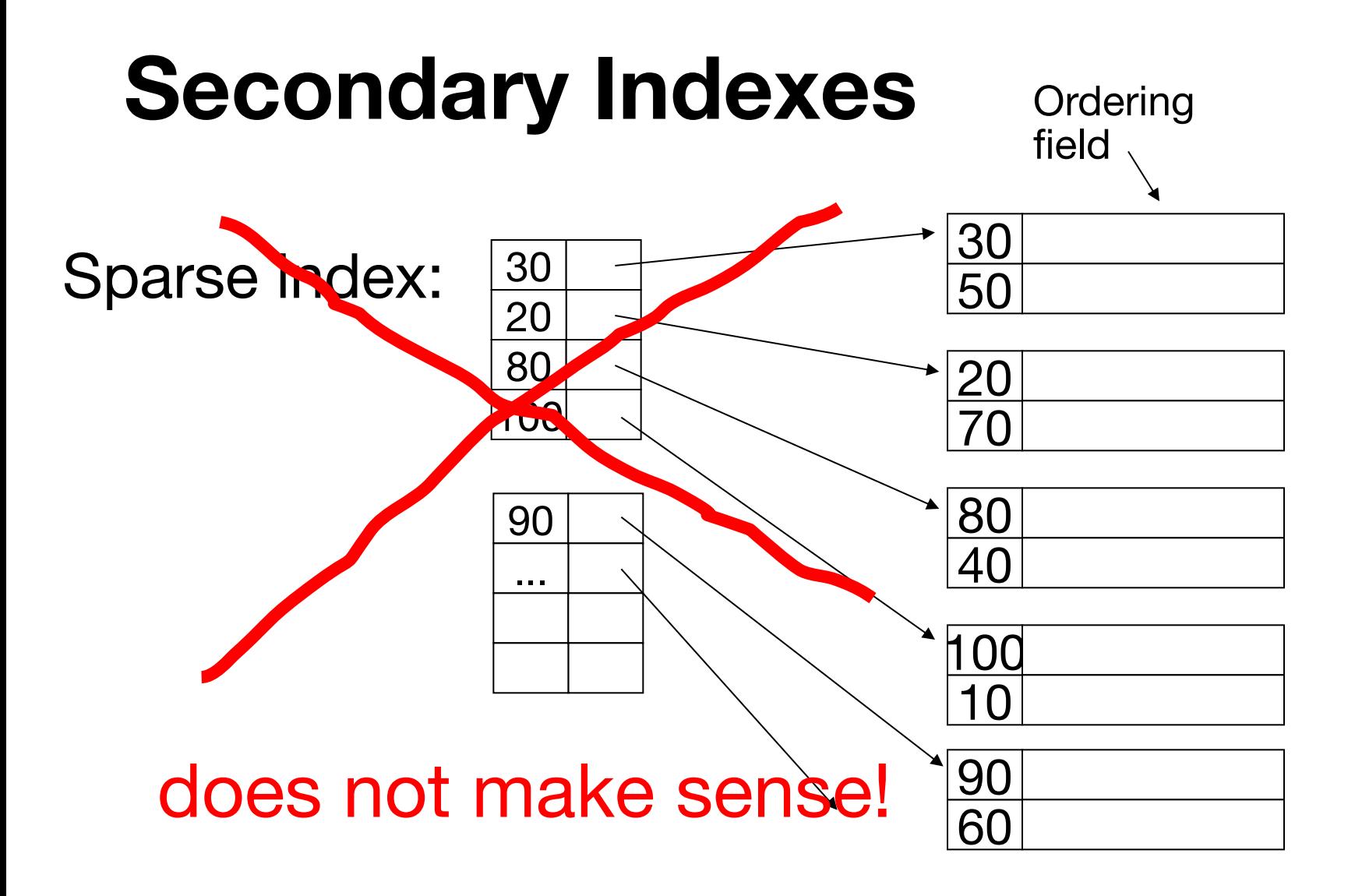

# **Secondary Indexes**

**Ordering** field

Dense index:

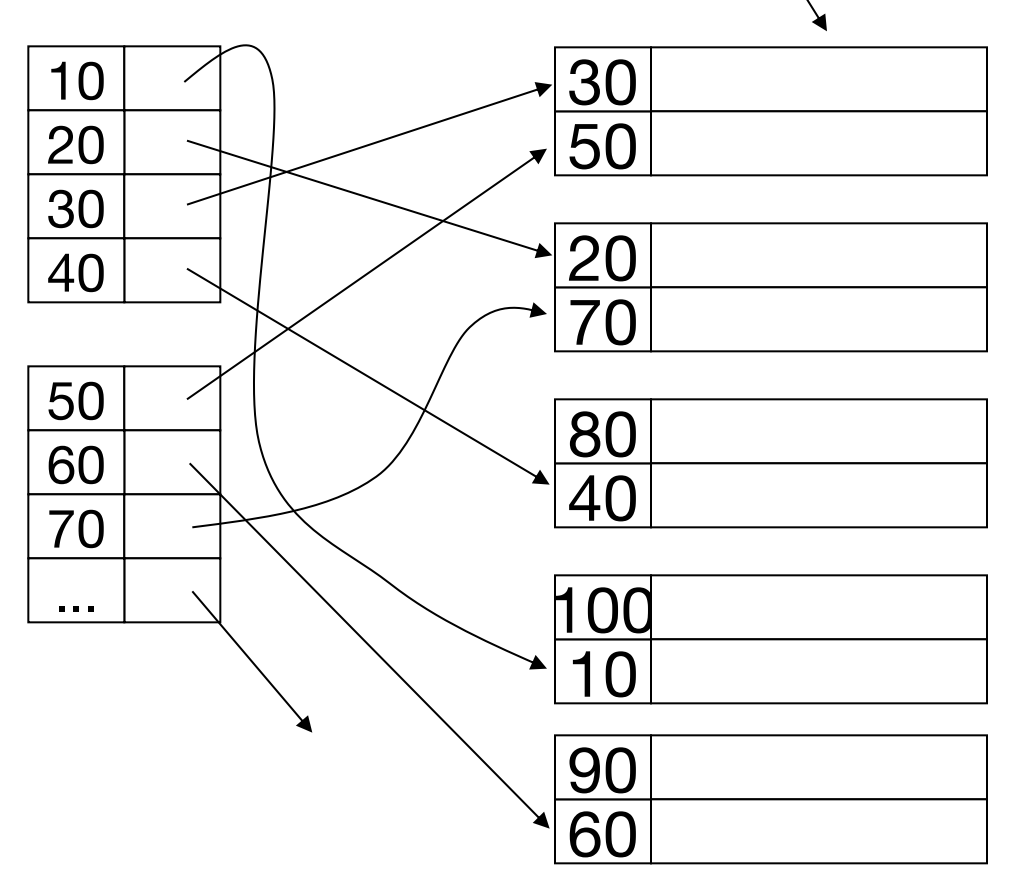

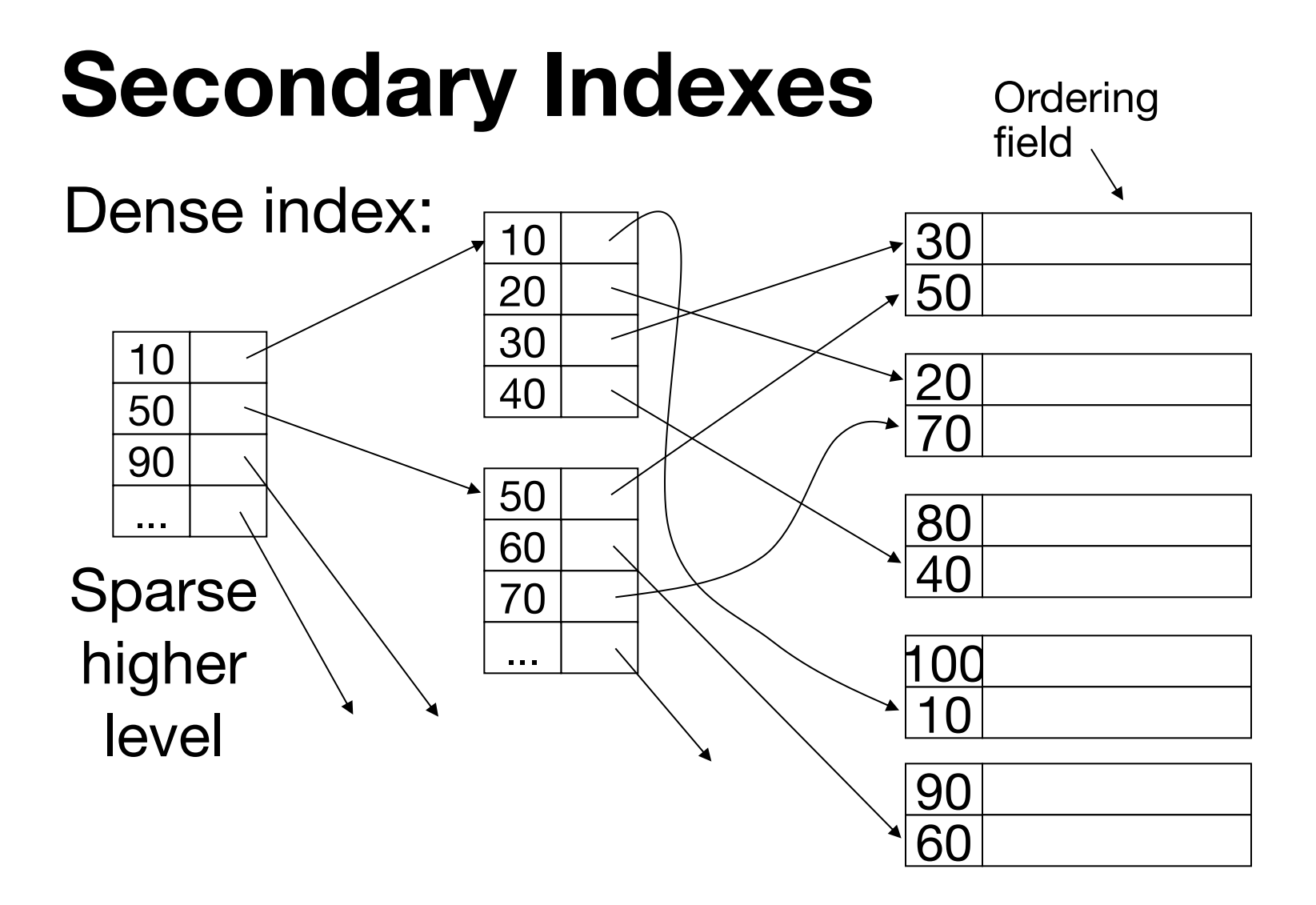

### **Duplicate Values in Secondary Indexes**

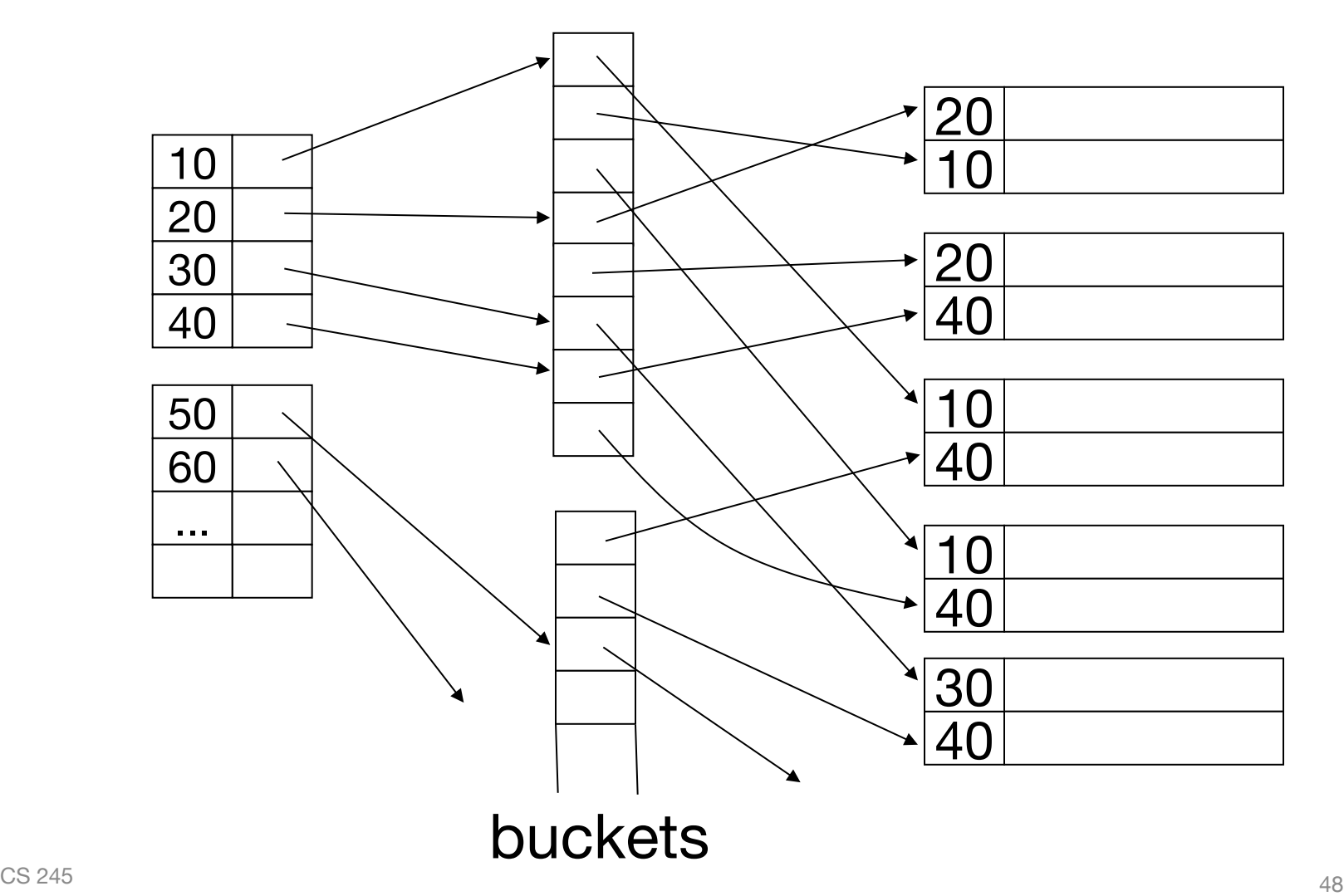

## **Another Benefit of Buckets**

Can compute complex queries through Boolean operations on record pointer lists

Consider an employee table with foreign keys for department and floor:

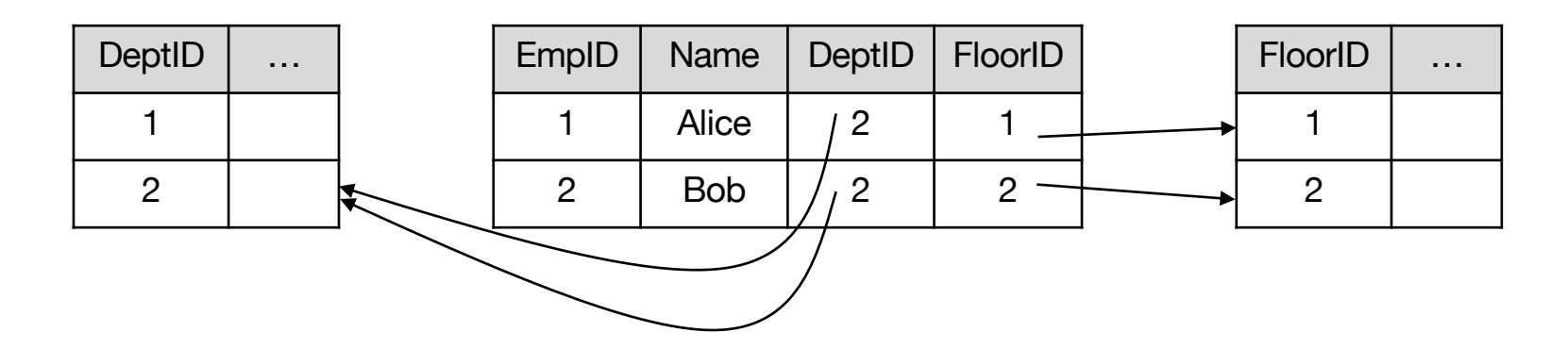

### **Query: Get Employees in (Toy Dept) AND (2nd floor)**

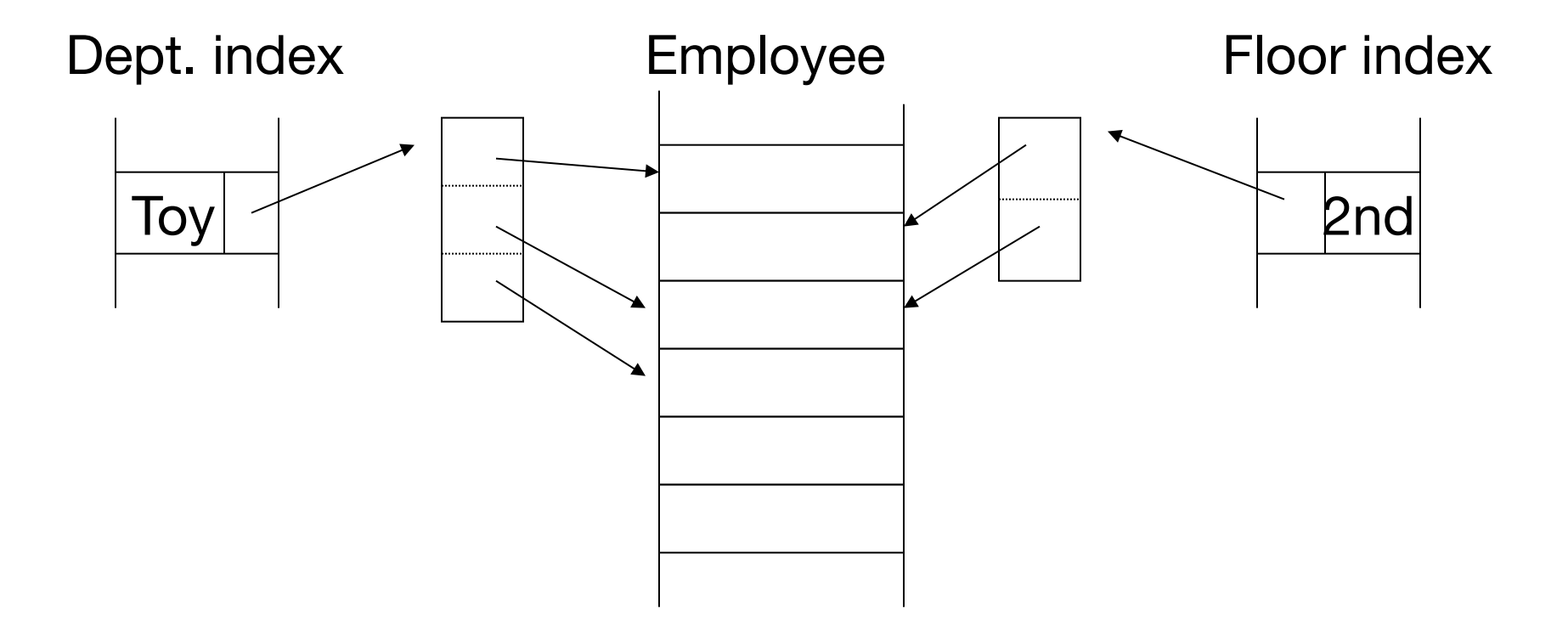

CS 245 50 Intersect "Toy" bucket and "2<sup>nd</sup> floor" buckets to get list of matching employees

## **Often Used in Text Search**

**Documents** 

...the cat is fat ...

...was raining cats and dogs...

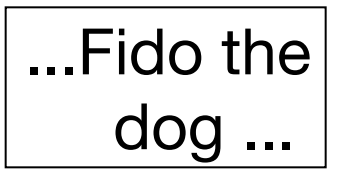

## **Often Used in Text Search**

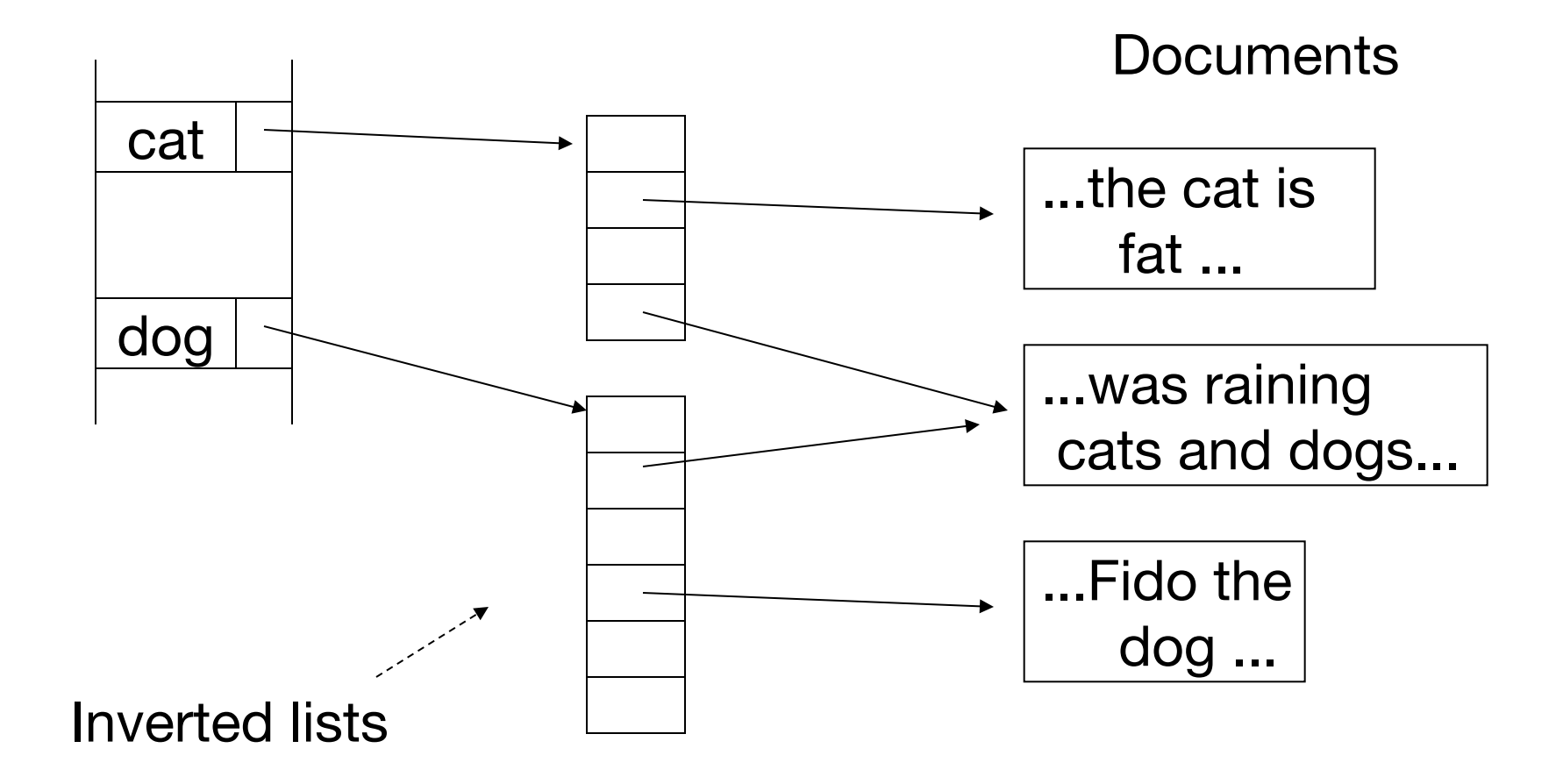

### **Extension: More Info in Index Entries**

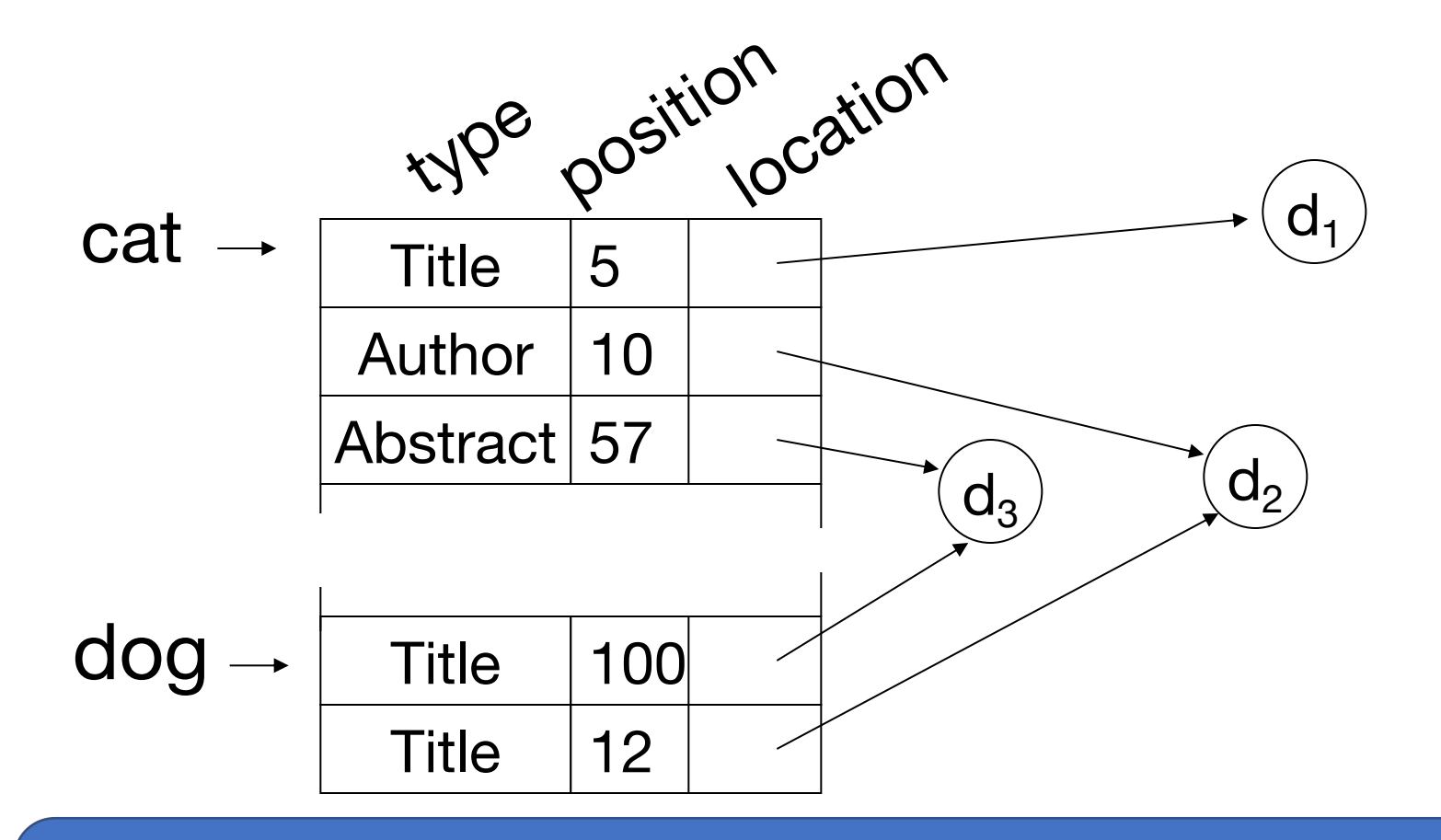

CS 245 53 Answer queries like "cat within 5 words of dog"

## **Conventional Indexes**

#### **Pros:**

- Simple
- Index is sequential file (good for scans)

#### **Cons:**

- Inserts expensive, and/or
- Lose sequentiality & balance

# **Some Types of Indexes**

Conventional indexes

B-trees

Hash indexes

Multi-key indexing

### **B-Trees**

Another type of index

- » Give up on sequentiality of index
- » Try to get "balance"

Note: the exact data structure we'll look at is a **B+ tree**, but plain old "B-trees" are similar

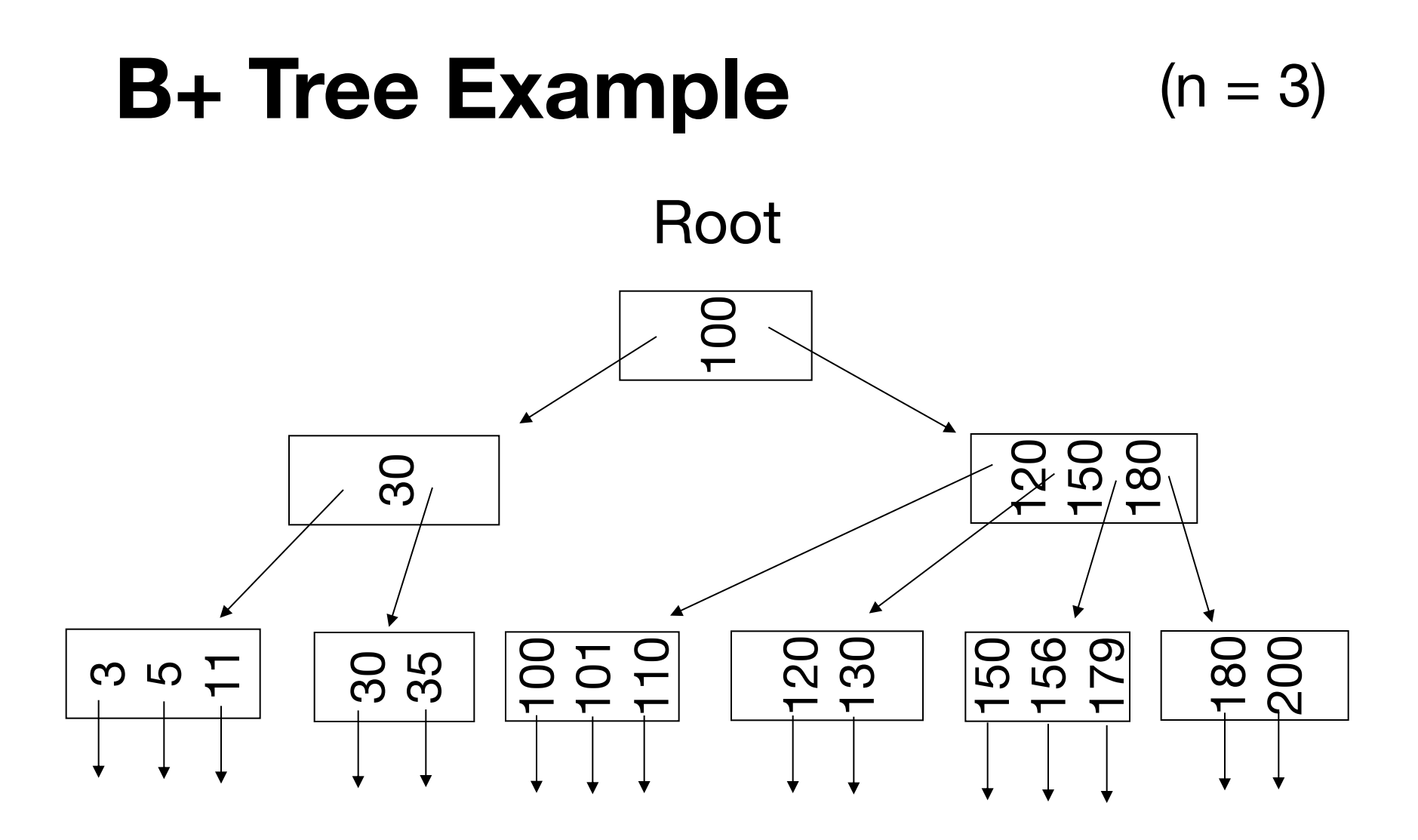

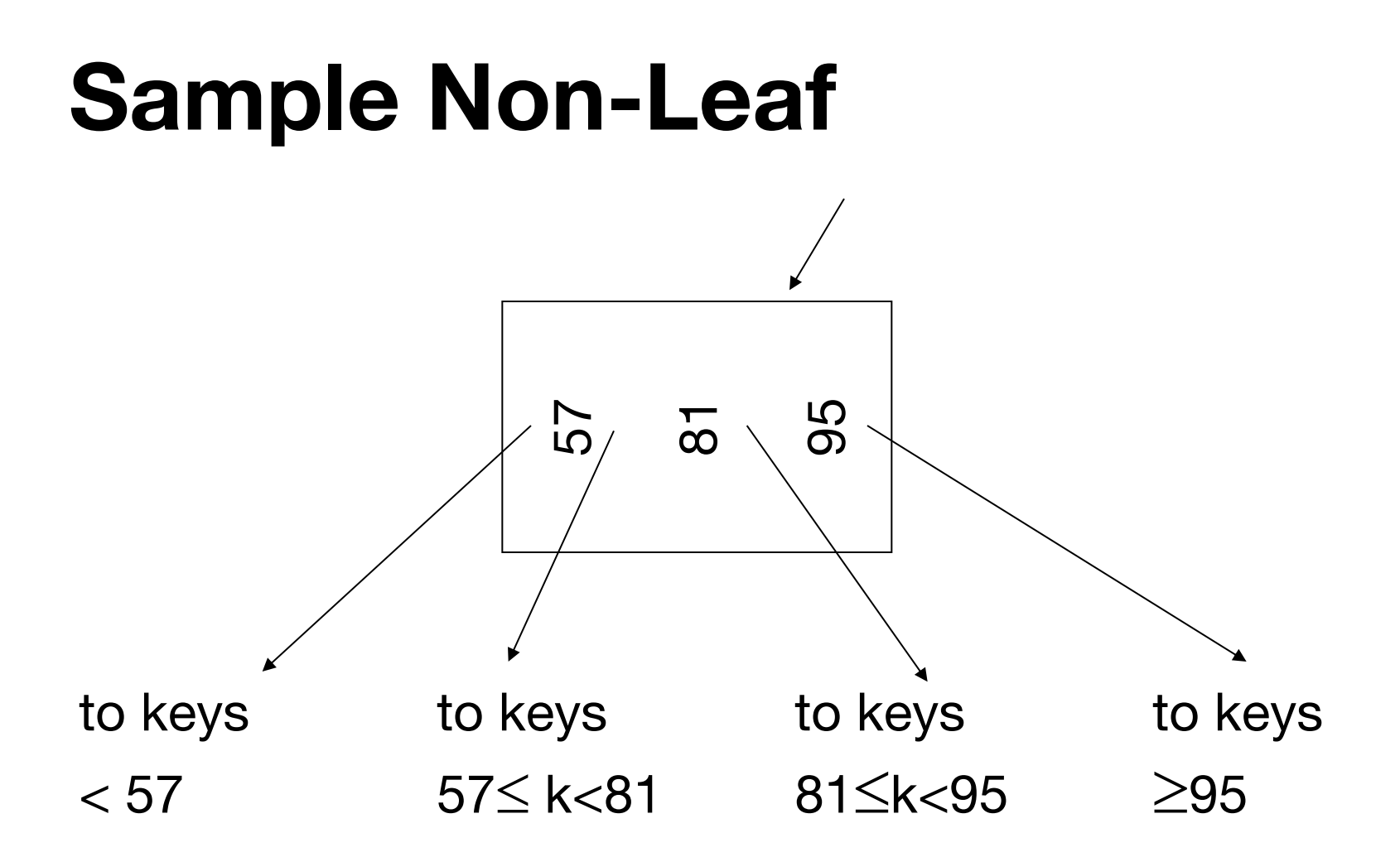

## **Sample Leaf Node**

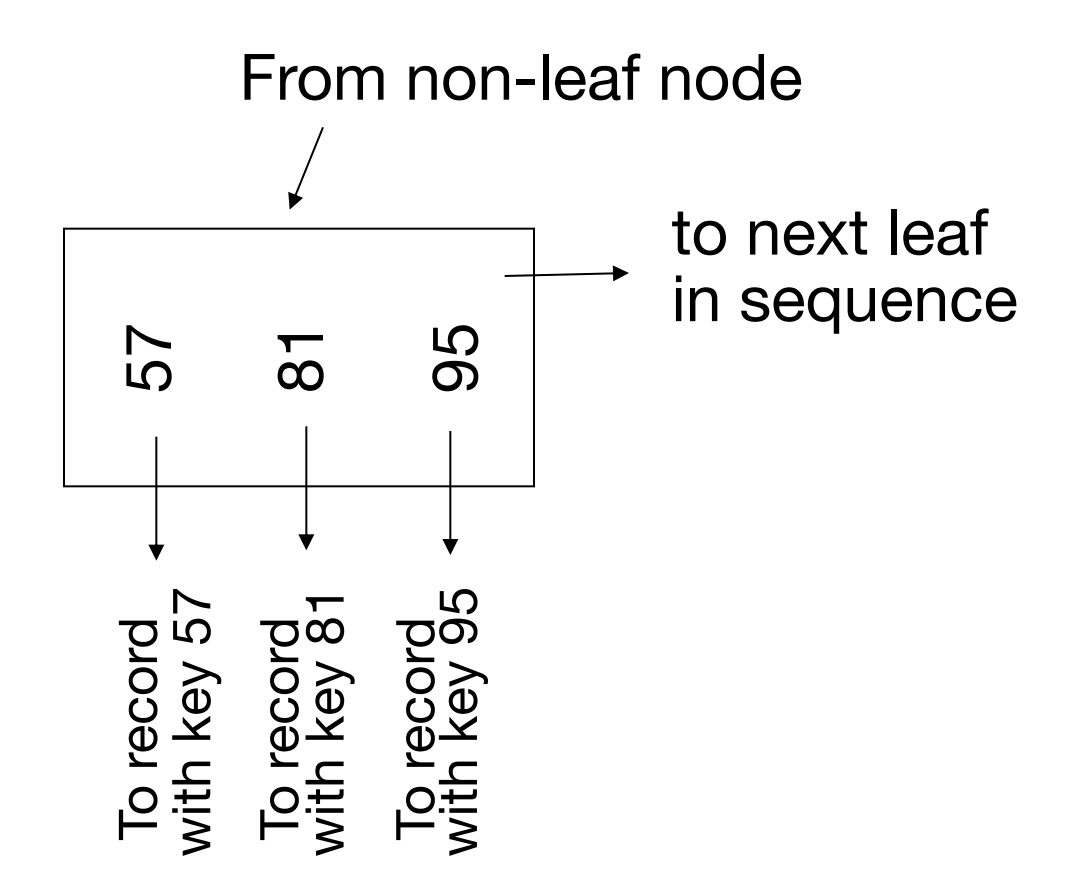

## **Size of Nodes on Disk**

n + 1 pointers n keys

(Fixed size nodes)

### **Don't Want Nodes to be Too Empty**

Use at least

Non-leaf:  $|(n+1)/2|$  pointers

Leaf:  $\lfloor (n+1)/2 \rfloor$  pointers to data

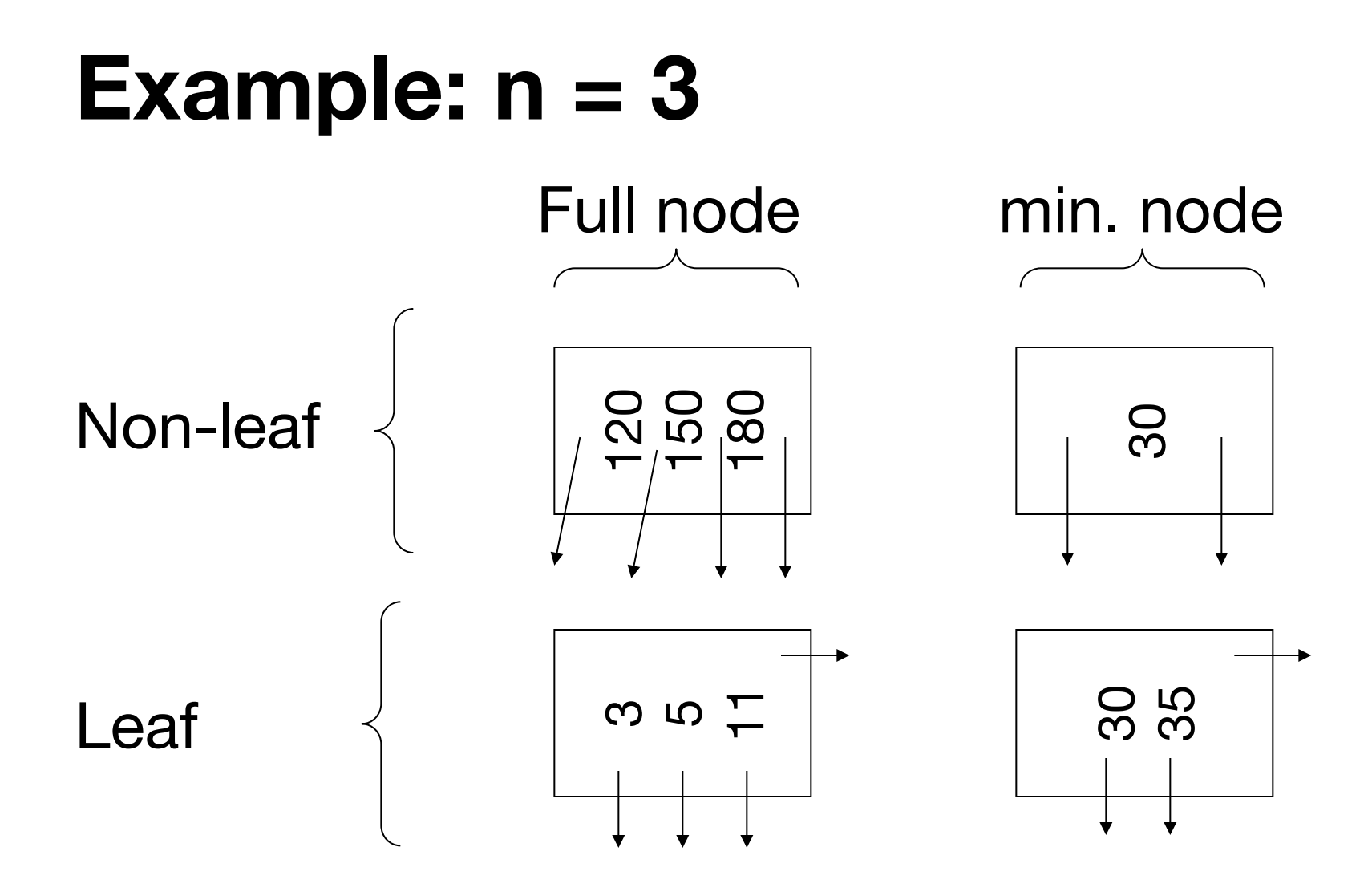

## **B+ Tree Rules** (tree of order n)

- 1. All leaves are at same lowest level (balanced tree)
- 2. Pointers in leaves point to records, except for "sequence pointer"

## **B+ Tree Rules** (tree of order n)

(3) Number of pointers/keys for B+ tree:

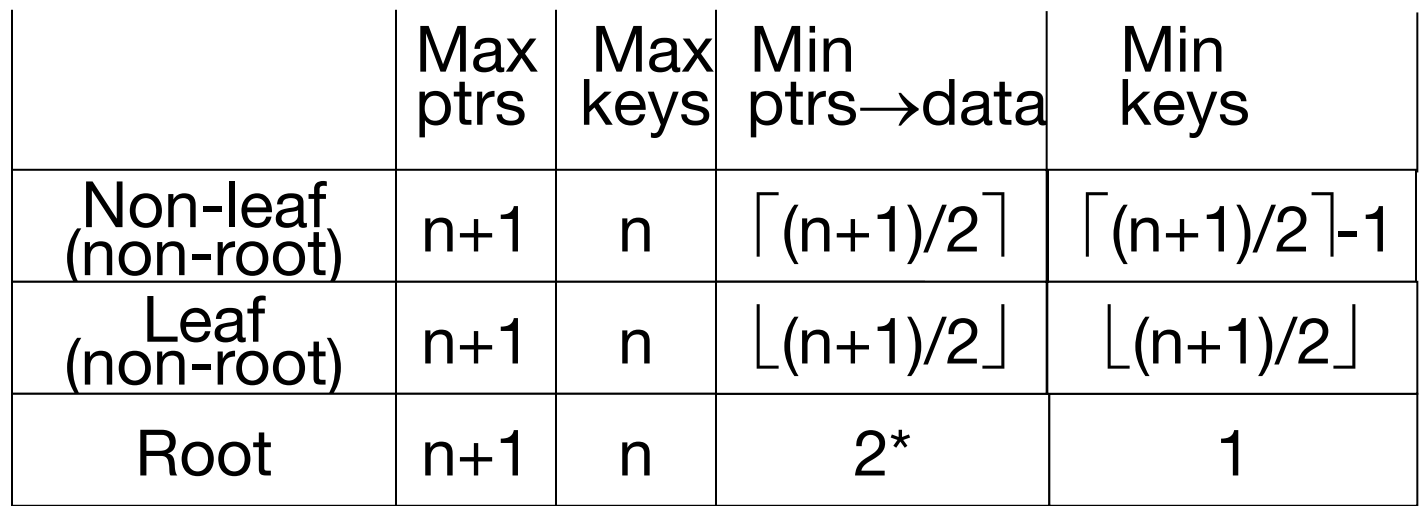

\* When there is only one record in the B+ tree, min pointers in the root is 1 (the other pointers are null)

## **Insert Into B+ Tree**

(a) simple case » space available in leaf

(b) leaf overflow

(c) non-leaf overflow

(d) new root

(a) Insert key = | n=3

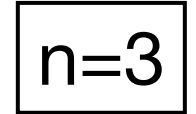

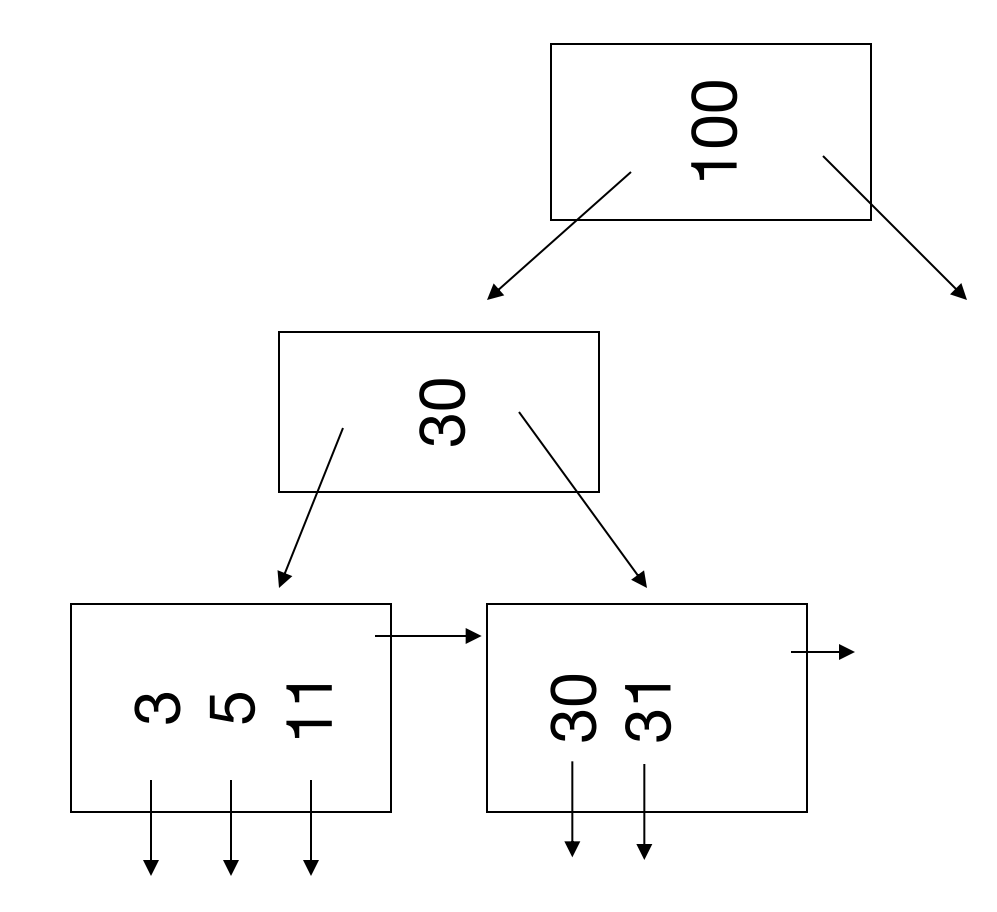

(a) Insert key = | n=3

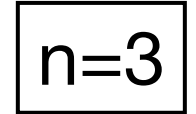

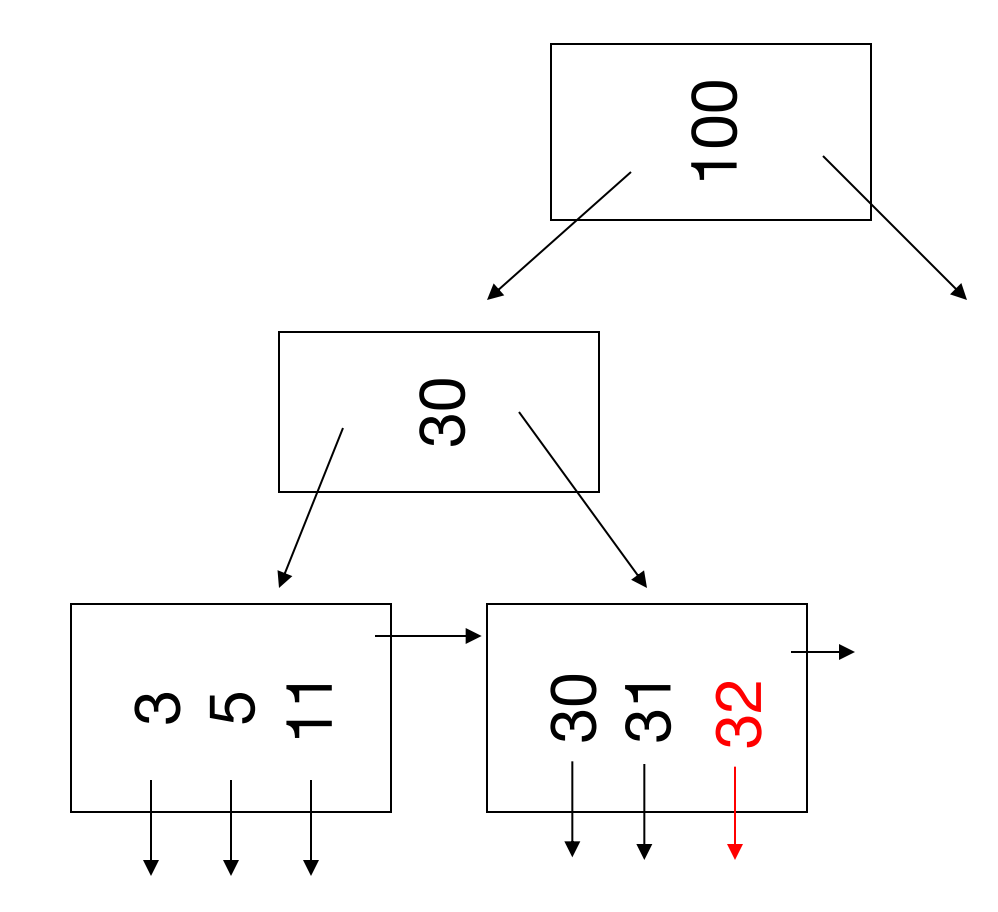

#### (a) Insert key = | n=3

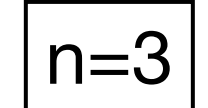

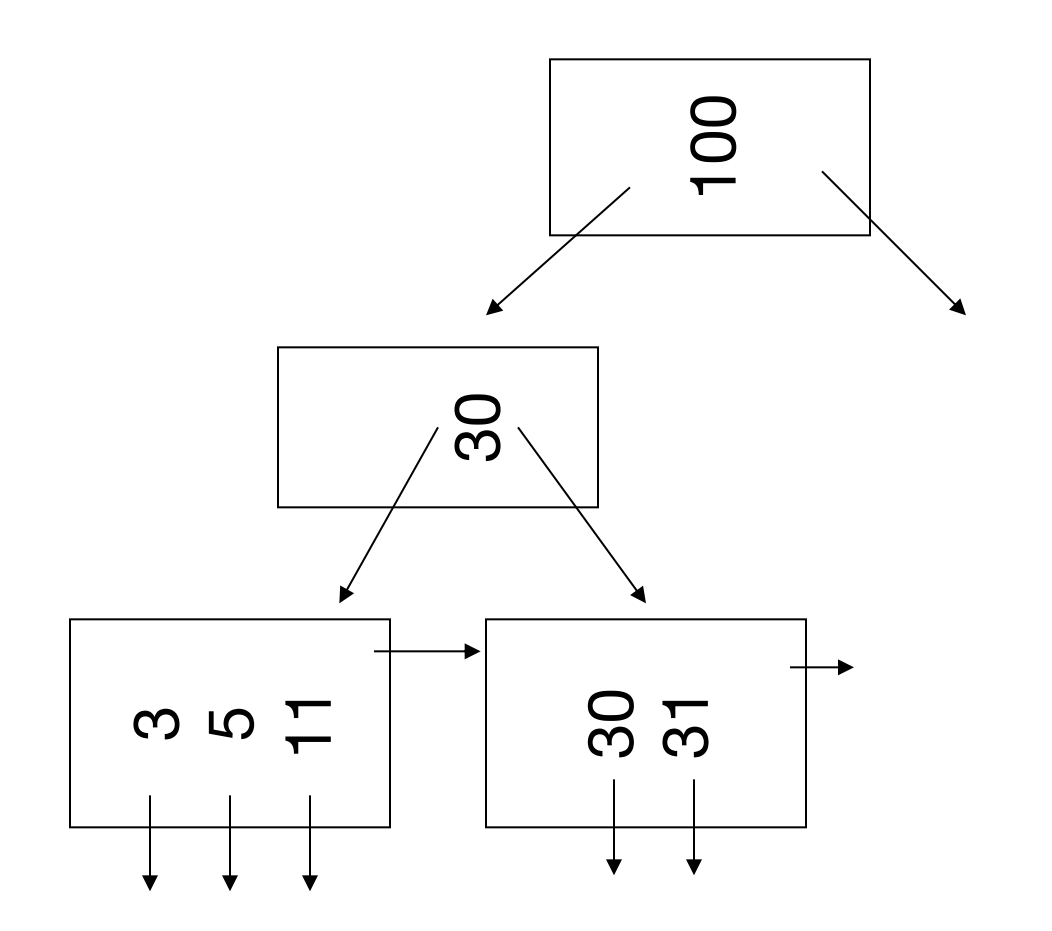

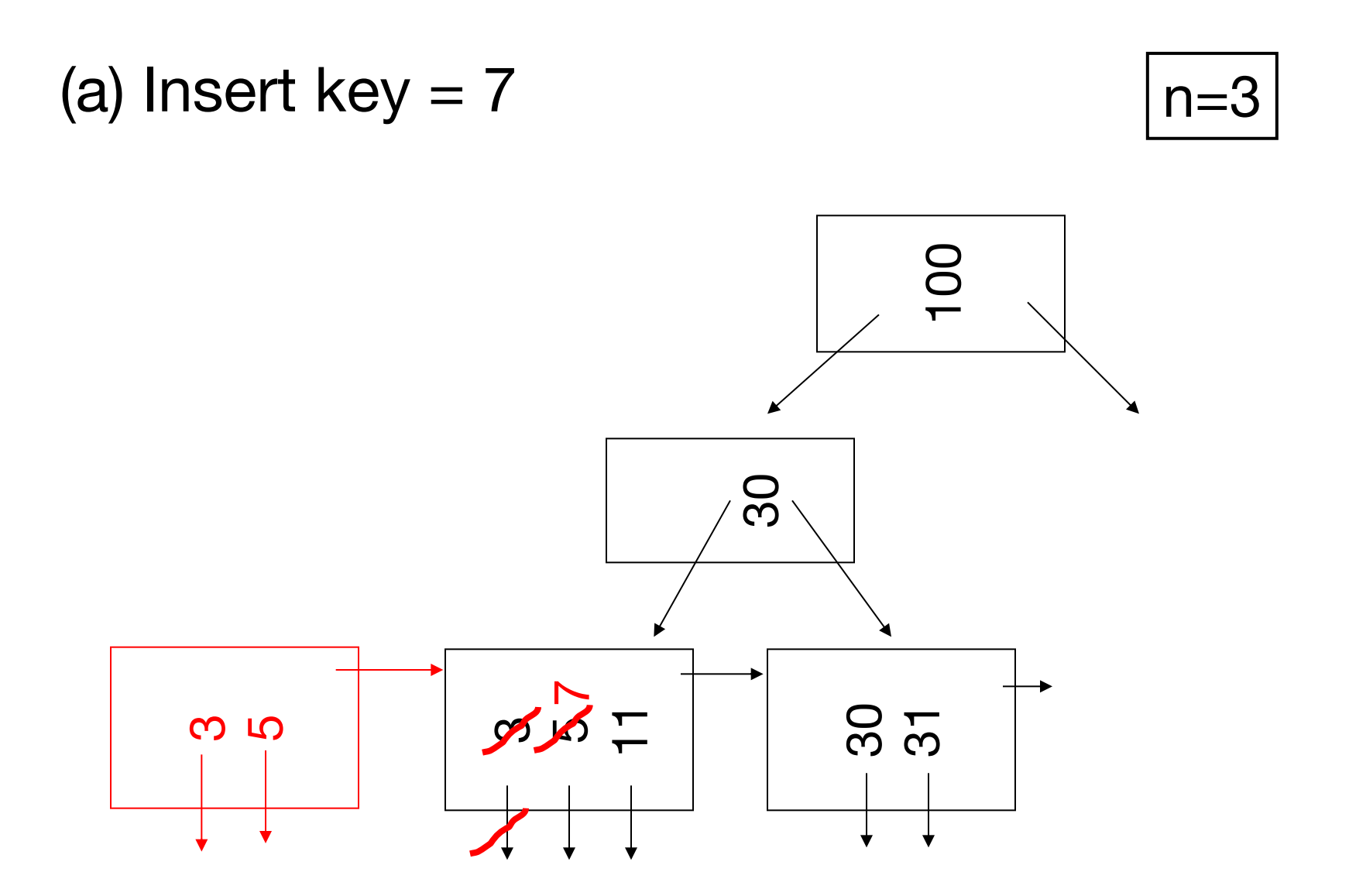

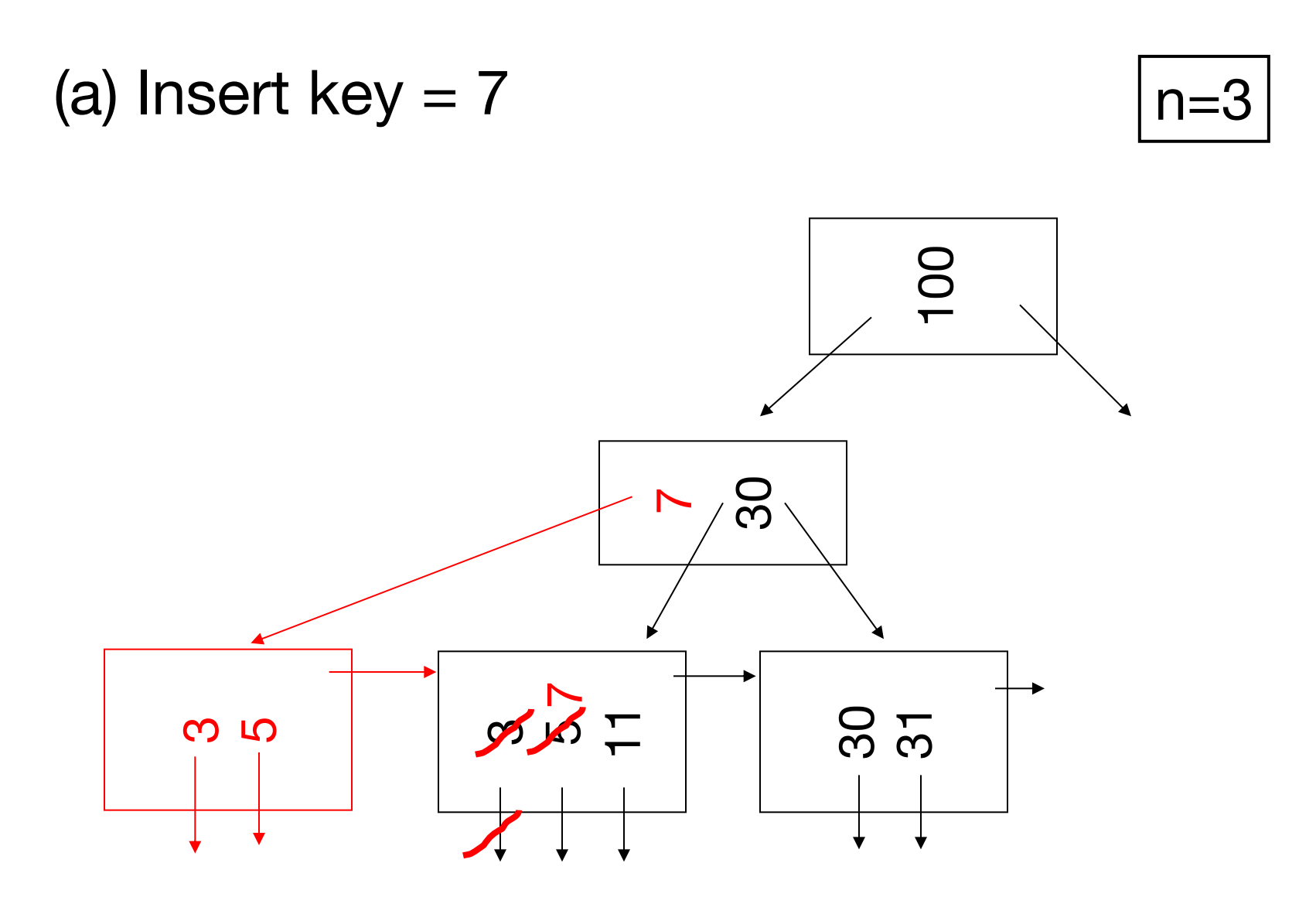

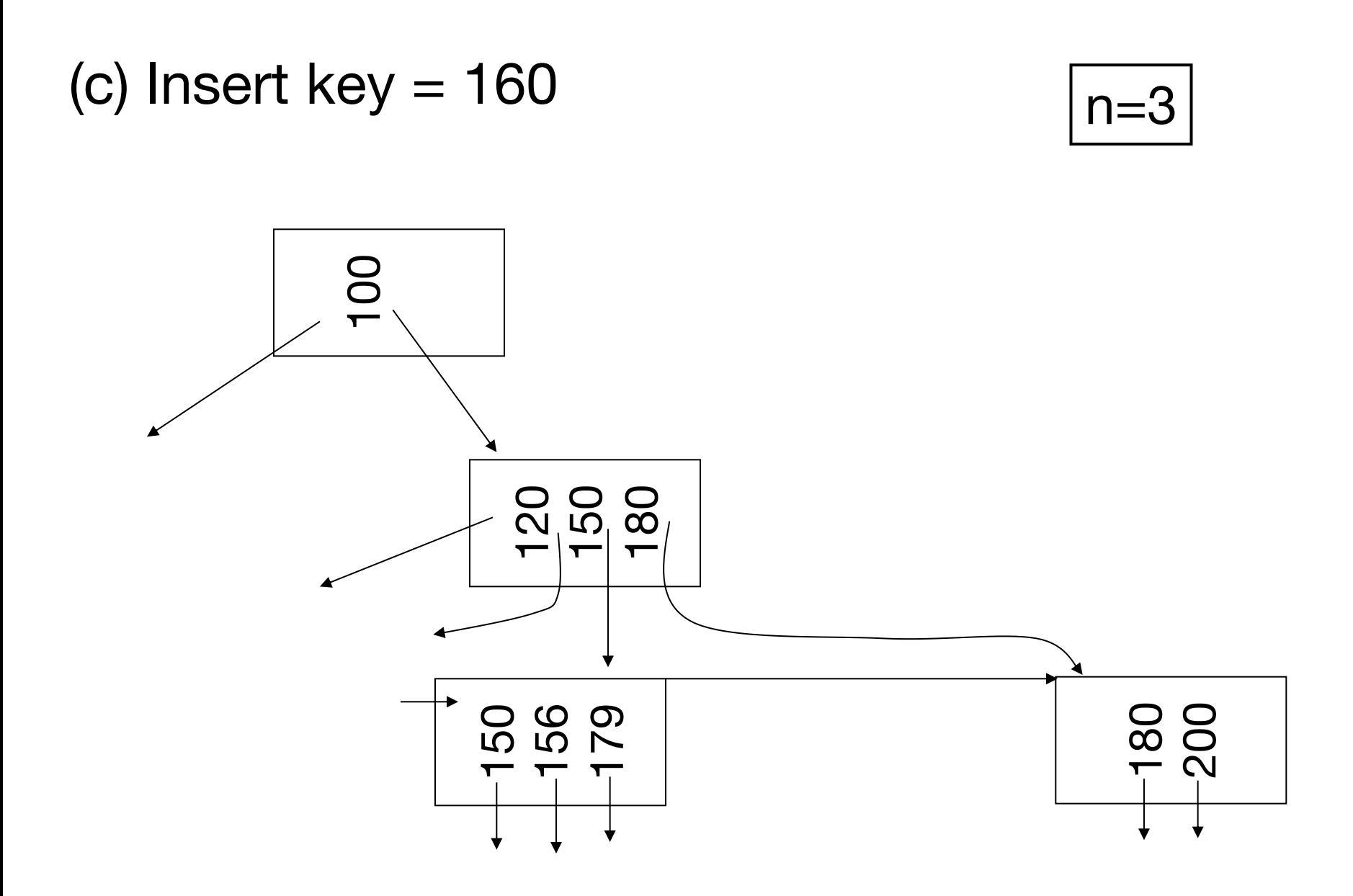

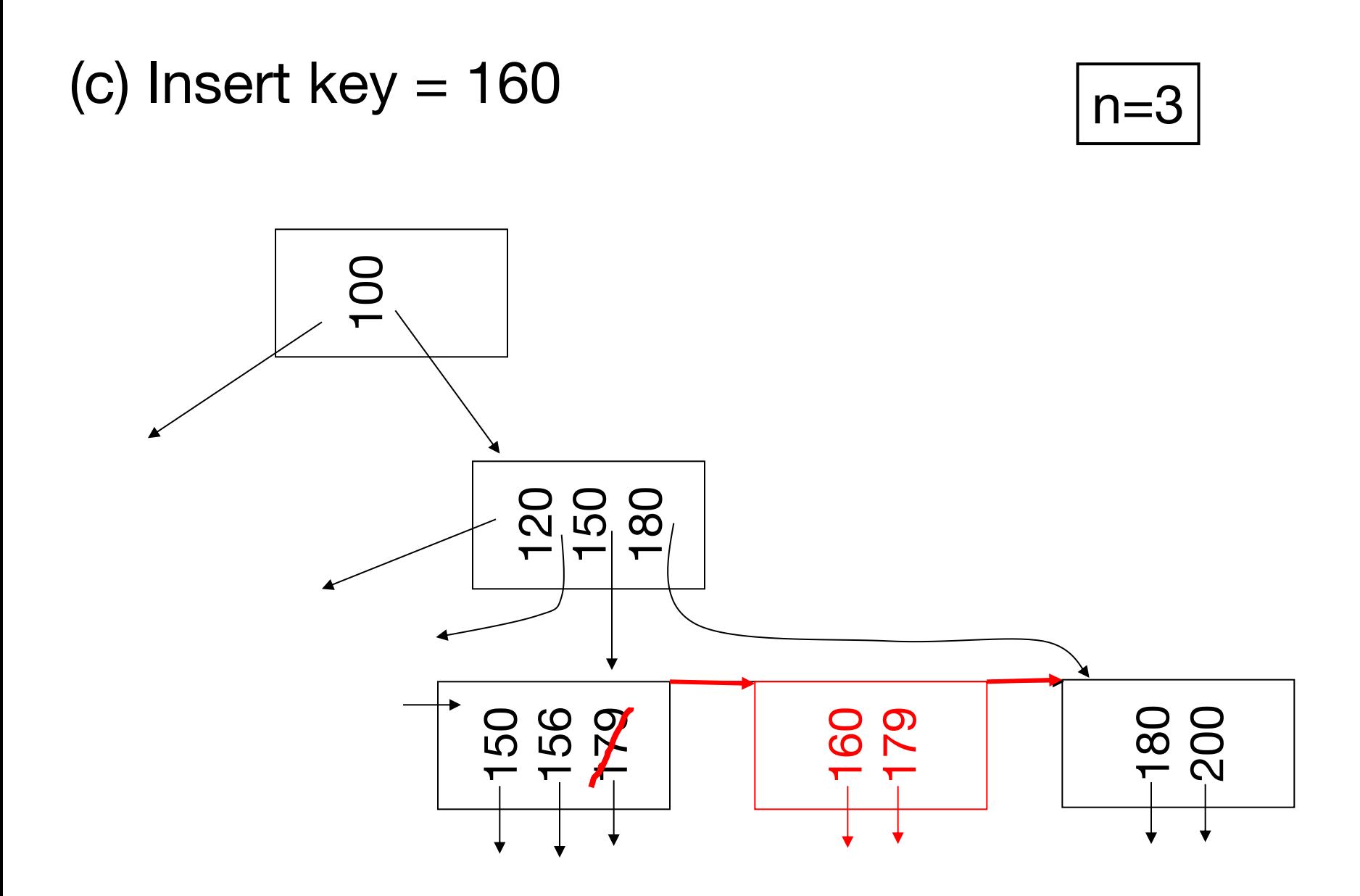

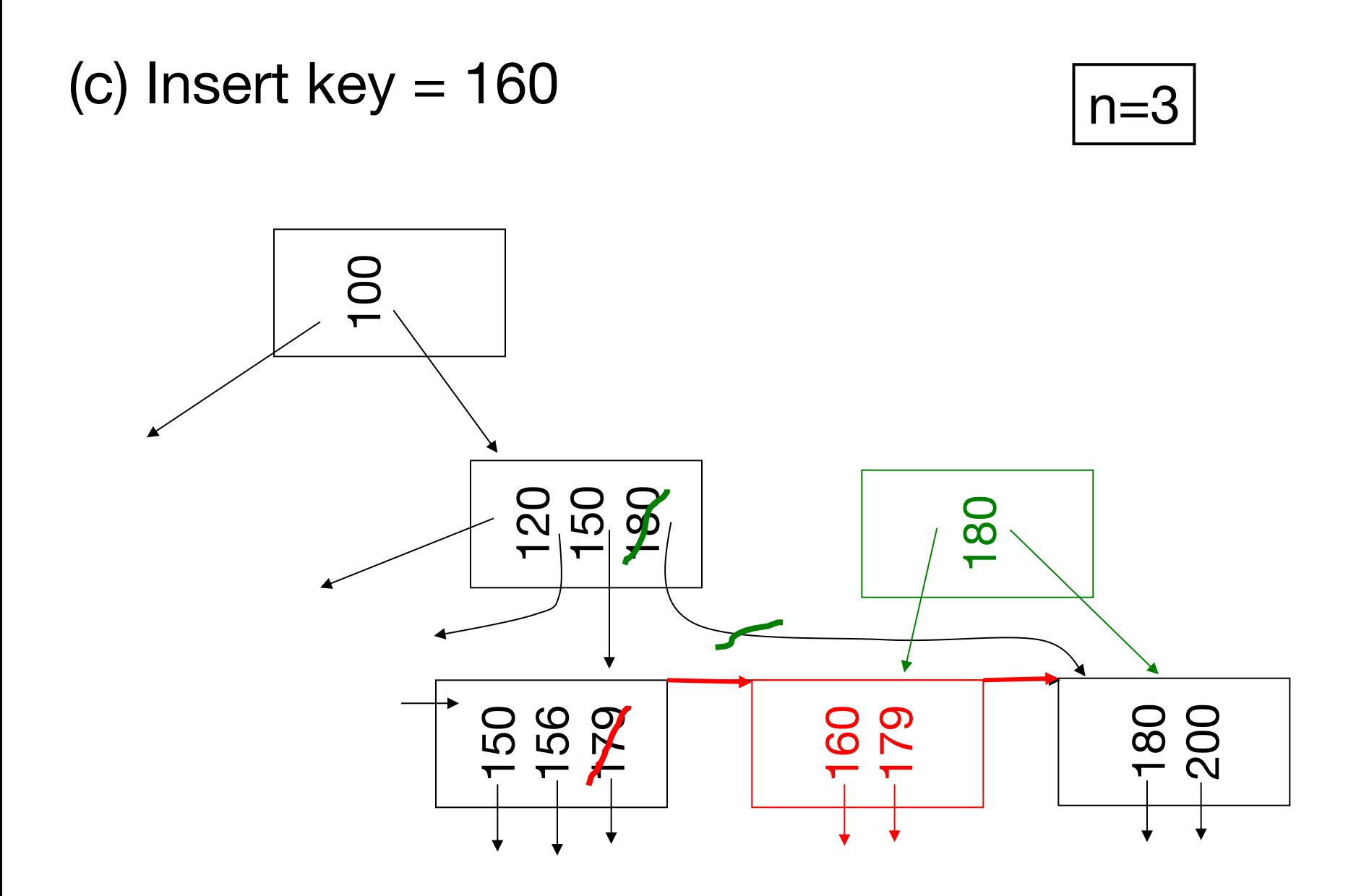

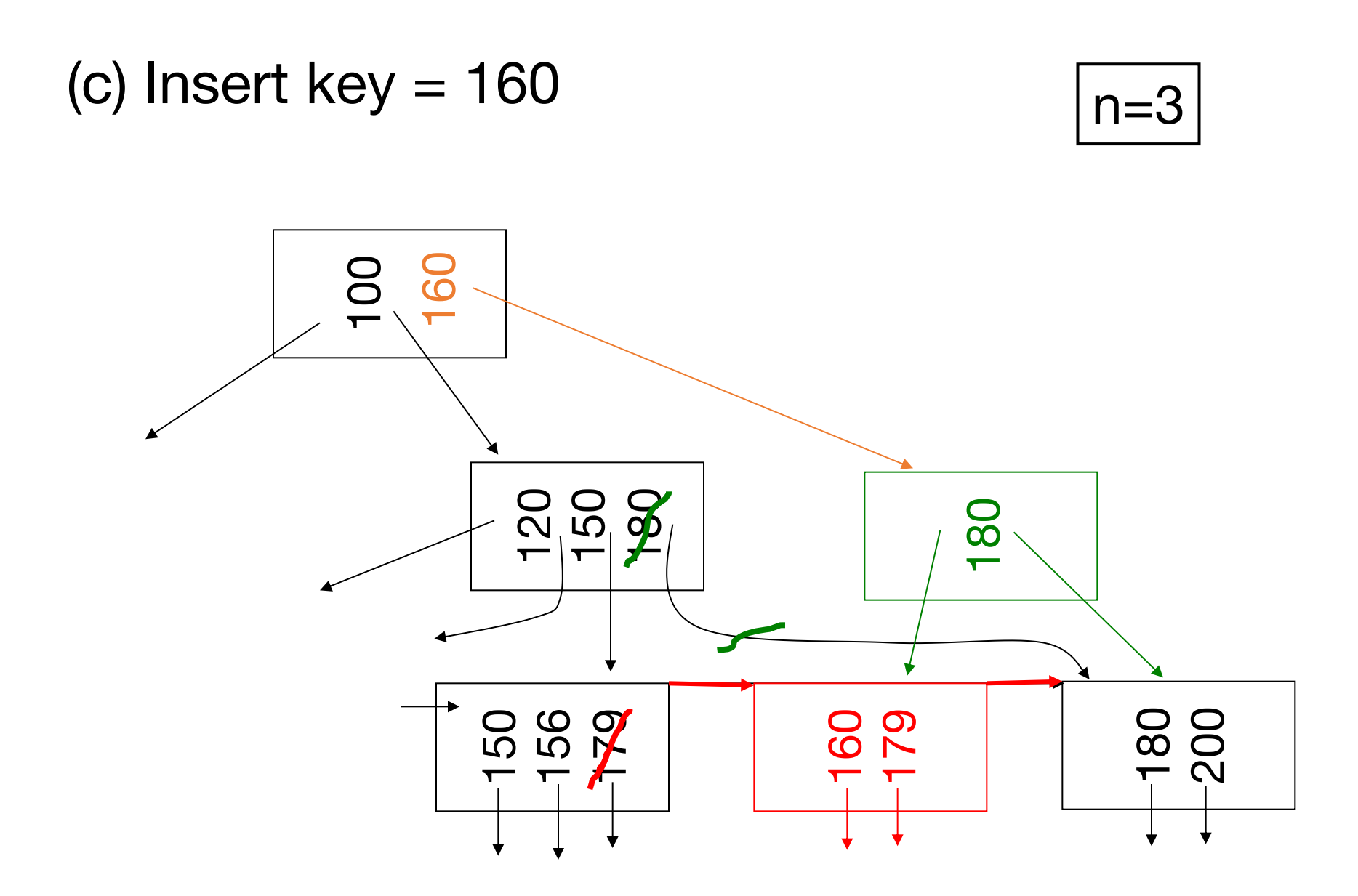
### (d) New root, insert 45  $n=3$

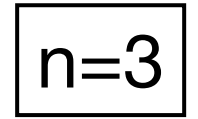

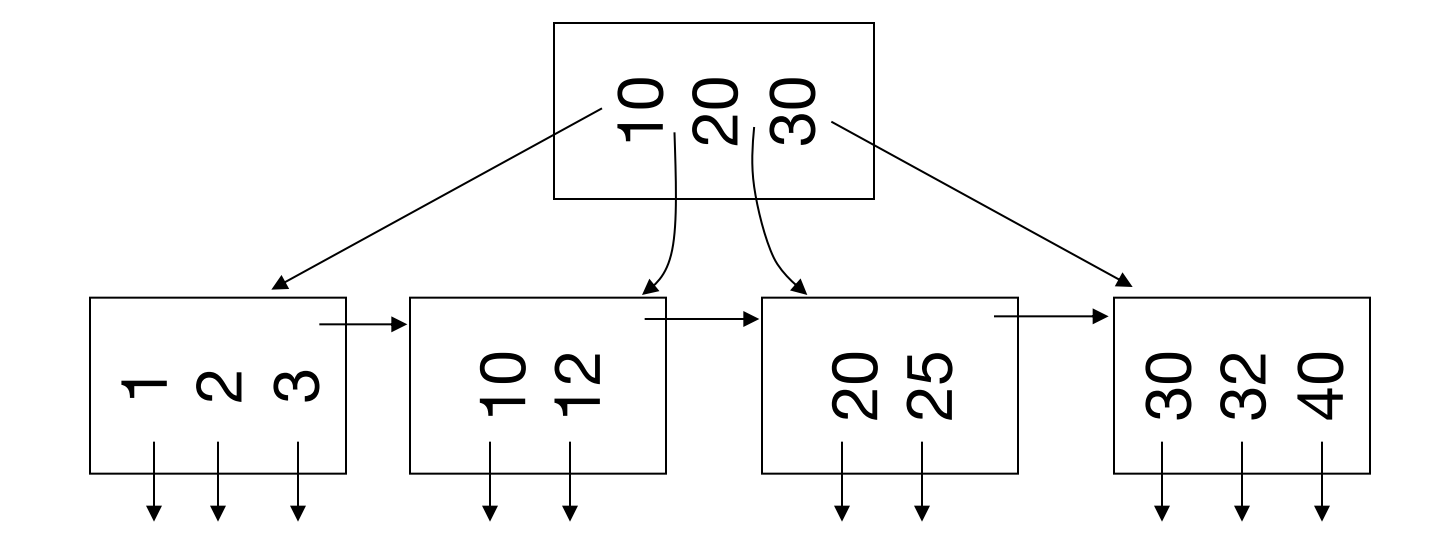

### (d) New root, insert 45  $\sqrt{n=3}$

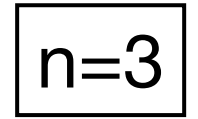

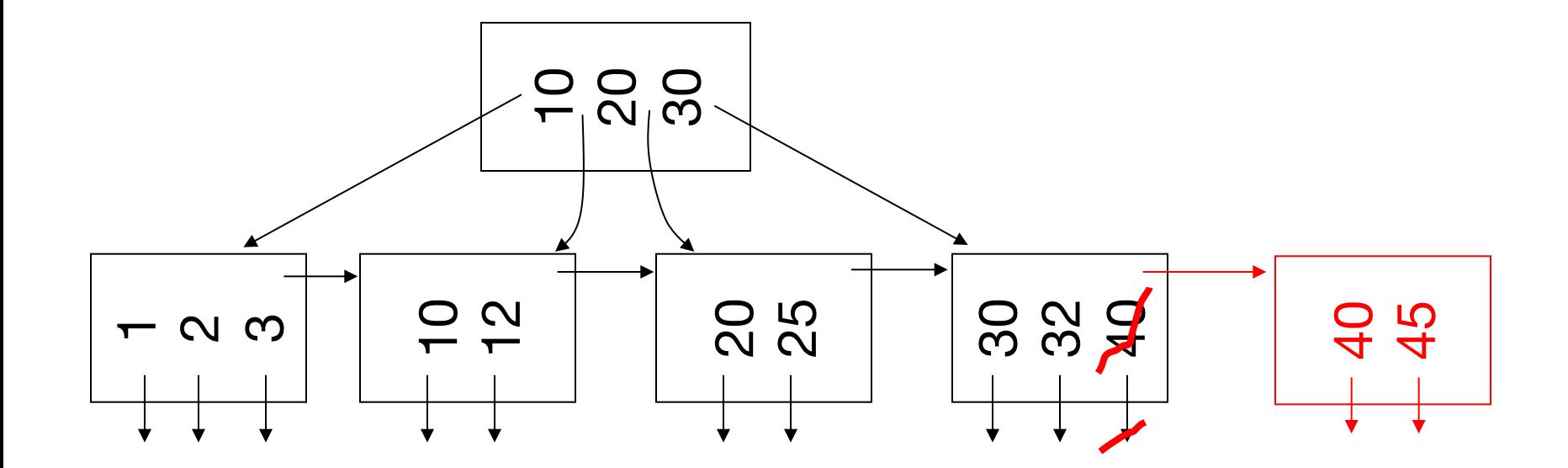

### (d) New root, insert 45  $\sqrt{n=3}$

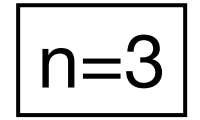

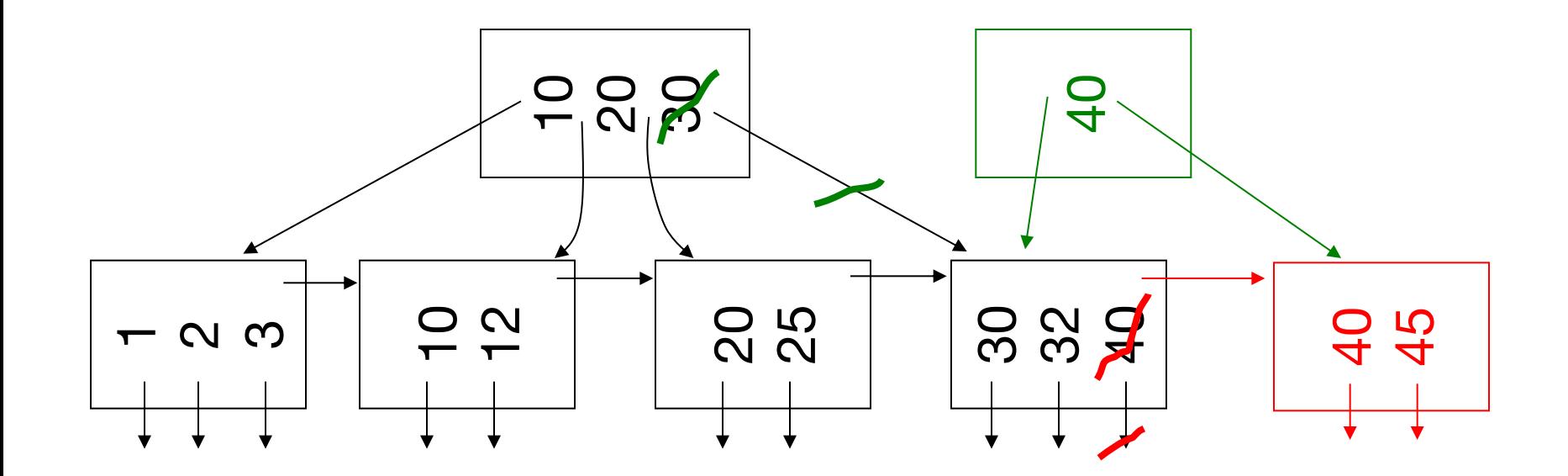

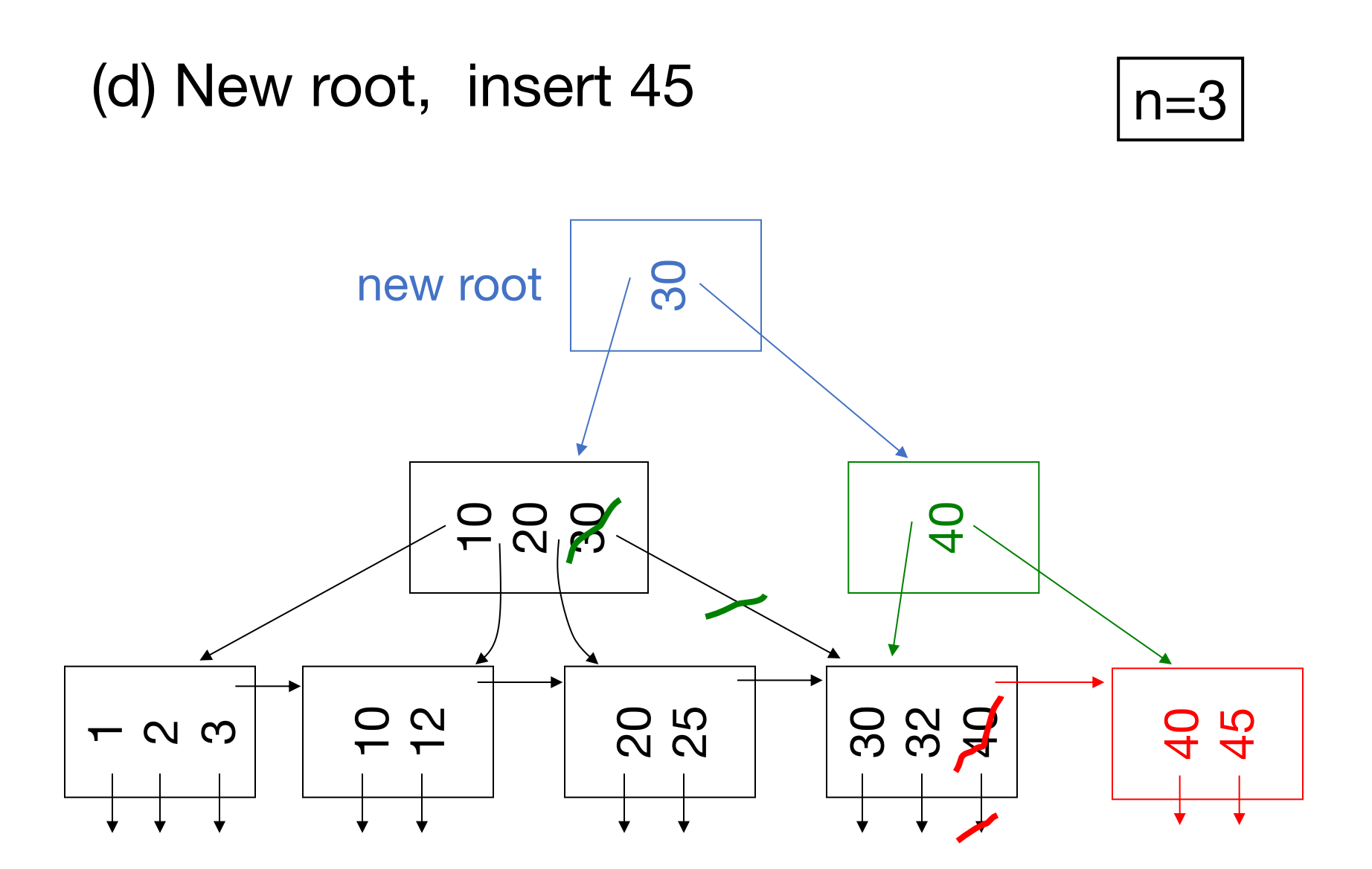

## **Deletion from B+tree**

(a) Simple case: no example

(b) Coalesce with neighbor (sibling)

(c) Re-distribute keys

(d) Cases (b) or (c) at non-leaf

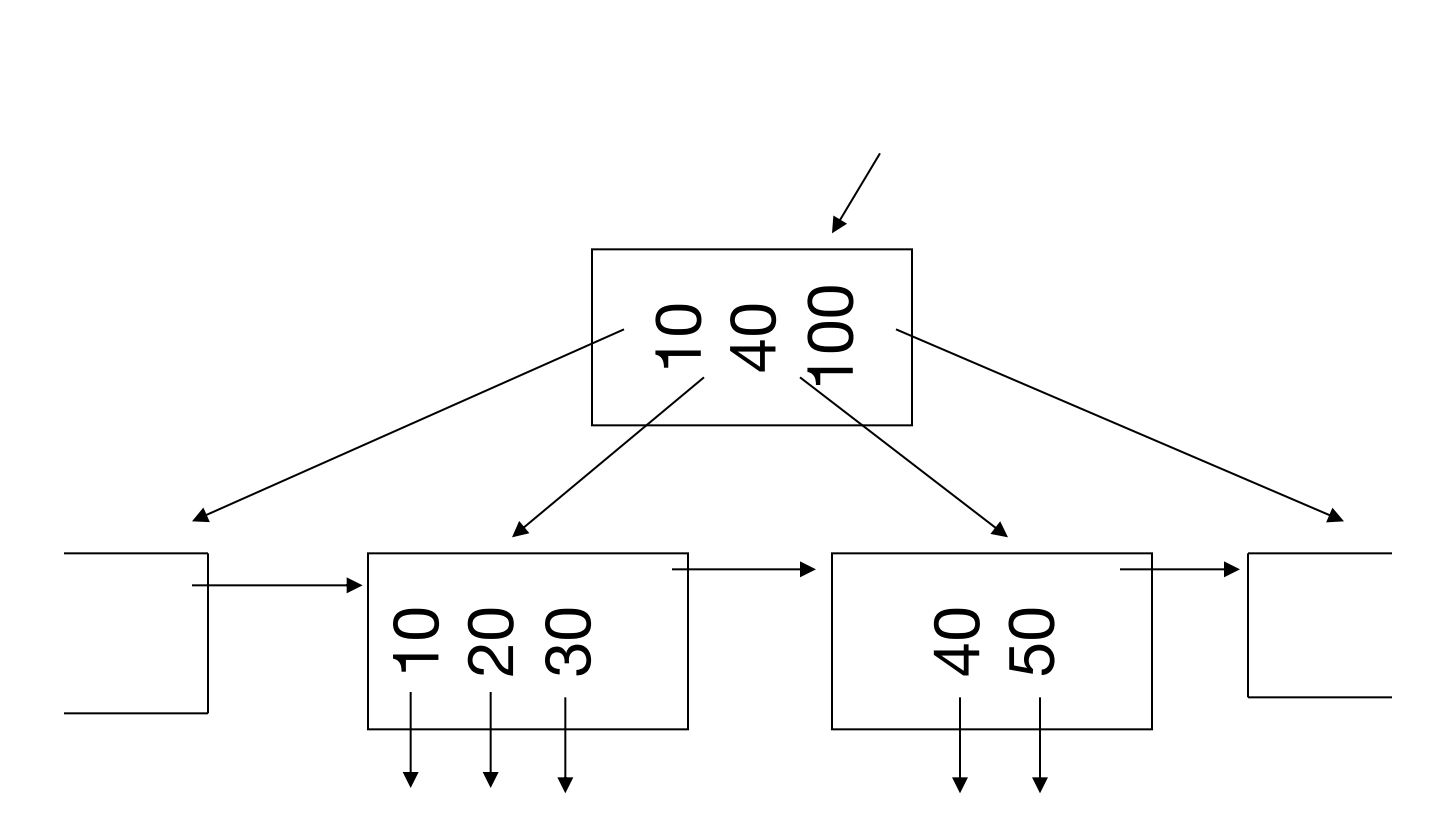

### (b) Coalesce with sibling » Delete 50

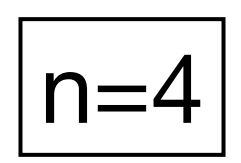

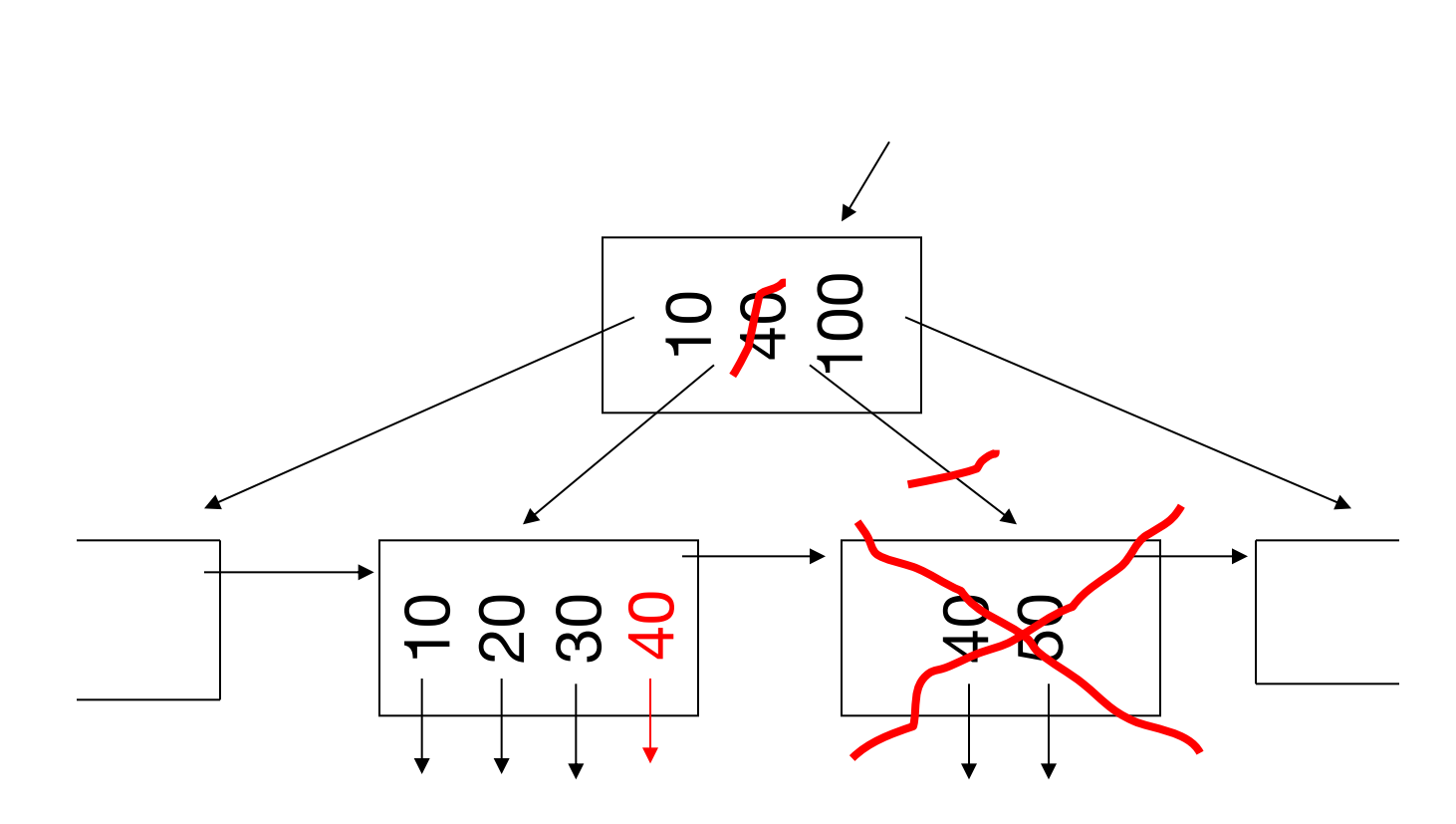

### (b) Coalesce with sibling » Delete 50

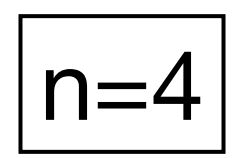

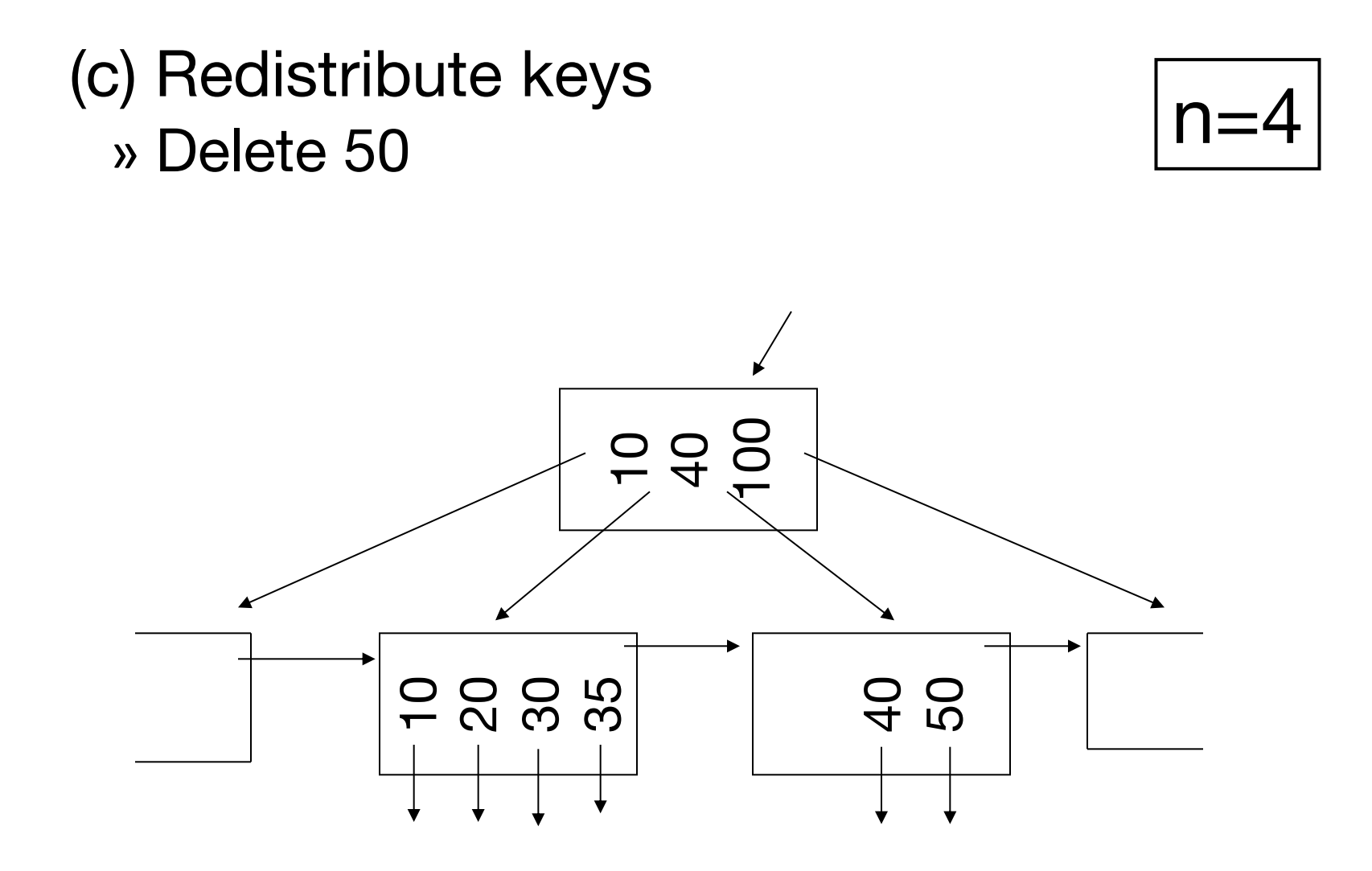

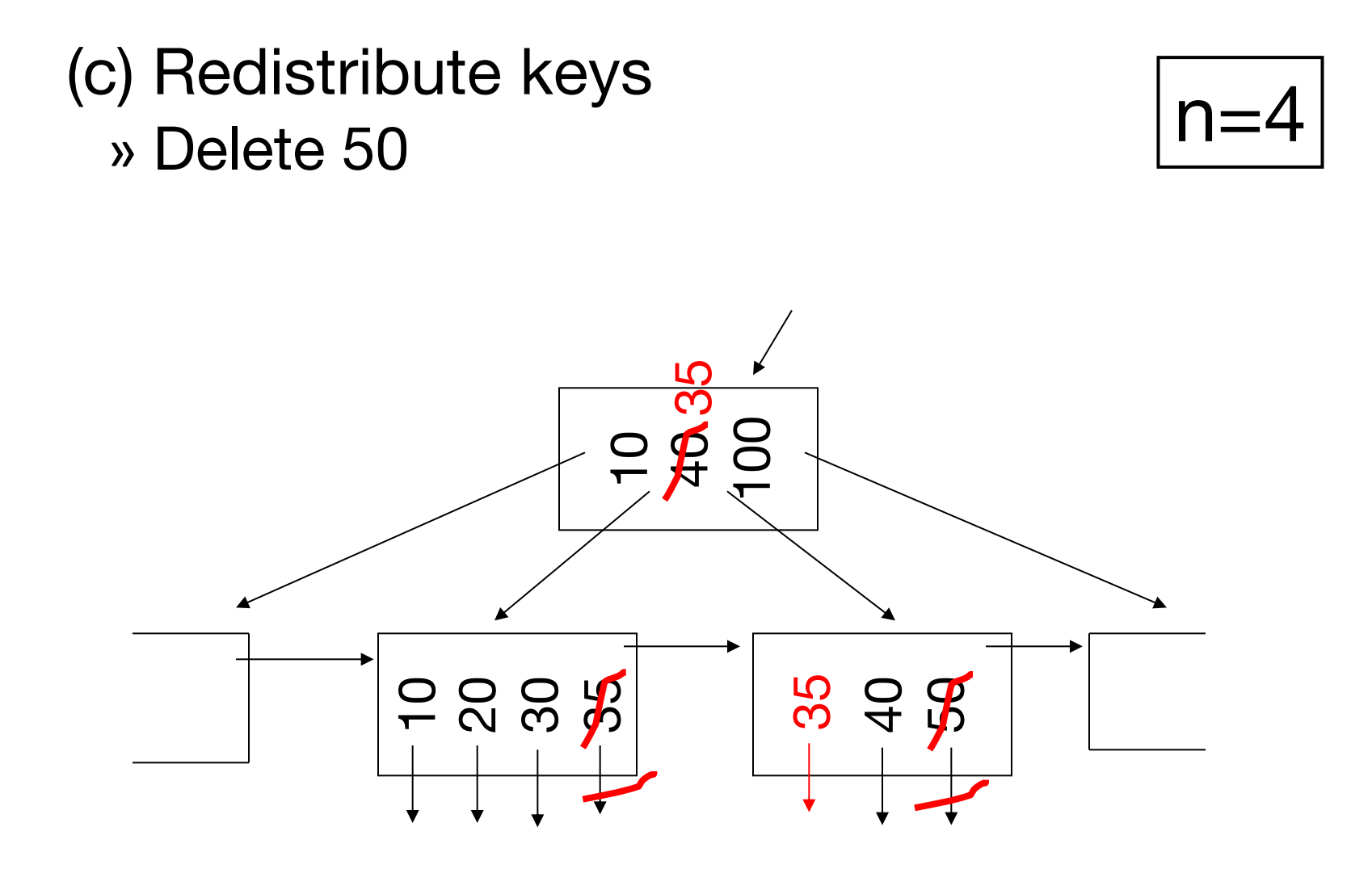

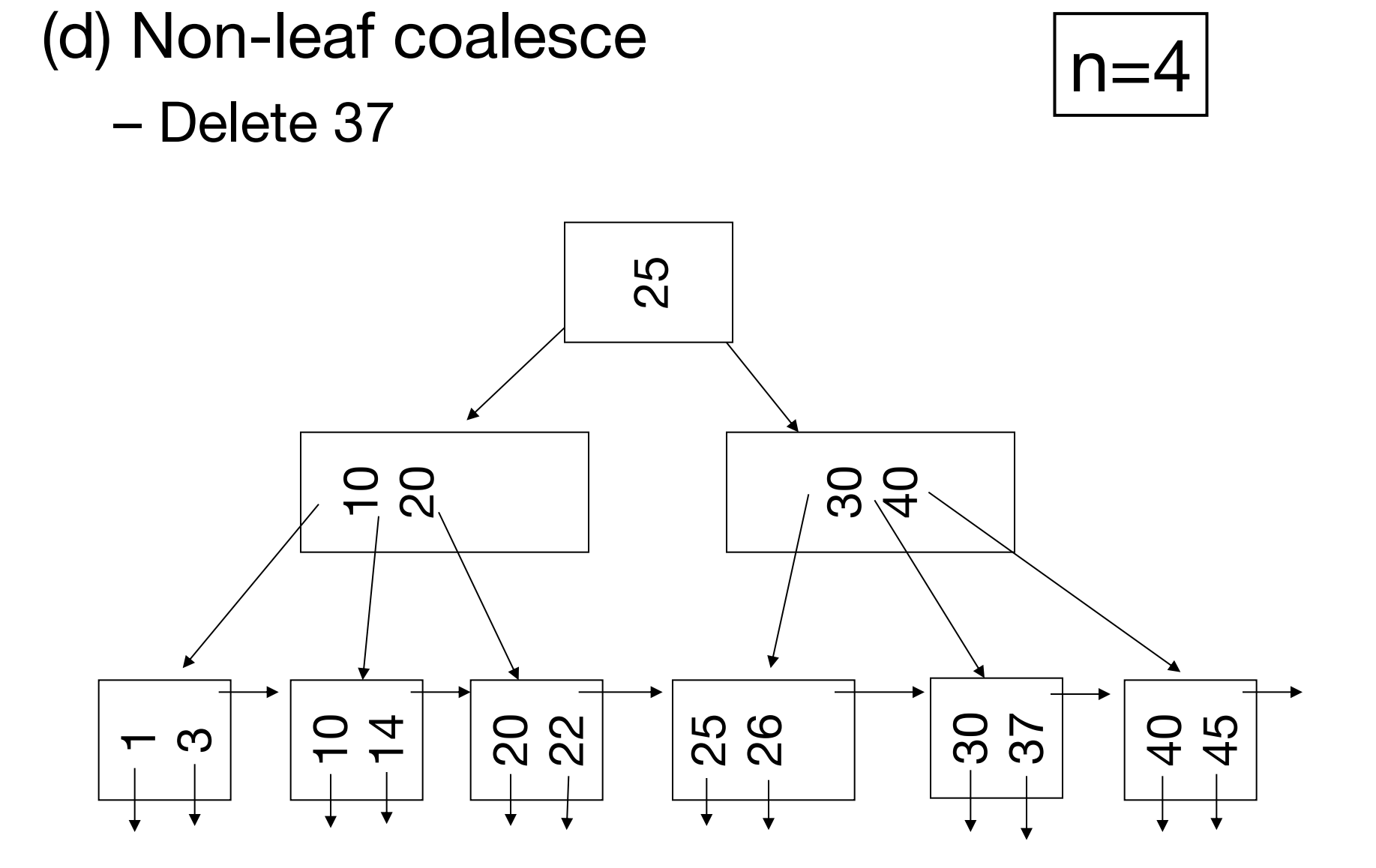

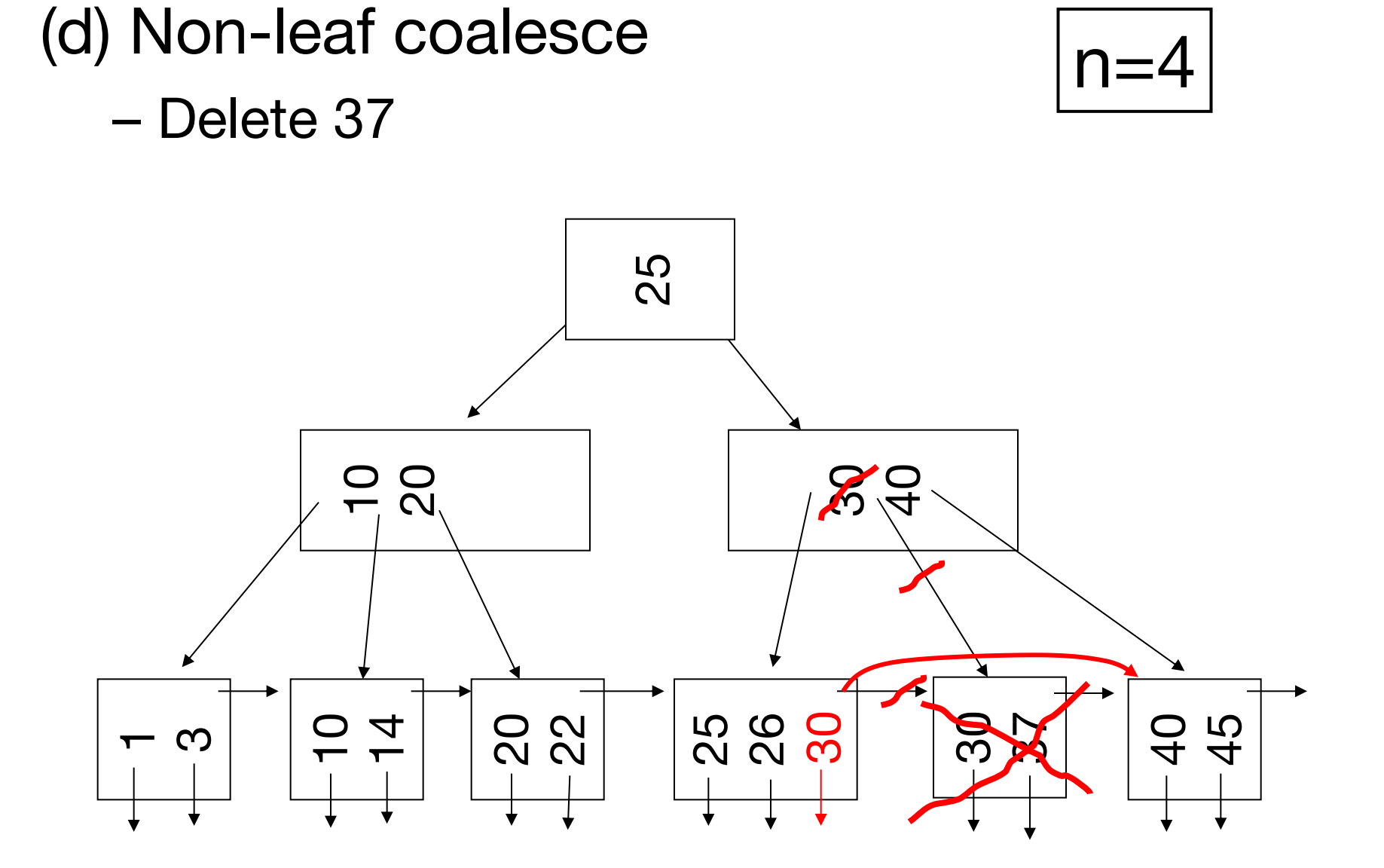

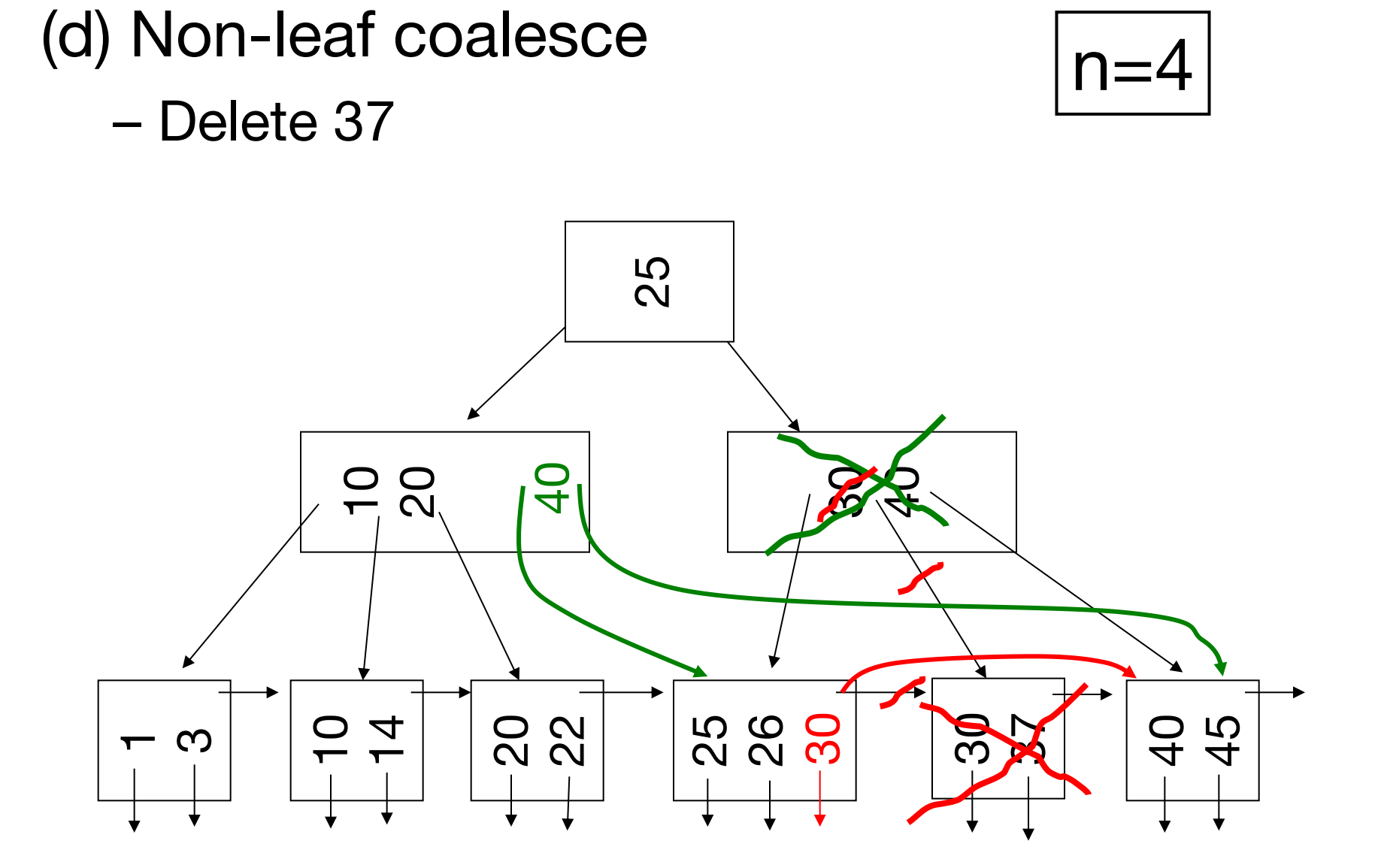

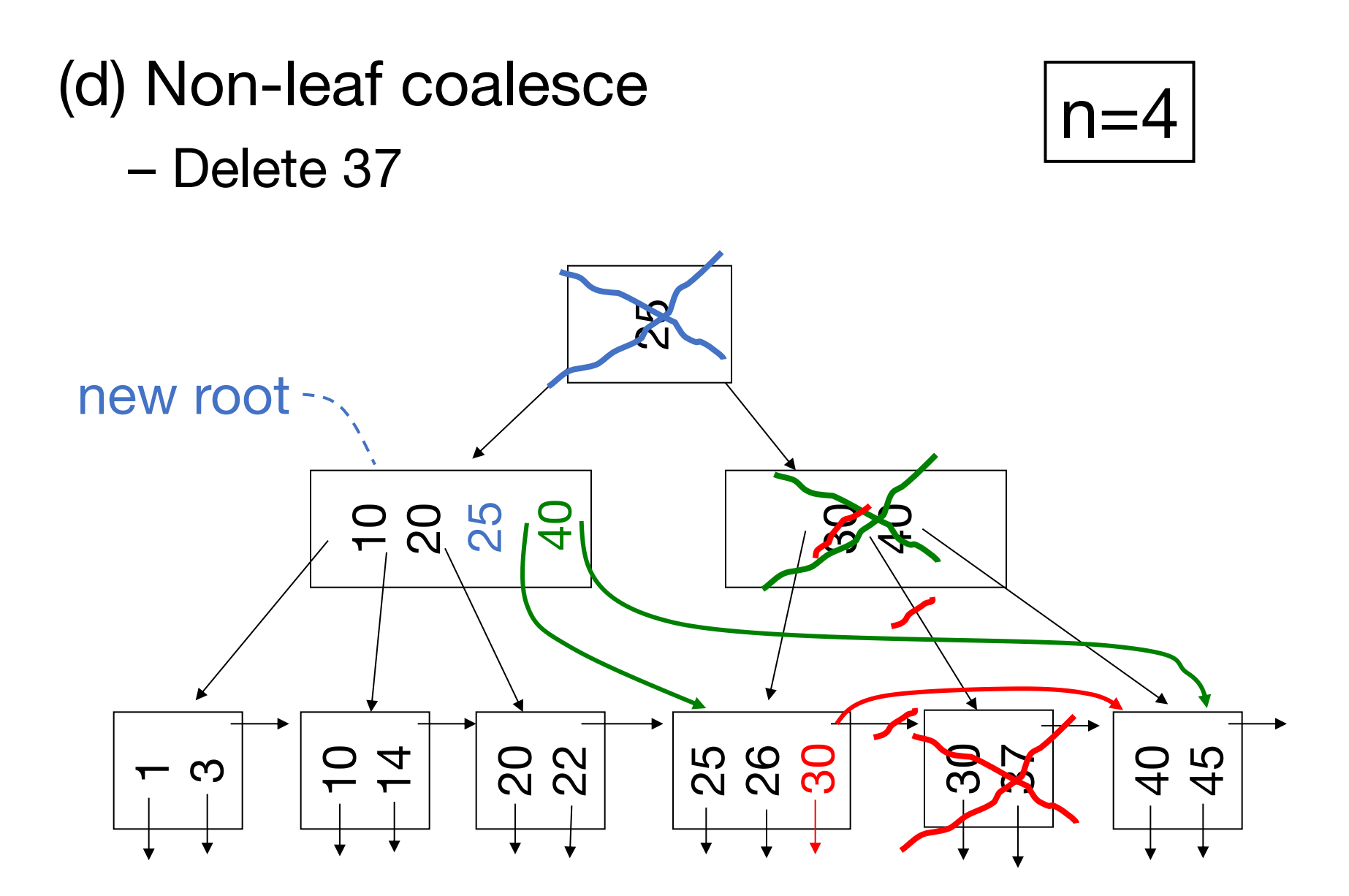

## **B+ Tree Deletion in Practice**

Often, coalescing is not implemented » Too hard and not worth it! Most datasets only tend to grow in size over time.

## **Interesting Problem:**

For B+ tree, how large should n be?

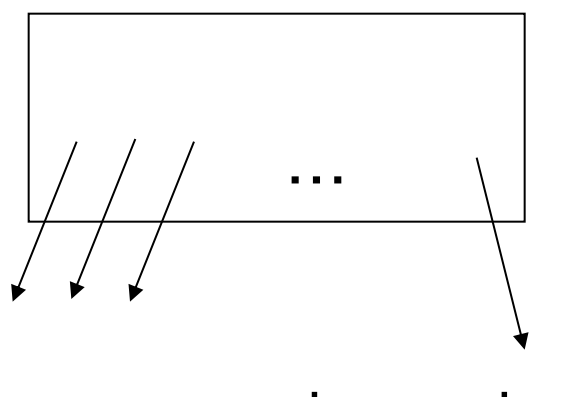

n is number of keys / node

#### With modern hardware, get  $n = 1000$  or more

# **Some Types of Indexes**

Conventional indexes

B-trees

Hash indexes

Multi-key indexing

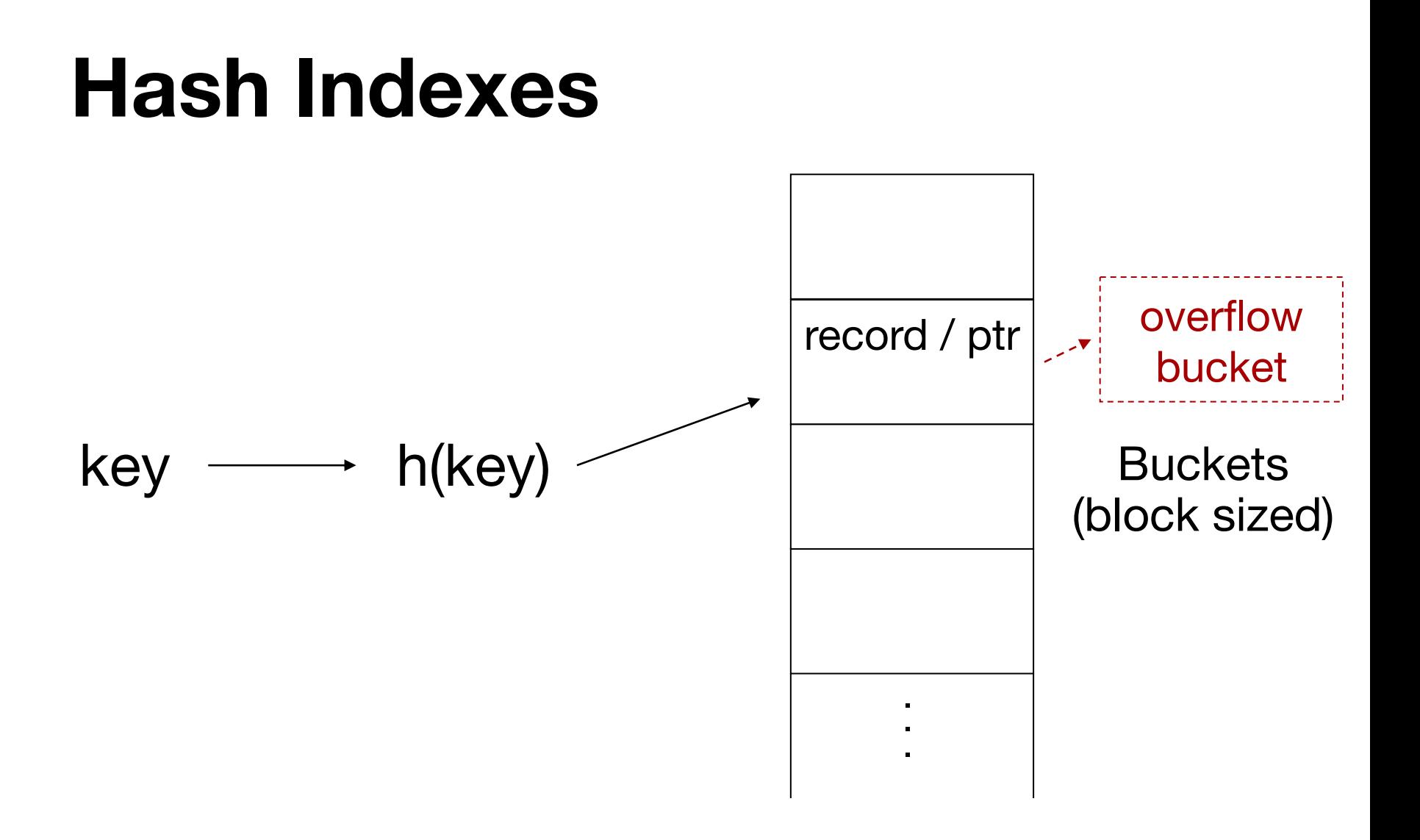

Chaining is used to handle bucket overflow

 $\mathcal{C}$  . The contract of the contract of the contract of the contract of the contract of the contract of the contract of the contract of the contract of the contract of the contract of the contract of the contract of th

## **Hash vs Tree Indexes**

+ O(1) instead of O(log N) disk accesses

– Can't efficiently do range queries

# **Challenge: Resizing**

Hash tables try to keep occupancy in a fixed range (50-80%) and slow down beyond that » Too much chaining

How to resize the table when this happens?

- » **In memory:** just move everything, amortized cost is pretty low
- » **On disk:** moving everything is expensive!

# **Extendible Hashing**

Tree-like design for hash tables that allows cheap resizing while requiring 2 IOs / access

# **Extendible Hashing: 2 Ideas**

(a) Use i of b bits output by hash function

$$
h(K) \rightarrow \begin{array}{|l|}\n\hline\n & b \quad \longrightarrow \\
\hline\n00110101 \\
\hline\n\vdots\n\end{array}
$$

i will grow over time; the first i bits of each key's hash are used to map it to a bucket

# **Extendible Hashing: 2 Ideas**

(b) Use a directory with pointers to buckets

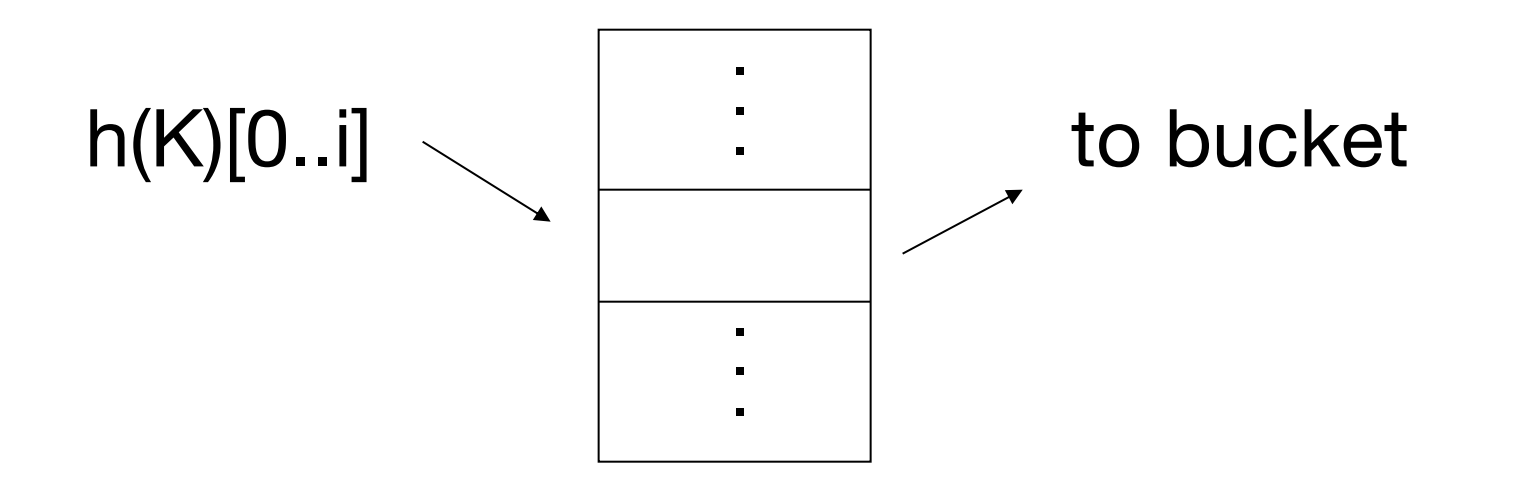

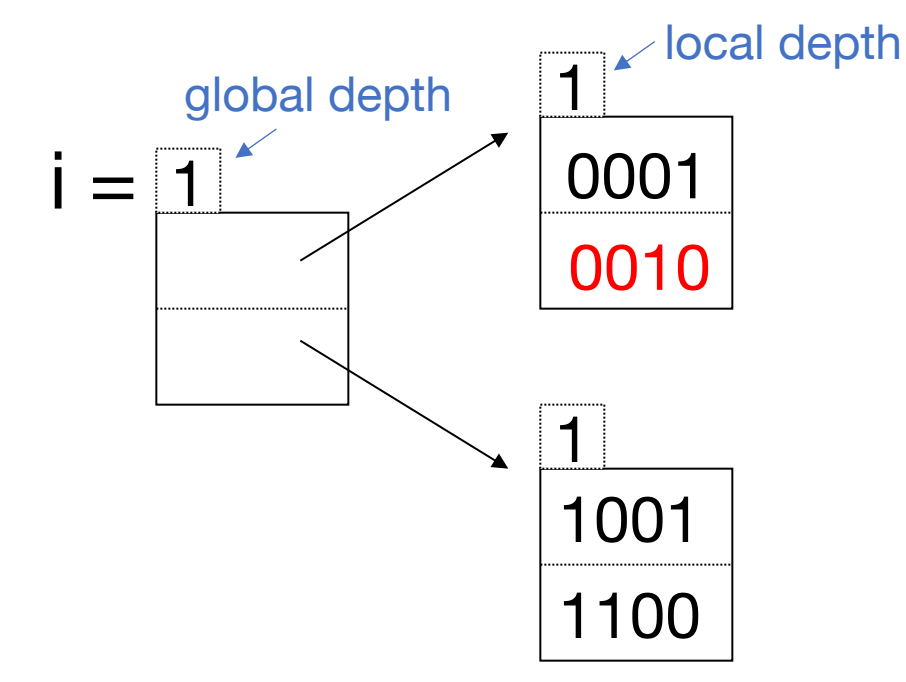

#### Insert 0010

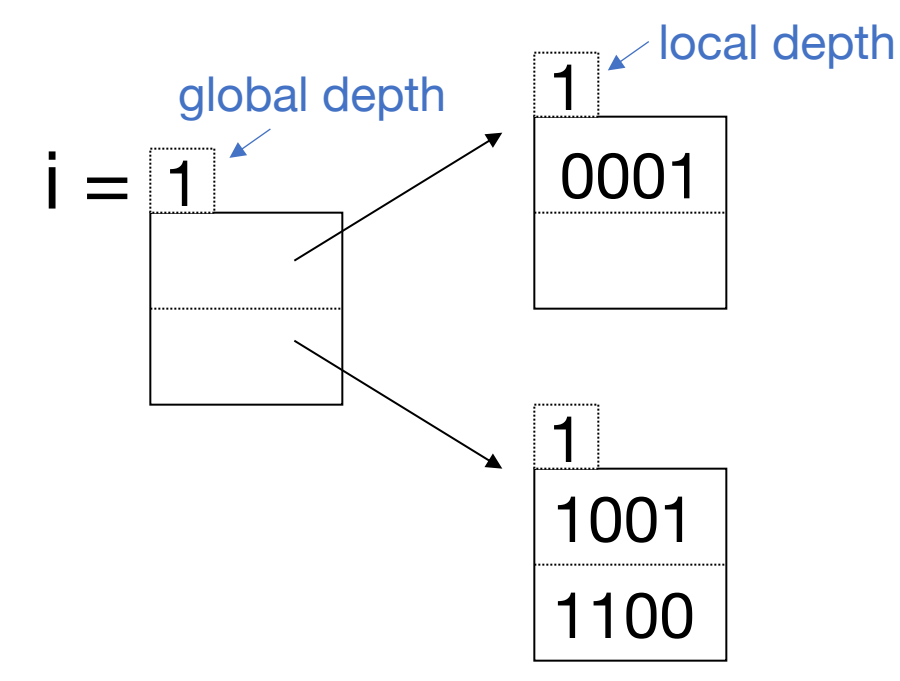

#### Insert 1010

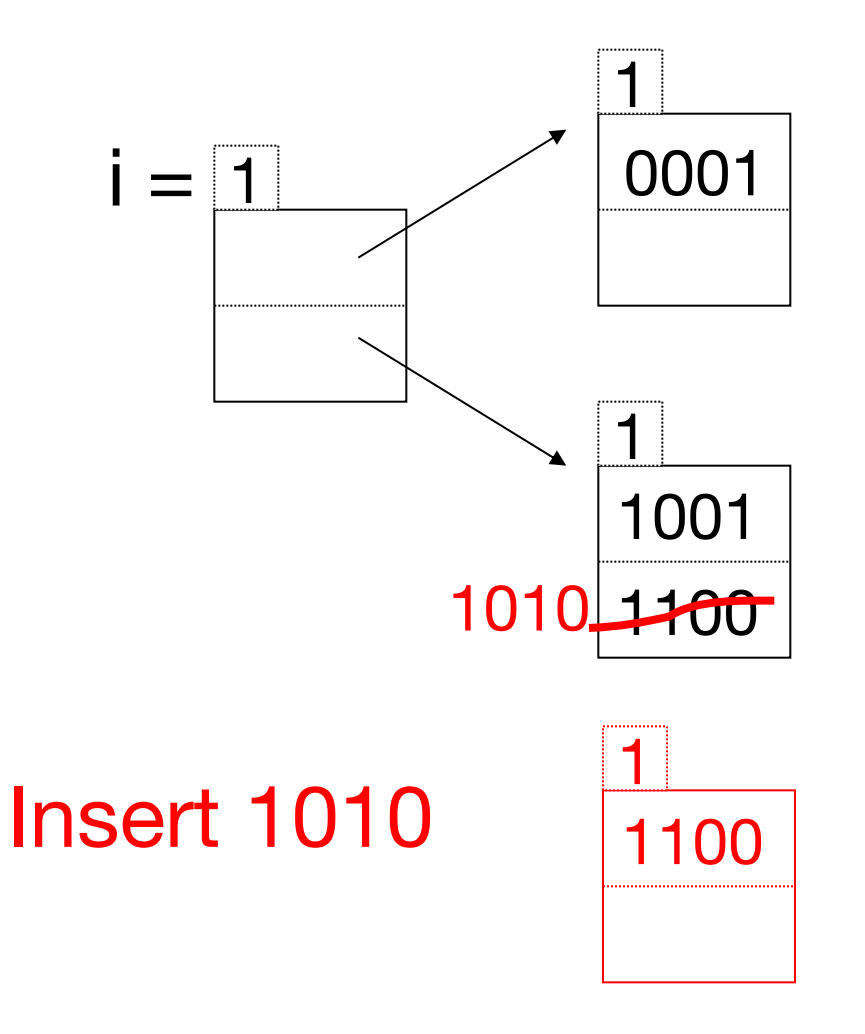

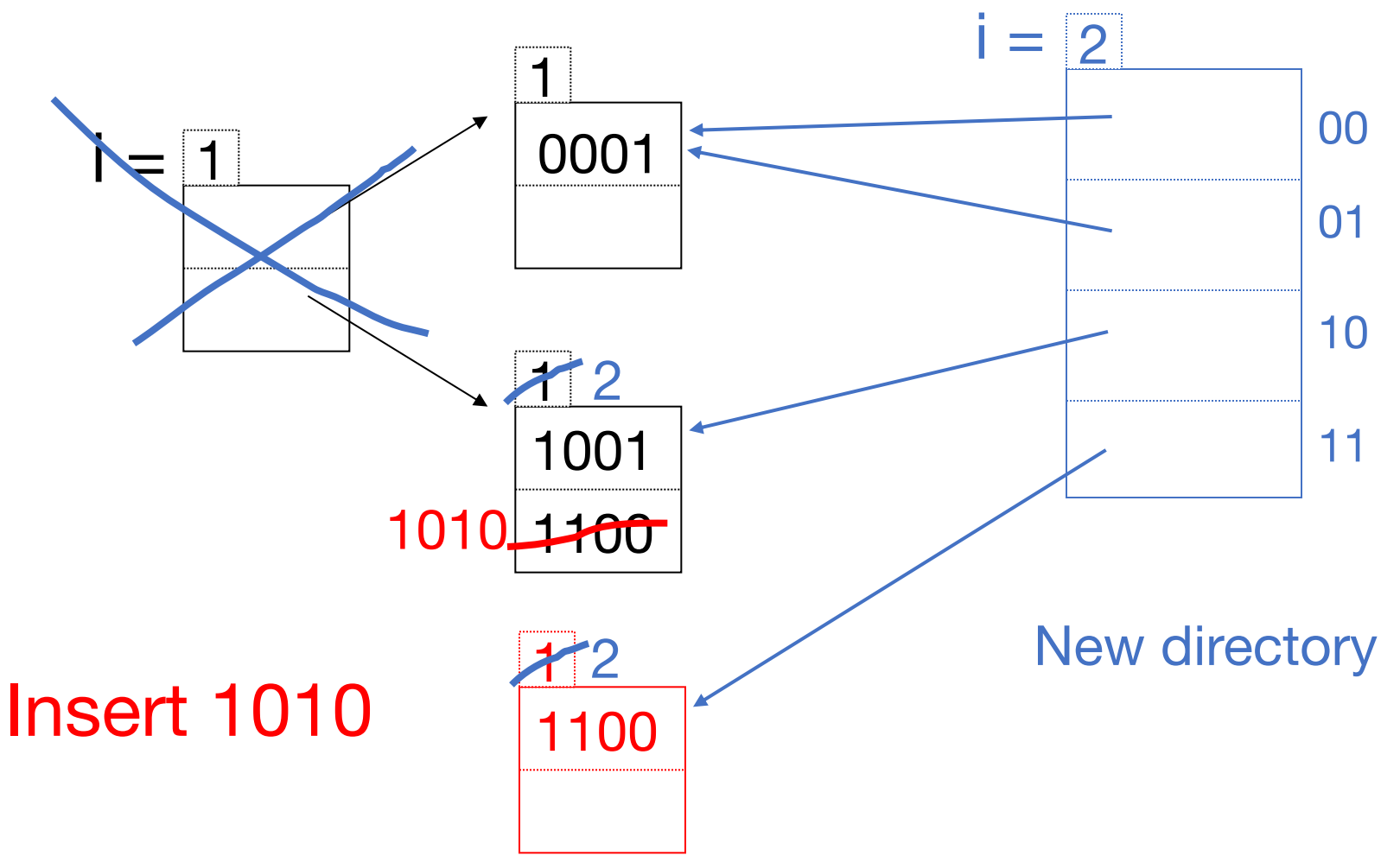

### **Example**

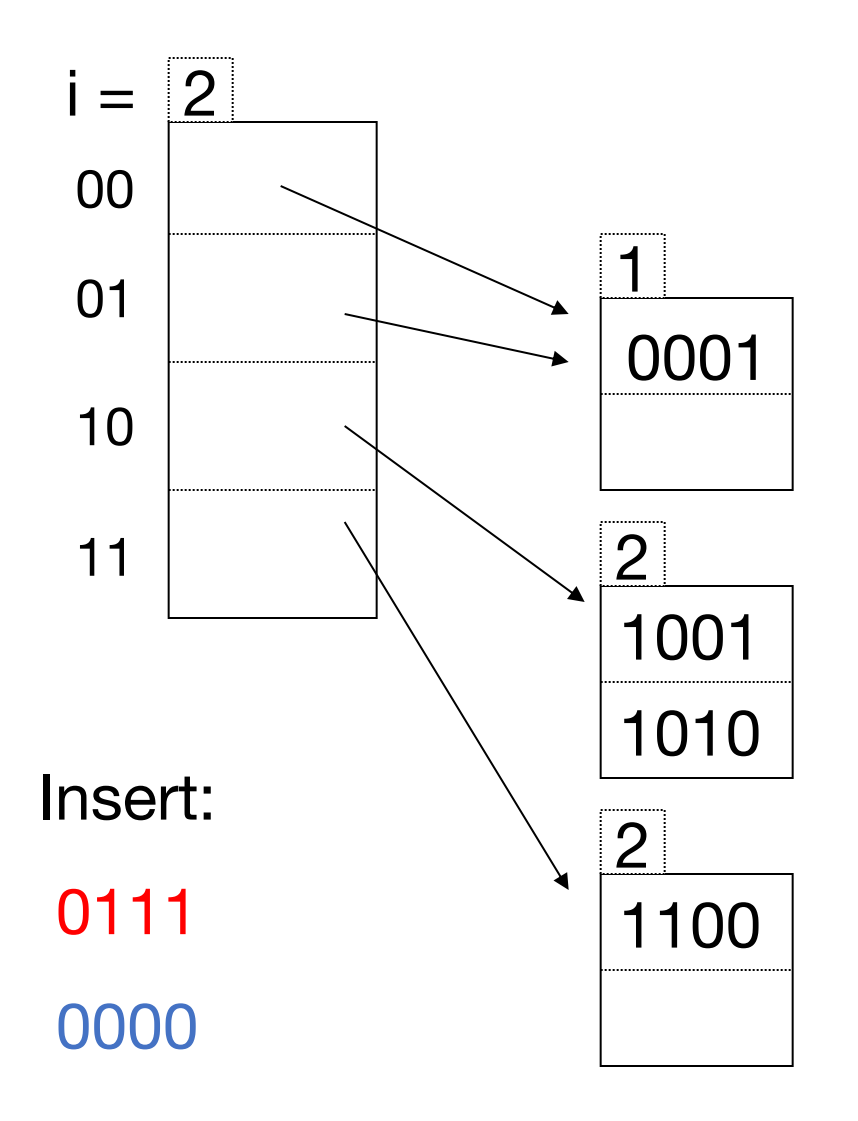

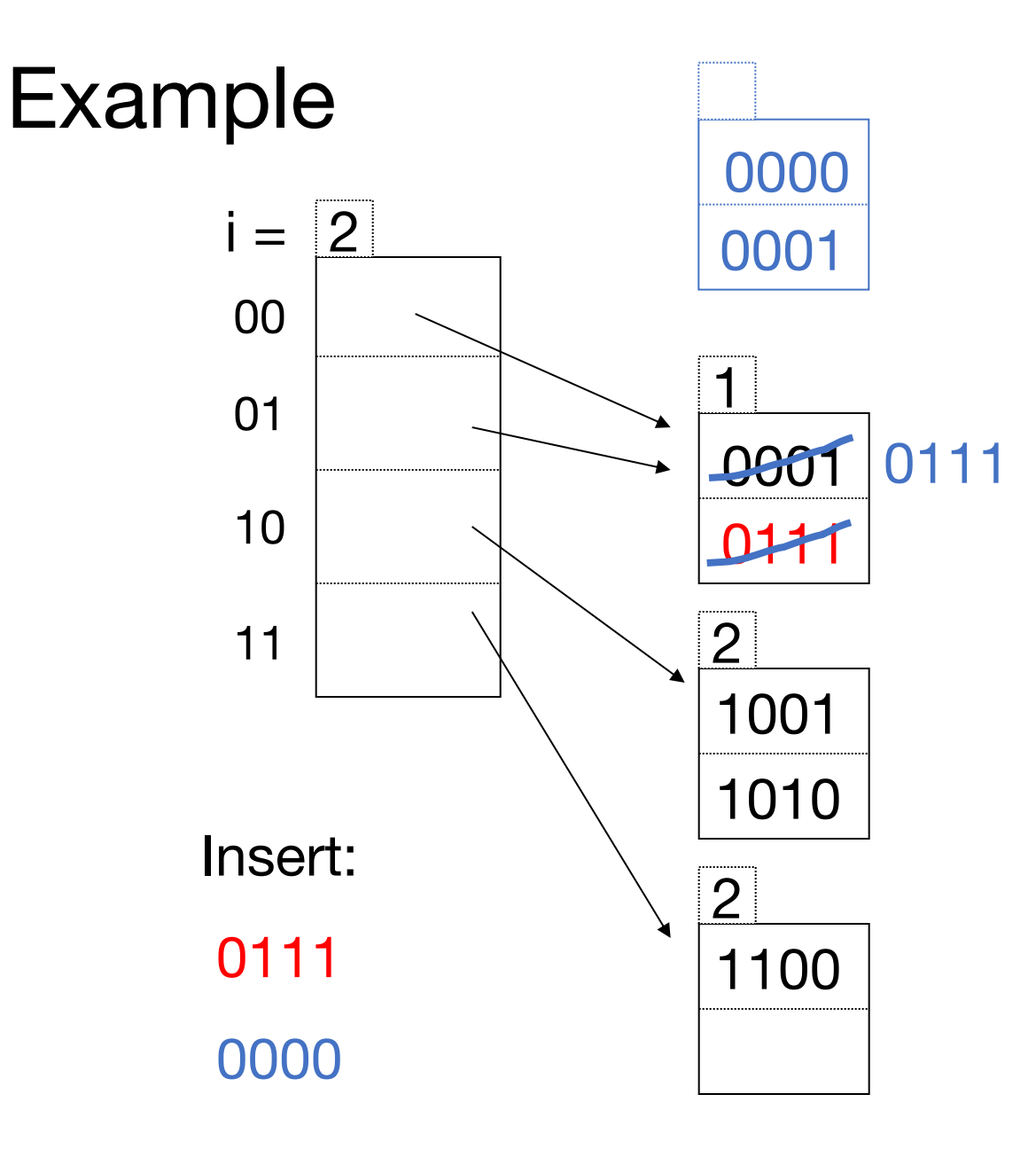

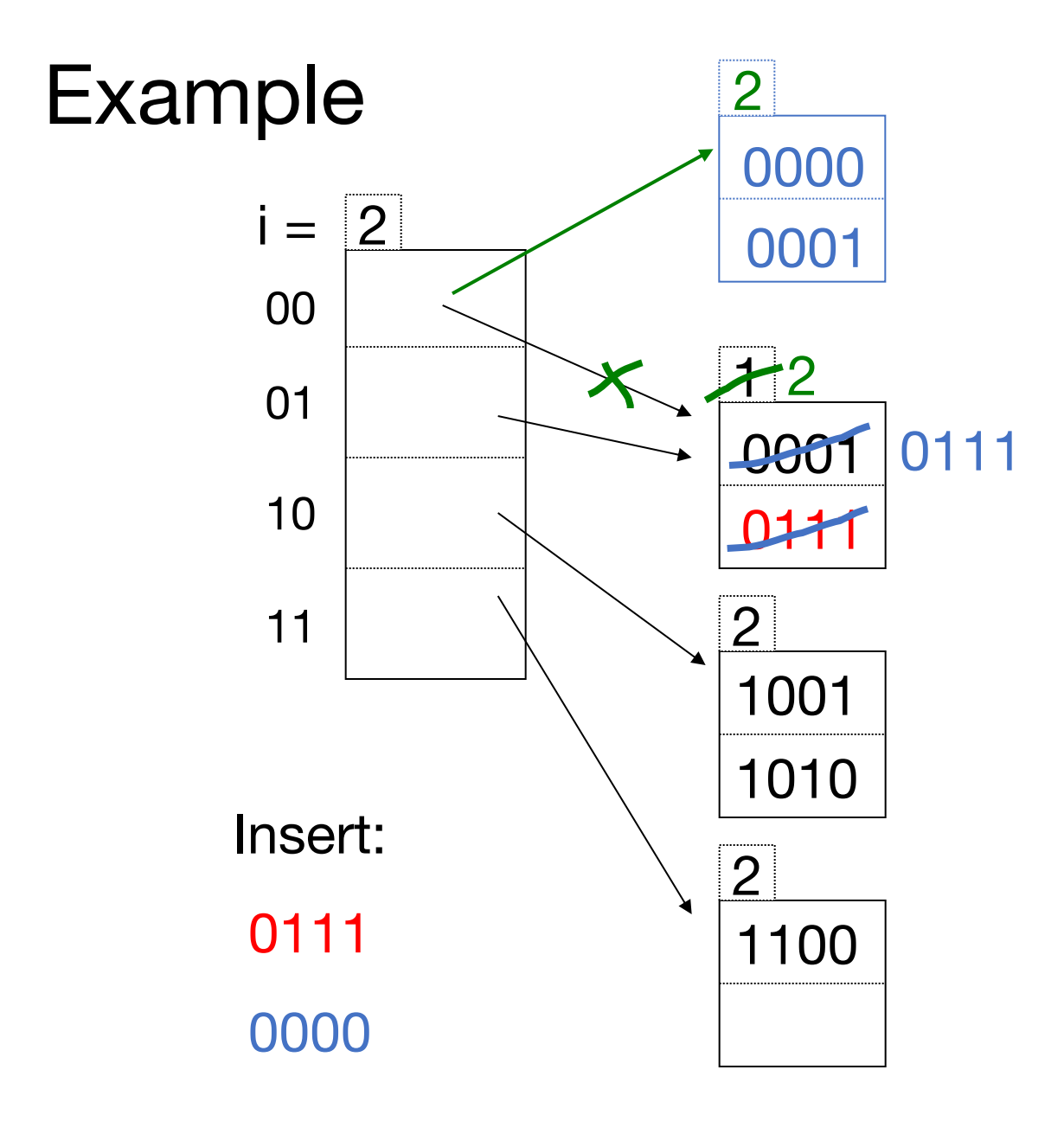

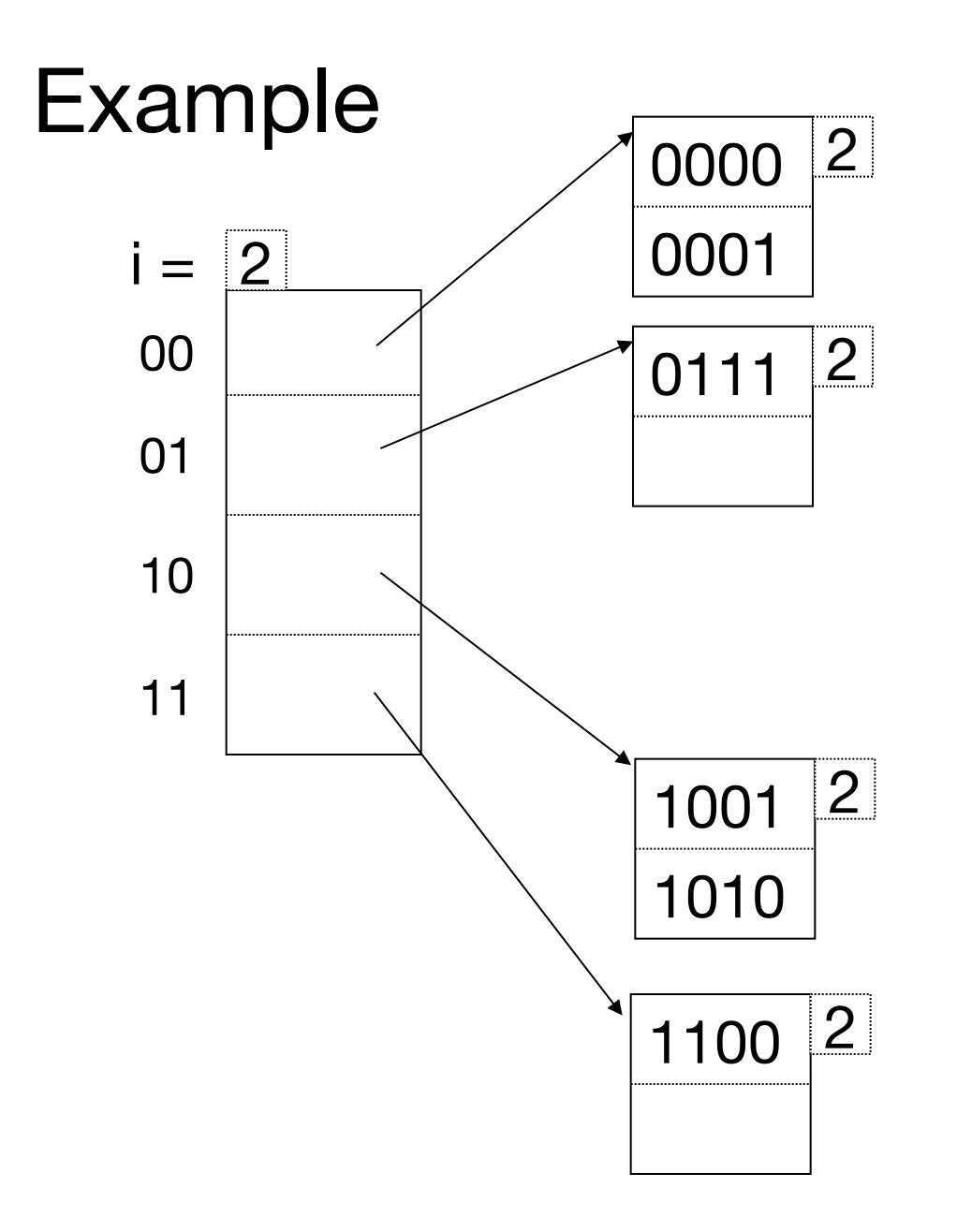

Note: still need chaining if values of h(K) repeat and fill a bucket

# **Some Types of Indexes**

Conventional indexes

B-trees

Hash indexes

Multi-key indexing

## **Motivation**

Example: find records where

#### $DEFT = "Toy" AND SALARY > 50k$

# **Strategy I:**

Use one index, say Dept.

Get all Dept = "Toy" records and check their salary

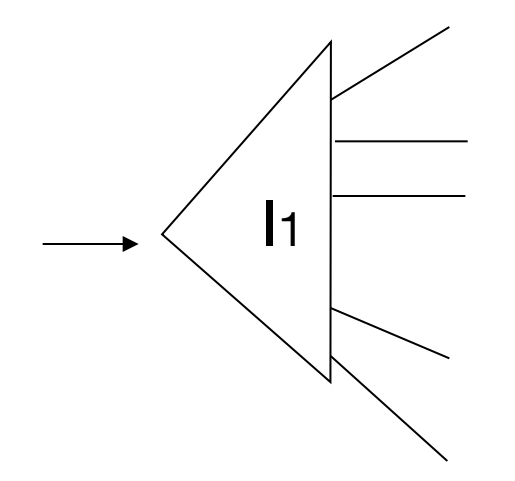

# **Strategy II:**

Use 2 indexes; manipulate pointers

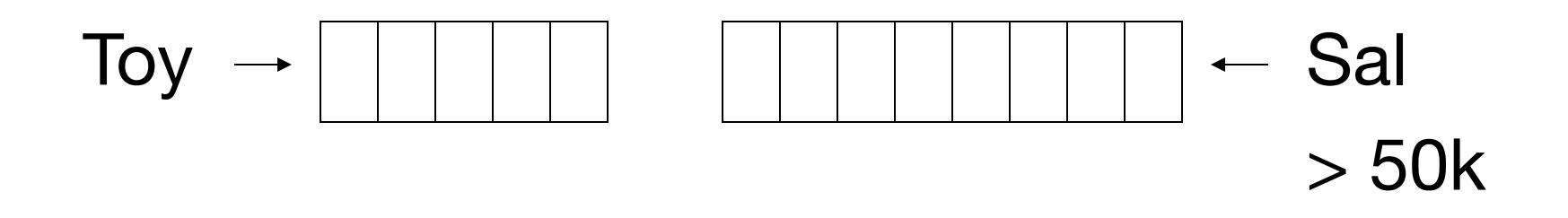

# **Strategy III:**

# Multi-key index One idea:  $\vert$ 1  $\sqrt{2}$  $\mathsf{I}3$

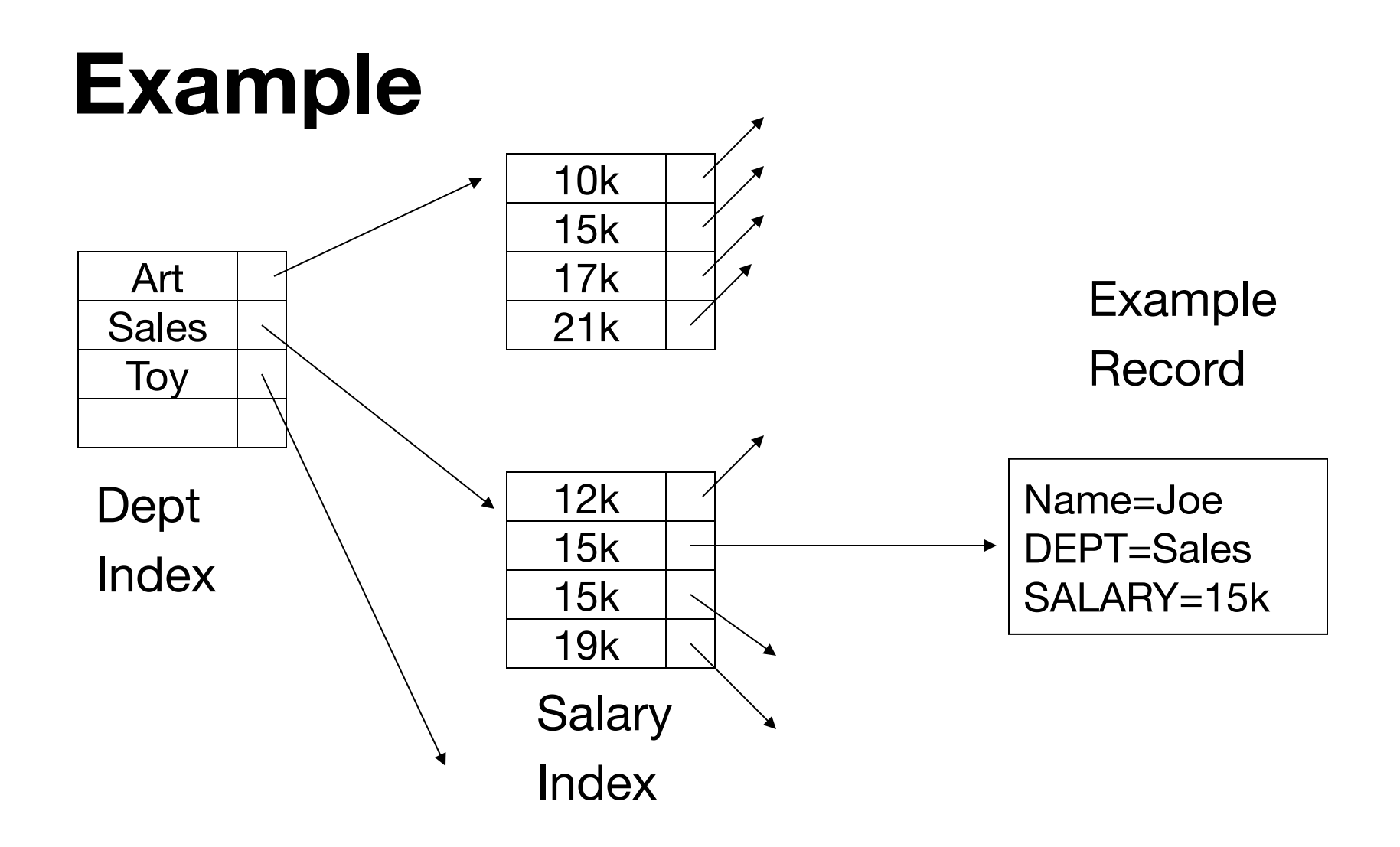
### k-d Tree

Splits dimensions in any order to hold k-dimensional data

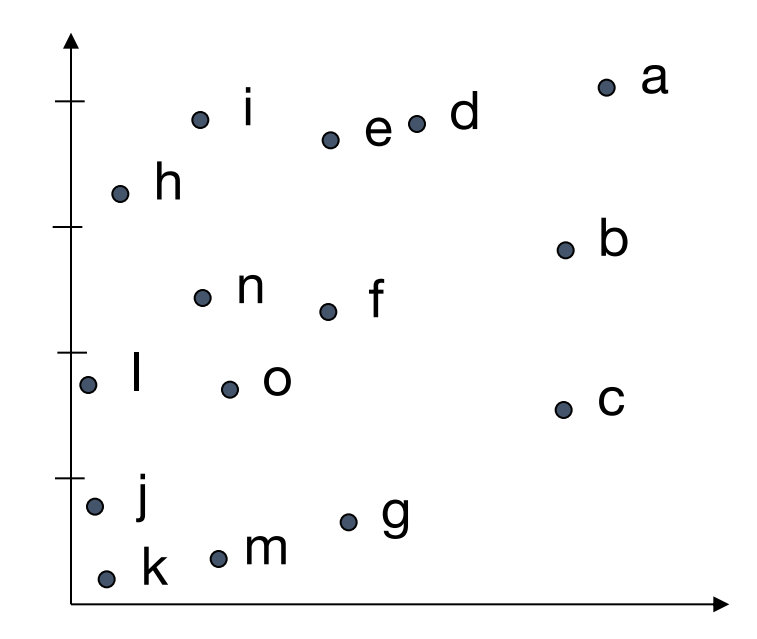

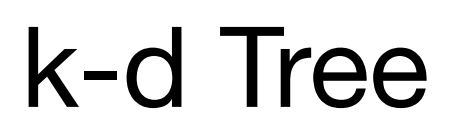

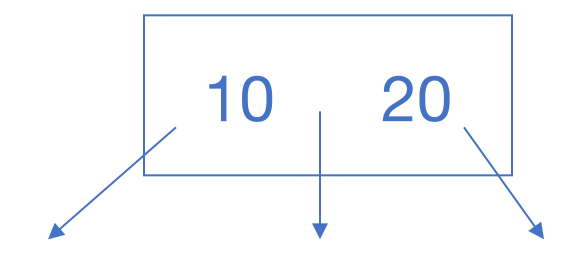

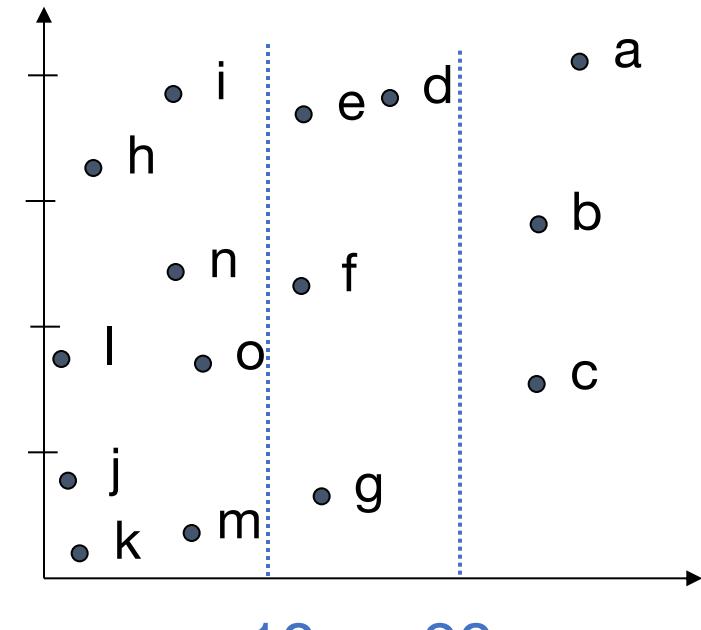

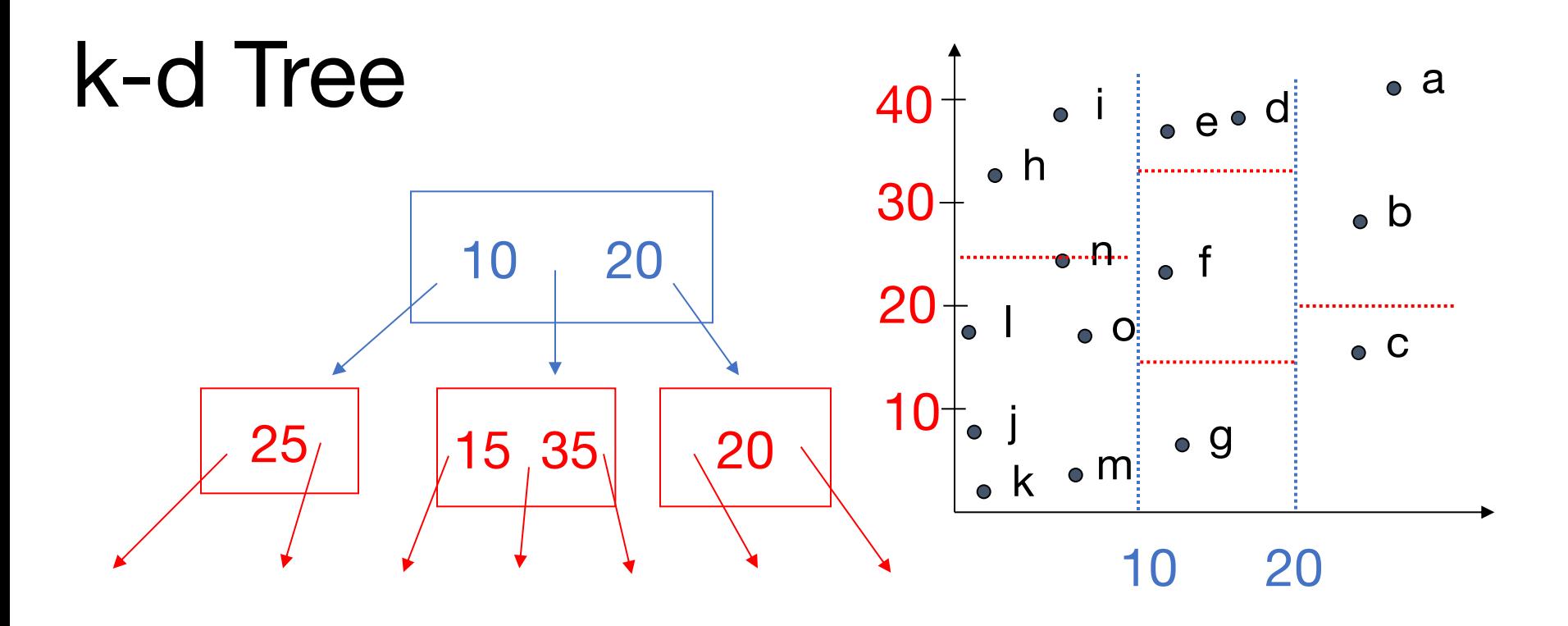

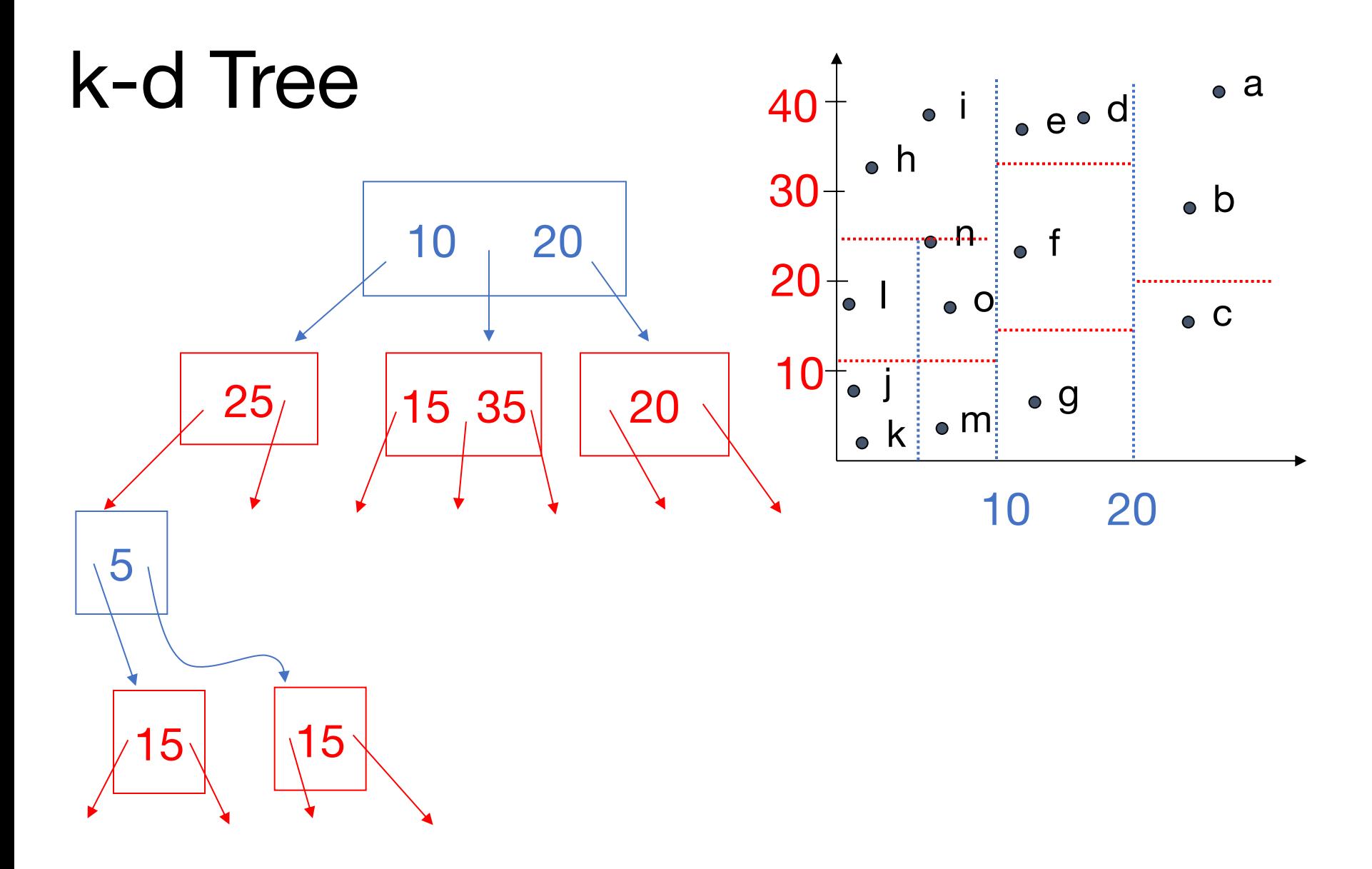

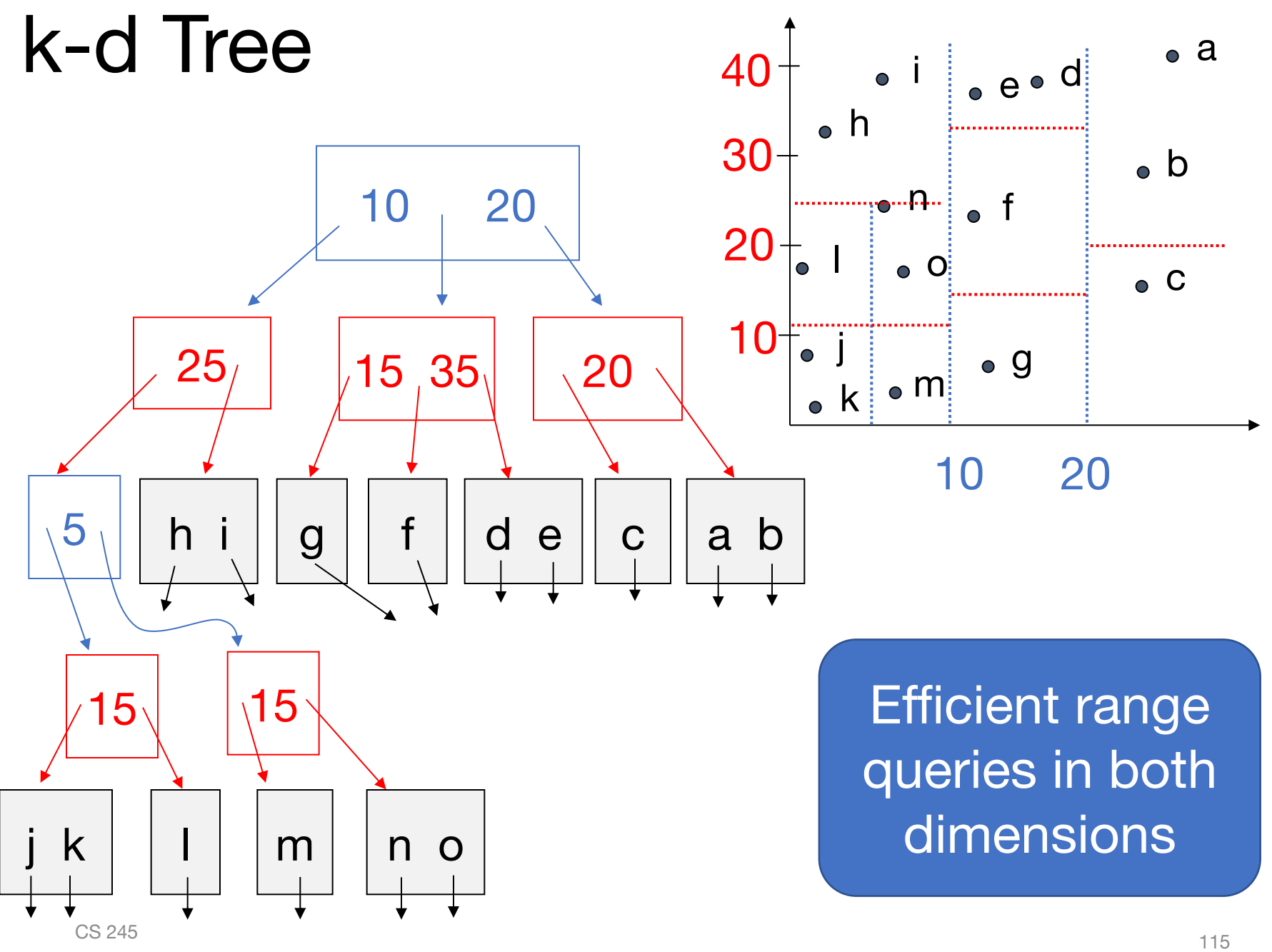

# **Summary**

Wide range of indexes for different data types and queries (e.g. range vs exact)

Key concerns: query time, cost to update, and size of index

Next: given all these storage data structures, how do we run our queries?

# **Storage System Examples**

#### **MySQL:** transactional DBMS

- » Row-oriented storage with 16 KB pages
- » Variable length records with headers, overflow
- » Index types:
	- B-tree
	- Hash (in memory only)
	- R-tree (spatial data)
	- Inverted lists for full text search
- » Can compress pages with Lempel-Ziv

# **Storage System Examples**

#### **Apache Parquet + Hive:** analytical data lake

- » Column-oriented storage as set of ~1 GB files (each file has a slice of all columns)
- » Various compression and encoding schemes at the level of pages in a file

• Special scheme for nested fields (Dremel)

- » Header with statistics at the start of each file
	- Min/max of columns, nulls, Bloom filter
- » Files partitioned into directories by one key